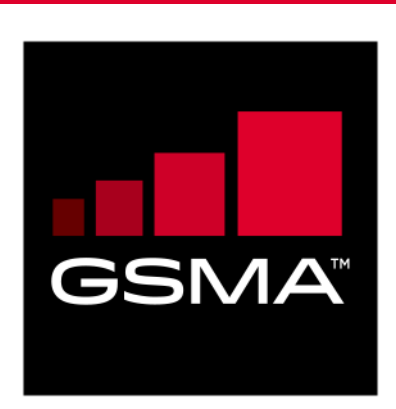

# **RSP Test Certificates Definition Version 1.1 10 October 2017**

# *This is a Non-binding Permanent Reference Document of the GSMA*

### **Security Classification: Non-confidential**

Access to and distribution of this document is restricted to the persons permitted by the security classification. This document is confidential to the Association and is subject to copyright protection. This document is to be used only for the purposes for which it has been supplied and information contained in it must not be disclosed or in any other way made available, in whole or in part, to persons other than those permitted under the security classification without the prior written approval of the Association.

# **Copyright Notice**

Copyright © 2017 GSM Association

### **Disclaimer**

The GSM Association ("Association") makes no representation, warranty or undertaking (express or implied) with respect to and does not accept any responsibility for, and hereby disclaims liability for the accuracy or completeness or timeliness of the information contained in this document. The information contained in this document may be subject to change without prior notice.

# **Antitrust Notice**

The information contain herein is in full compliance with the GSM Association's antitrust compliance policy.

# **Table of Contents**

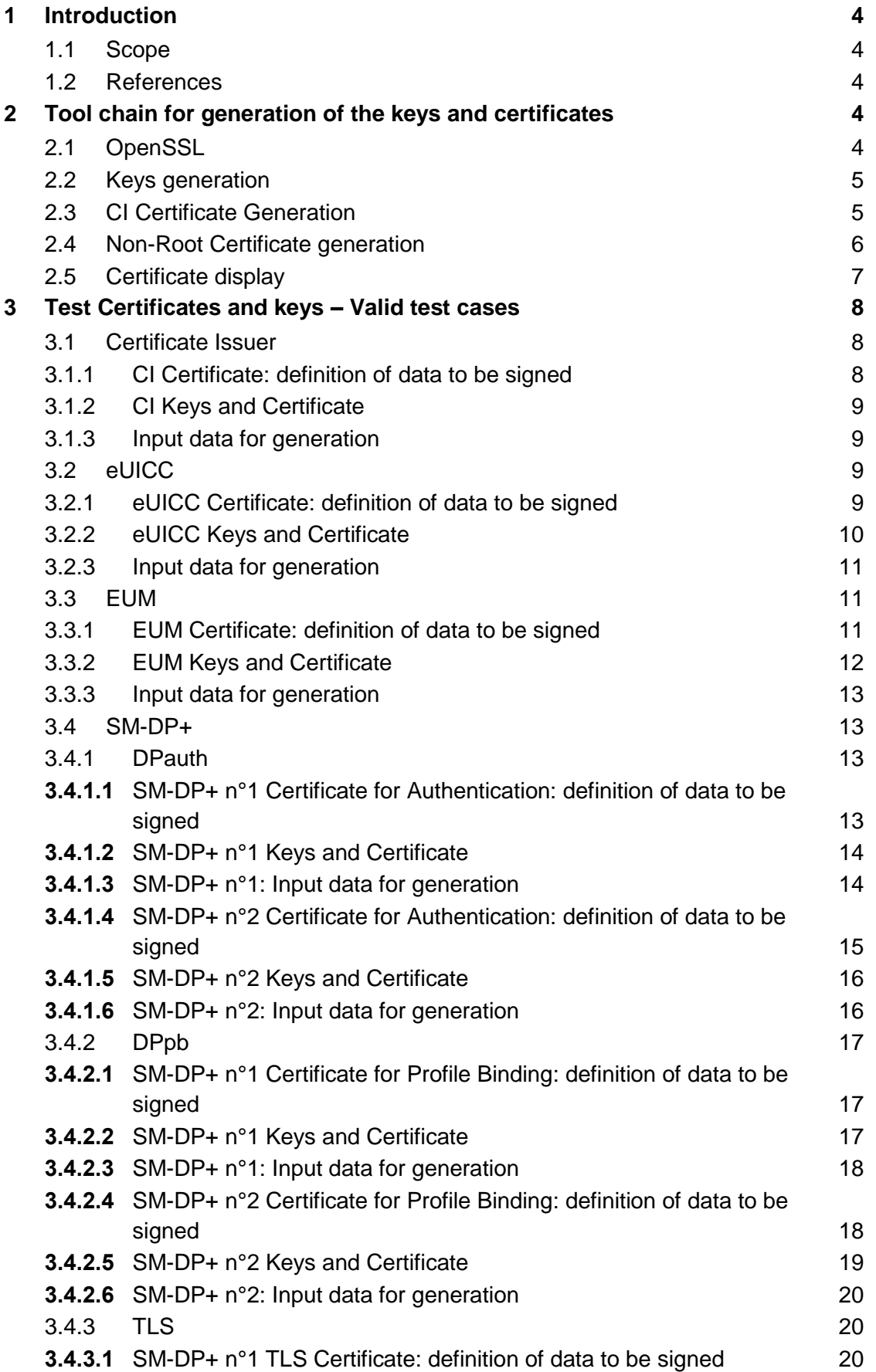

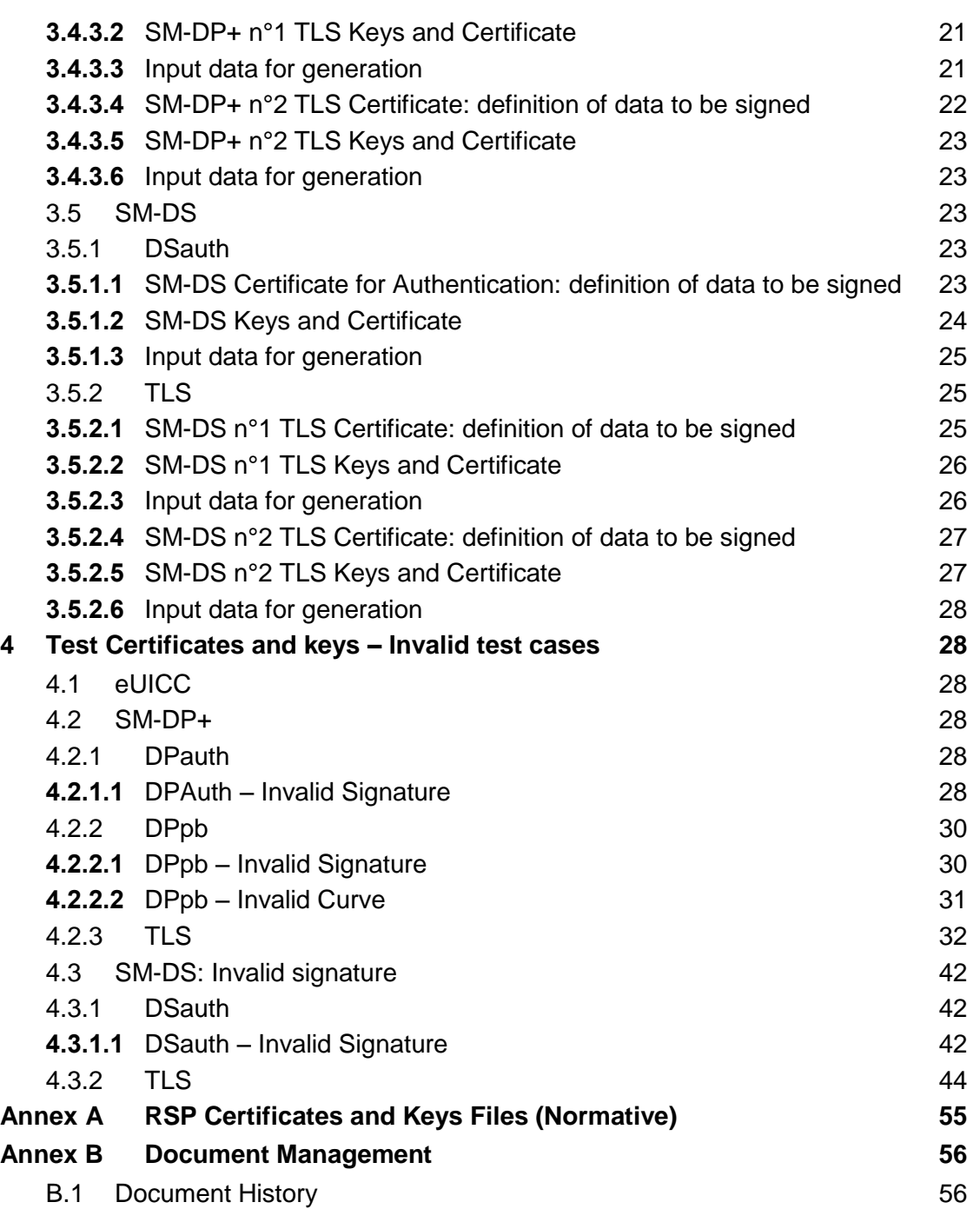

# <span id="page-3-0"></span>**1 Introduction**

# <span id="page-3-1"></span>**1.1 Scope**

This document's scope is to define the Test Certificates that will be used in the tests specified in SGP.23 [1] based on SGP.22 [2].

These Test Certificates are based on NIST P-256 and/or BrainpoolP256r1 curves.

The certificates to be created for nominal test cases, along with the relevant key pairs, are the following:

- One GSMA CI Certificate (CERT.CI.ECDSA) per curve
- One EUM Certificate (CERT.EUM.ECDSA) per curve
- For each SM-DP+, two Certificates (CERT.DPauth.ECDSA and CERT.DPpb.ECDSA) per curve
- Two SM-DP+ TLS Certificate (CERT.DP.TLS) per curve
- One eUICC Certificate (CERT.EUICC.ECDSA) per curve
- One SM-DS Certificate (CERT.DSauth.ECDSA) per curve
- Two SM-DS TLS Certificate (CERT.DS.TLS) per curve

The certificates to be created for error cases are the following:

- Two SM-DP+ Certificates (CERT.DPauth.ECDSA and CERT.DPpb.ECDSA) per curve with invalid signature
- One SM-DS Certificate (CERT.DSauth.ECDSA) per curve with invalid signature
- Two SM-DP+ Certificates (CERT.DPauth.ECDSA and CERT.DPpb.ECDSA) with invalid curve
- One SM-DS Certificate (CERT.DSauth.ECDSA) with invalid curve

### <span id="page-3-2"></span>**1.2 References**

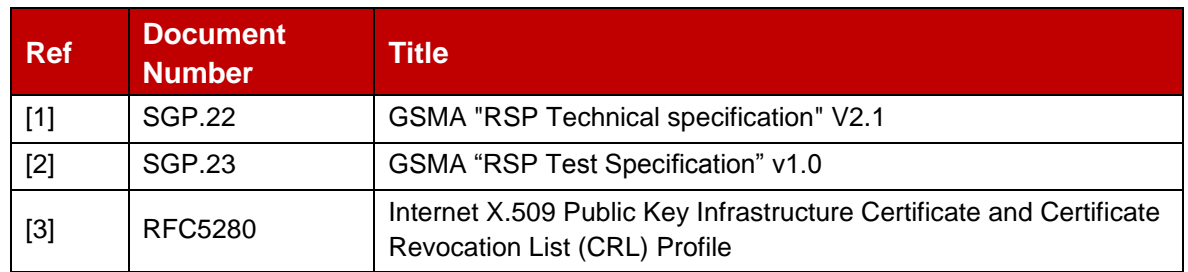

# <span id="page-3-3"></span>**2 Tool chain for generation of the keys and certificates**

This section describes the tools and the environment that have been used to generate the keys and the certificates described in this document.

# <span id="page-3-4"></span>**2.1 OpenSSL**

OpenSSL is an open source project that also provides a general-purpose cryptography library.

Information and documentation can be found here: [https://www.openssl.org/.](https://www.openssl.org/)

Binaries can be downloaded here: [https://wiki.openssl.org/index.php/Binaries.](https://wiki.openssl.org/index.php/Binaries)

The next section assumes that the tool has been installed and correctly configured in your environment.

The OpenSSL version used to generate the certificates in this document is 1.1.0e

### <span id="page-4-0"></span>**2.2 Keys generation**

The following command lines generate (randomly) a private key

• For NIST P-256 curve:

openssl ecparam -name prime256v1 -genkey -out <sk\_file\_name>

For brainpoolP256r1 curve:

openssl ecparam -name brainpoolP256r1 -genkey -out <sk\_file\_name>

<sk\_file\_name> specifies the file name that will contain the generated private key (not encrypted) in the PEM form.

Note: The PEM form is the default format: it consists of the ASN.1 DER format base64 encoded with additional header and footer lines.

The complete description of the **Openssl** ecparam command can be found here: <https://www.openssl.org/docs/man1.1.0/apps/ecparam.html>

The following command line generates the related public key.

openssl ec -in <sk file name> -pubout -out <pk file name>

<sk\_file\_name> specifies the file name that contains the private key generated with the previous command line.

 $\leq$ pk file name> specifies the file name that will contain the generated public key in the PEM form.

The complete description of the Opensslec command can be found here: <https://www.openssl.org/docs/man1.1.0/apps/ec.html>

#### <span id="page-4-1"></span>**2.3 CI Certificate Generation**

The following command lines generate a root certificate like for the GSMA CI. The first command line generates the certificate in PEM format (Base64 encoded) and the second command line converts the same certificate from PEM format into DER (i.e. binary DER) encoded format.

```
openssl req -config <ca_configuration_file> -key <ca_sk_file_name> -new -x509 -days 
<days> -sha256 -set serial <serial> -extensions extend -out <cert pem file name>
openssl x509 -in <cert pem file name> -outform DER -out <cert der file name>
```
<ca\_configuration\_file> is the configuration file that contains the attributes and extensions values of the CI certificate.

<ca\_sk\_file\_name> specifies the file name that contains the CA private key in PEM format.

<serial> specifies the serial number to set in the certificate.

<days> specifies the number of days of validity to set in the certificate.

<cert\_pem\_file\_name> specifies the file name that will contain the certificate in PEM format.

<cert\_der\_file\_name> specifies the file name that will contain the certificate in DER format

The complete description of the Openssl req command can be found here: <https://www.openssl.org/docs/man1.1.0/apps/req.html>

The complete description of the input data file format for <ca\_configuration\_file> specifying certificate extension can be found here:

[https://www.openssl.org/docs/man1.1.0/apps/x509v3\\_config.html](https://www.openssl.org/docs/man1.1.0/apps/x509v3_config.html)

### <span id="page-5-0"></span>**2.4 Non-Root Certificate generation**

The generation of a certificate starts with the generation of a Certificate Signing Request (CSR). The following command line generates this CSR.

```
openssl req -new -nodes -sha256 -config <input csr file name> -key <sk file name> -
out <csr file name>
```
<input\_csr\_file\_name> specifies the file name that contains the input data for CSR.

<sk\_file\_name> specifies the file name that contains the private key generated with the command described in section 2.2.

<csr\_file\_name> specifies the file name that will contain the generated CSR.

The complete description of the  $\circ$ penssl req command can be found here: <https://www.openssl.org/docs/man1.1.0/apps/req.html>

The complete description of the input data file format for CSR can be found here: [https://www.openssl.org/docs/man1.1.0/apps/x509v3\\_config.html](https://www.openssl.org/docs/man1.1.0/apps/x509v3_config.html)

The following command lines generate the certificate corresponding to a CSR. The first command line generates the certificate in PEM format (Base64 encoded) and the second command line converts the same certificate from PEM format into DER (i.e. binary DER) encoded format.

```
openssl x509 -req -in <csr_file_name> -CA <ca_cert_file_name> -CAkey 
<ca sk file name> -set serial <serial> -days <days> -extfile <cert ext file name> -
out <cert pem file name>
openssl x509 -in <cert_pem_file_name> -outform DER -out <cert_der_file_name>
```
<csr\_file\_name> specifies the file name that contains the CSR generated with the previous command line.

<ca\_cert\_file\_name> specifies the file name that contains the CA Certificate in PEM format.

<ca\_sk\_file\_name> specifies the file name that contains the CA private key in PEM format related to the certificate indicated by <ca\_cert\_file\_name>.

<serial> specifies the serial number to set in the certificate.

<days> specifies the number of days of validity to set in the certificate.

<cert\_ext\_file\_name> specifies the file name that contains certificate extensions to set in the certificate.

<cert\_pem\_file\_name> specifies the file name that will contain the certificate in PEM format.

<cert\_der\_file\_name> specifies the file name that will contain the certificate in DER format

NOTE: As defined, the input CA certificate to generate the Non-Root Certificates SHALL be in PEM format, the following command will be used to convert from DER format to PEM format (whether the PEM format is not provided)

openssl x509 -inform der -in <cert\_der\_file\_name> -out <cert\_pem\_file\_name>

The complete description of the Openssl  $x509$  command can be found here: <https://www.openssl.org/docs/man1.1.0/apps/x509.html>

The complete description of the file format for specifying certificate extension can be found here: [https://www.openssl.org/docs/man1.1.0/apps/x509v3\\_config.html](https://www.openssl.org/docs/man1.1.0/apps/x509v3_config.html)

### <span id="page-6-0"></span>**2.5 Certificate display**

A certificate can be displayed with the following command lines.

```
openssl x509 -in <cert_pem_file_name> -text -noout
openssl x509 -in <cert_der_file_name> -inform der -text -noout
```
<cert\_pem\_file\_name> specifies the file name that contains the certificate in PEM format.

<cert\_der\_file\_name> specifies the file name that contains the certificate in DER format.

# <span id="page-7-0"></span>**3 Test Certificates and keys – Valid test cases**

Please note that currently no CRLs are provided. It needs to be confirmed that the value contained in extension crlDistributionPoint will not lead to a problem with LPA/SM-DP+/SM-DS implementations.

# <span id="page-7-1"></span>**3.1 Certificate Issuer**

# <span id="page-7-2"></span>**3.1.1 CI Certificate: definition of data to be signed**

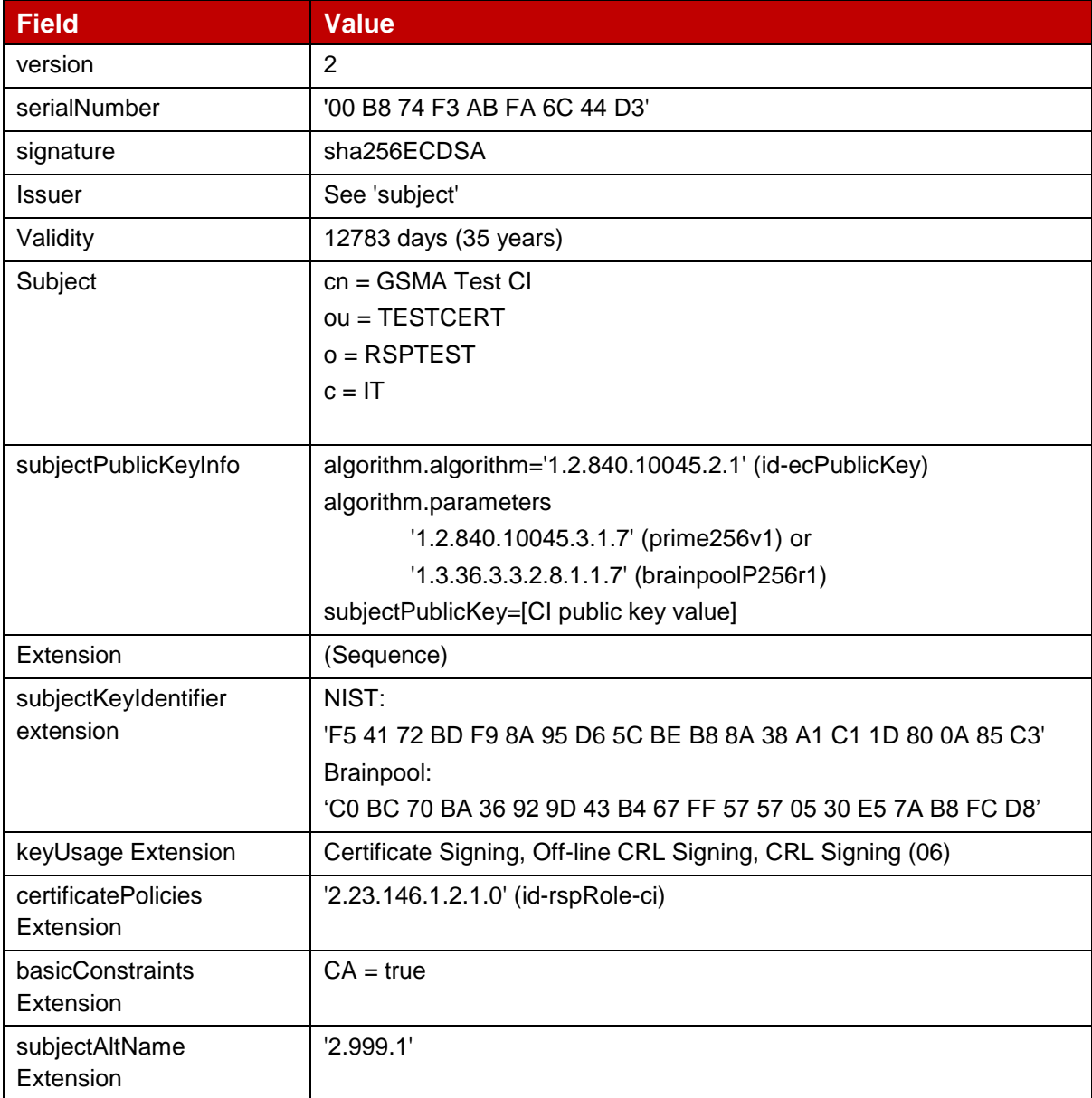

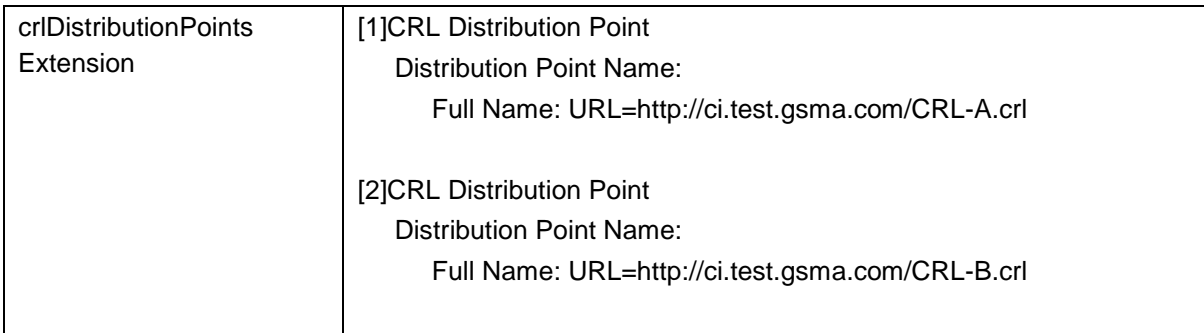

### **Table 1: CERT.CI.ECDSA**

# <span id="page-8-0"></span>**3.1.2 CI Keys and Certificate**

Hereafter the generated CI keys and certificates as defined in Annex A.

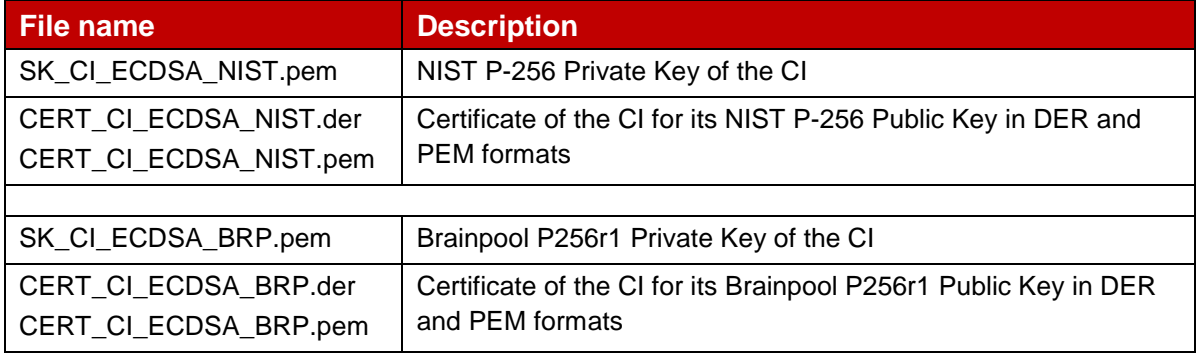

### **Table 2: CI Keys and Certificates**

# <span id="page-8-1"></span>**3.1.3 Input data for generation**

The SK.CI.ECDSA and PK.CI.ECDSA are generated using the command lines as described in section 2.2.

The CERT.CI.ECDSA is generated using the command lines described in section 2.3 with the following input data:

<ca\_configuration\_file>: CI-csr.cnf as defined in Annex A.

 $\le$ serial> set with value defined in section 3.1.1 for serial Number data field.

 $\langle$  <days> set with value defined in section 3.1.1 for  $\text{validity}$  data field.

# <span id="page-8-2"></span>**3.2 eUICC**

### <span id="page-8-3"></span>**3.2.1 eUICC Certificate: definition of data to be signed**

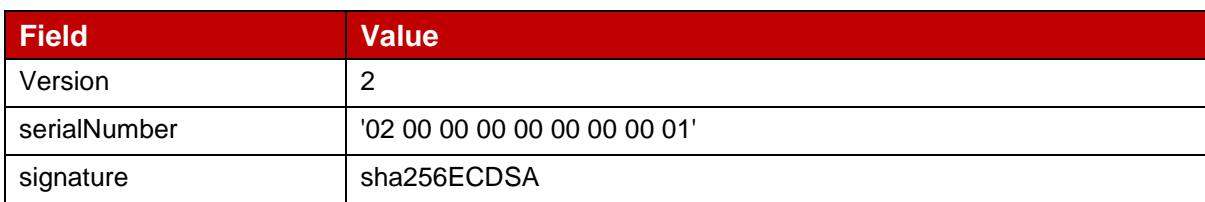

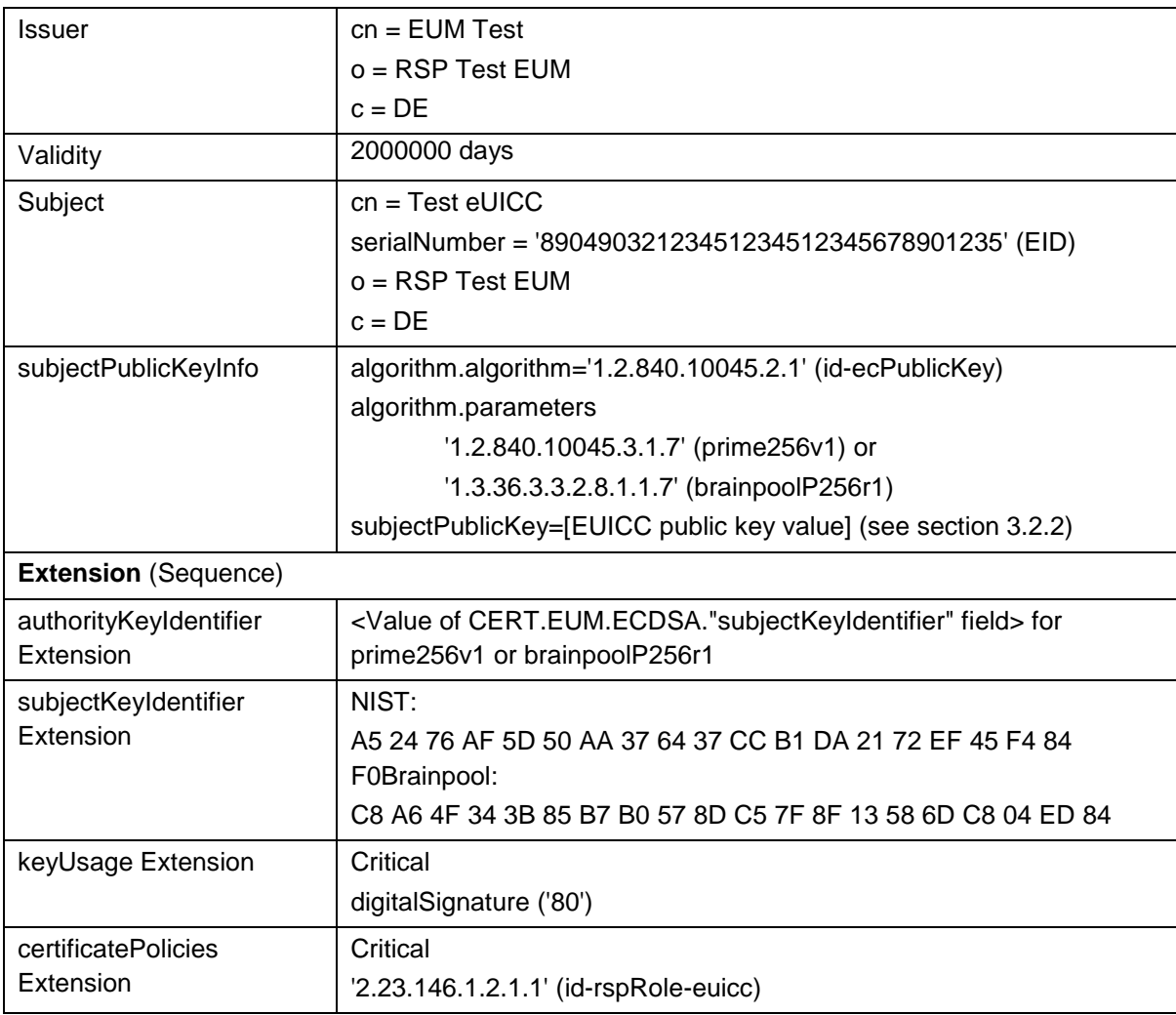

# **Table 3: CERT.EUICC.ECDSA**

NOTE: OpenSSL tool does not allow the generation of Infinite duration certificates. For this reason, the eUICC certificate generated herein, only intended for test purposes, is not aligned with the SGP.14 specification. An eUICC certificate generated with another tool supporting this capability SHALL have the duration set to Infinite.

# <span id="page-9-0"></span>**3.2.2 eUICC Keys and Certificate**

Here are the generated eUICC keys and certificates as defined in Annex A.

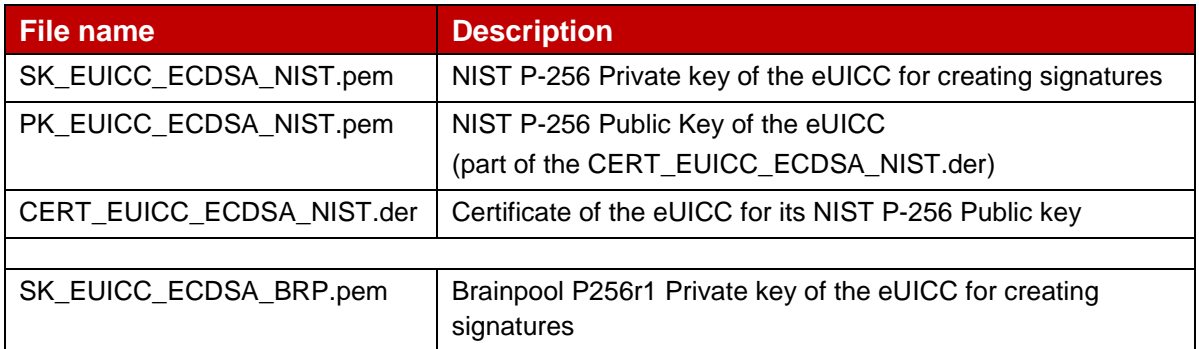

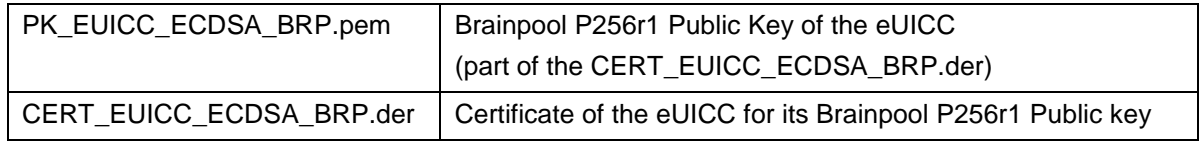

### **Table 4: eUICC Keys and Certificates**

# <span id="page-10-0"></span>**3.2.3 Input data for generation**

The SK.EUICC.ECDSA and PK.EUICC.ECDSA are generated using the command lines as described in section 2.2.

The CERT.EUICC.ECDSA is generated using the command lines described in section 2.4 with the following input data:

<input\_csr\_file\_name>: eUICC-csr.cnf as defined in Annex A.

<ca\_cert\_file\_name> and <ca\_sk\_file\_name>: files generated in section 3.3.2 (file containing the CERT.EUM.ECDSA and SK.EUM.ECDSA respectively).

<serial> set with value defined in section 3.2.1 for serialNumber data field.

 $\langle$  <days> set with value defined in section 3.2.1 for validity data field.

<cert\_ext\_file\_name>: eUICC-ext.cnf as defined in Annex A.

### <span id="page-10-1"></span>**3.3 EUM**

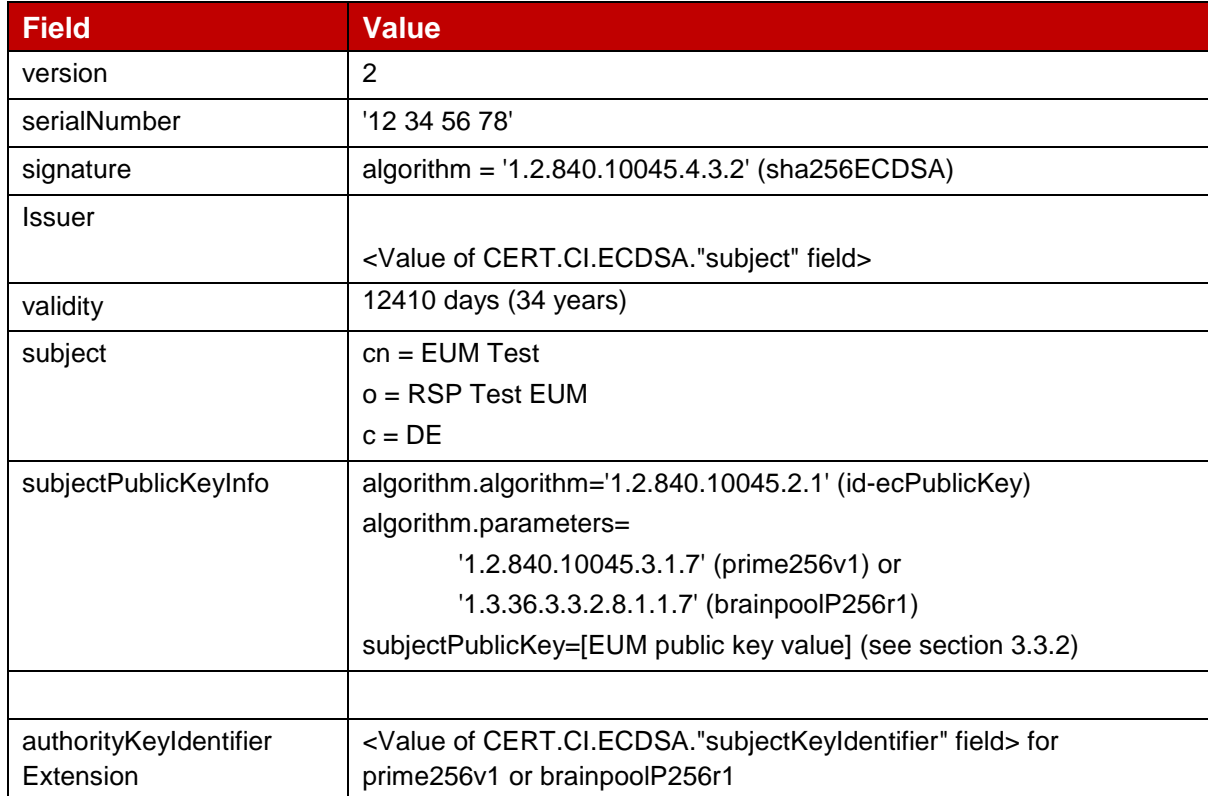

# <span id="page-10-2"></span>**3.3.1 EUM Certificate: definition of data to be signed**

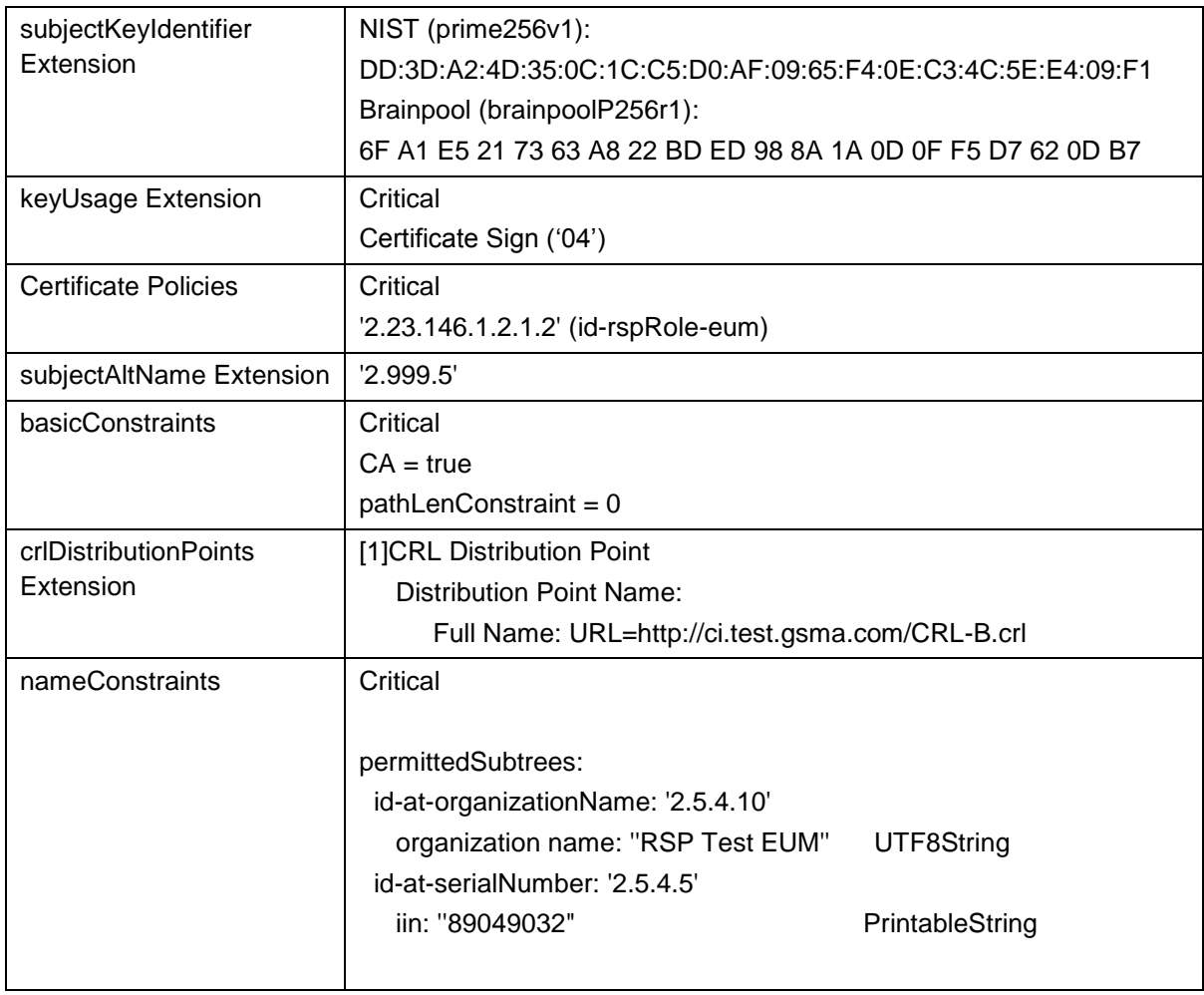

# **Table 5: CERT.EUM.ECDSA**

# <span id="page-11-0"></span>**3.3.2 EUM Keys and Certificate**

Hereafter the generated EUM keys and certificates as defined in Annex A.

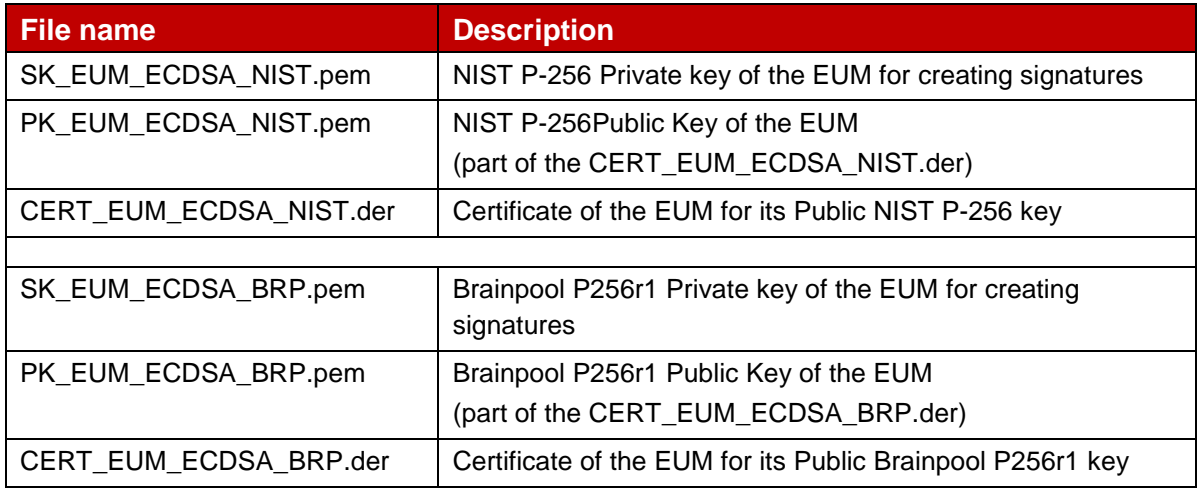

### **Table 6: EUM Keys and Certificates**

# <span id="page-12-0"></span>**3.3.3 Input data for generation**

The SK.EUM.ECDSA and PK.EUM.ECDSA are generated using the command lines as described in section 2.2.

The CERT.EUM.ECDSA is generated using the command lines described in section 2.4 with the following input data:

<input\_csr\_file\_name>: EUM-csr.cnf as defined in Annex A.

<ca\_cert\_file\_name> and <ca\_sk\_file\_name>: files generated in section 3.1.2 (file containing the CERT.CI.ECDSA and SK.CI.ECDSA respectively).

<serial> set with value defined in section 3.3.2 for serialNumber data field.

 $\langle$  <days> set with value defined in section 3.3.2 for validity data field.

<cert\_ext\_file\_name>: EUM-ext.cnf as defined in Annex A.

### <span id="page-12-1"></span>**3.4 SM-DP+**

### <span id="page-12-2"></span>**3.4.1 DPauth**

### <span id="page-12-3"></span>**3.4.1.1 SM-DP+ n°1 Certificate for Authentication: definition of data to be signed**

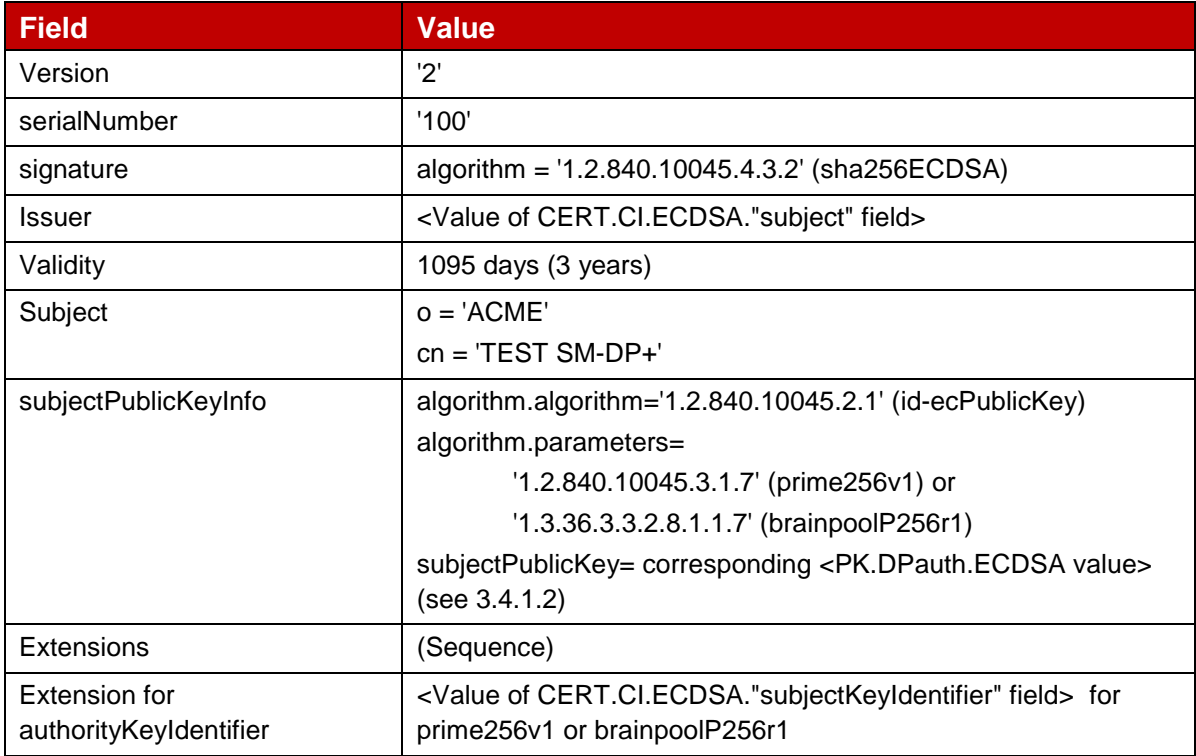

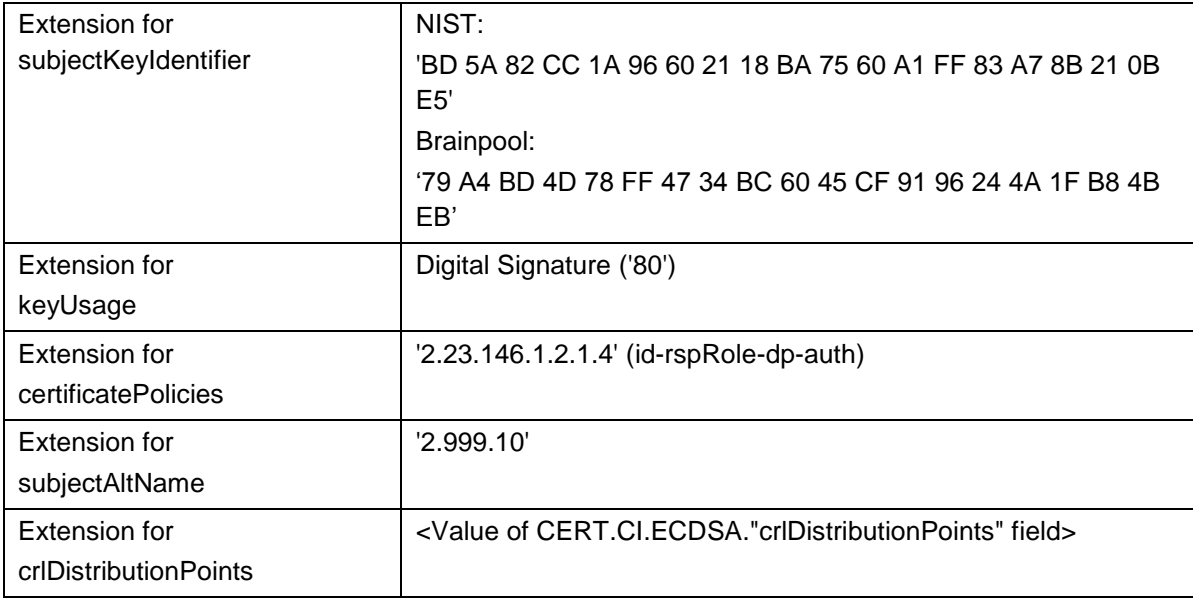

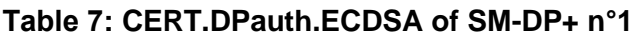

# <span id="page-13-0"></span>**3.4.1.2 SM-DP+ n°1 Keys and Certificate**

Hereafter the generated keys and certificates of SM-DP+ n°1 for Authentication as defined in Annex A.

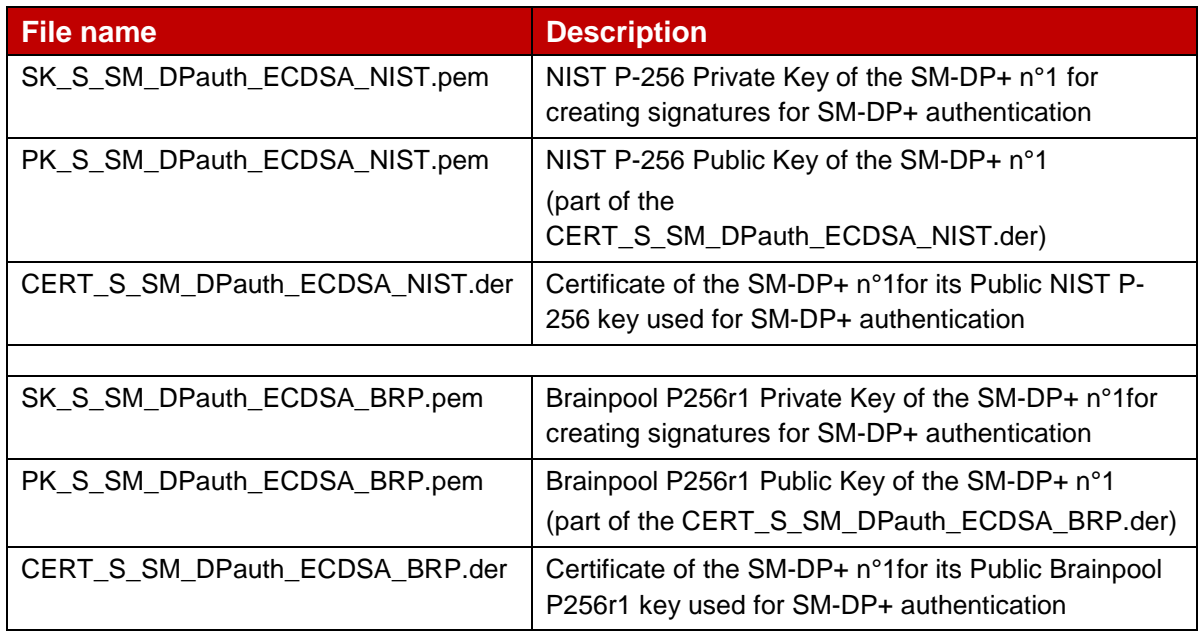

### **Table 8: DPAuth Keys and Certificates of SM-DP+ n°1**

# <span id="page-13-1"></span>**3.4.1.3 SM-DP+ n°1: Input data for generation**

The SK.DPauth.ECDSA and PK.DPauth.ECDSA of the SM-DP+ n°1 are generated using the command lines as described in section 2.2.

The related CERT.DPauth.ECDSA is generated using the command lines described in section 2.4 with the following input data:

<input\_csr\_file\_name>: DP-csr.cnf as defined in Annex A.

<ca\_cert\_file\_name> and <ca\_sk\_file\_name>: files generated in section 3.1.2 (file containing the CERT.CI.ECDSA and SK.CI.ECDSA respectively).

 $\le$ serial> set with value defined in section 3.4.1.1 for serial Number data field.

<days> set with value defined in section 3.4.1.1 for validity data field.

<cert\_ext\_file\_name>: DPauth-ext.cnf as defined in Annex A.

# <span id="page-14-0"></span>**3.4.1.4 SM-DP+ n°2 Certificate for Authentication: definition of data to be signed**

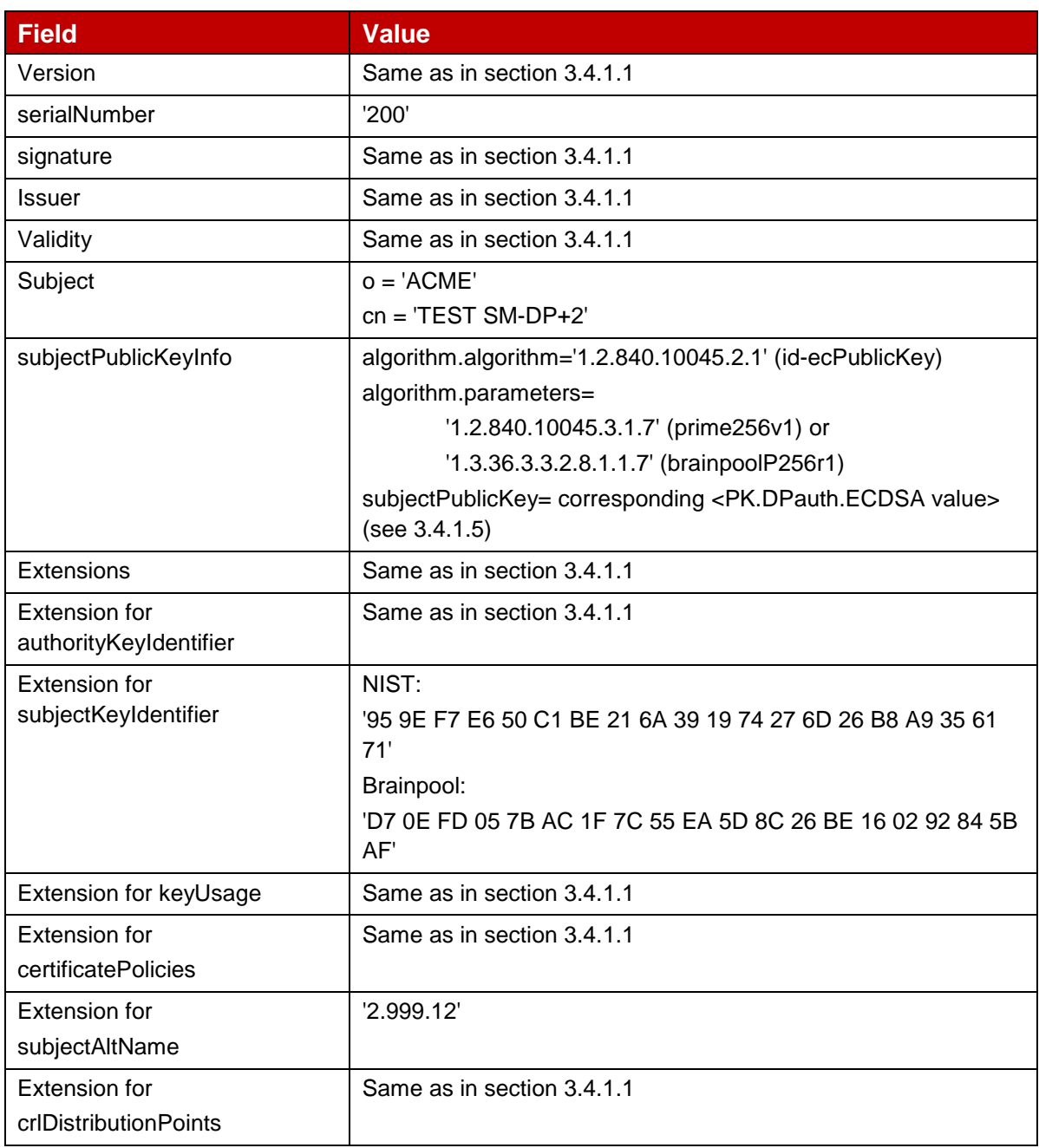

# **Table 9: CERT.DPauth.ECDSA of SM-DP+ n°2**

# <span id="page-15-0"></span>**3.4.1.5 SM-DP+ n°2 Keys and Certificate**

Hereafter the generated keys and certificates of SM-DP+ n°2 for Authentication as defined in Annex A.

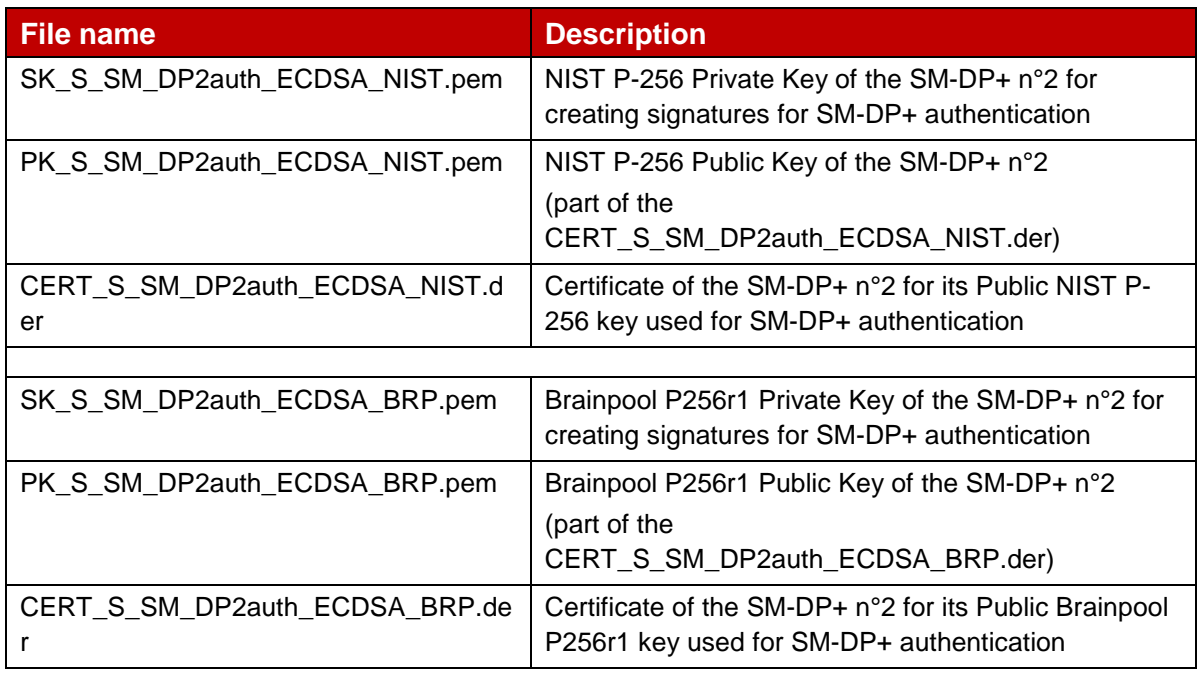

# **Table 10: DPAuth Keys and Certificates of SM-DP+ n°2**

# <span id="page-15-1"></span>**3.4.1.6 SM-DP+ n°2: Input data for generation**

The SK.DPauth.ECDSA and PK.DPauth.ECDSA of the SM-DP+ n°2 are generated using the command lines as described in section 2.2.

The related CERT.DPauth.ECDSA is generated using the command lines described in section 2.4 with the following input data:

<input\_csr\_file\_name>: DP2-csr.cnf as defined in Annex A.

<ca\_cert\_file\_name> and <ca\_sk\_file\_name>: files generated in section 3.1.2 (file containing the CERT.CI.ECDSA and SK.CI.ECDSA respectively).

 $\le$  set with value defined in section 3.4.1.4 for sexample data field.

<days> set with value defined in section 3.4.1.4 for validity data field.

<cert\_ext\_file\_name>: DPauth2-ext.cnf as defined in Annex A.

# <span id="page-16-0"></span>**3.4.2 DPpb**

# <span id="page-16-1"></span>**3.4.2.1 SM-DP+ n°1 Certificate for Profile Binding: definition of data to be signed**

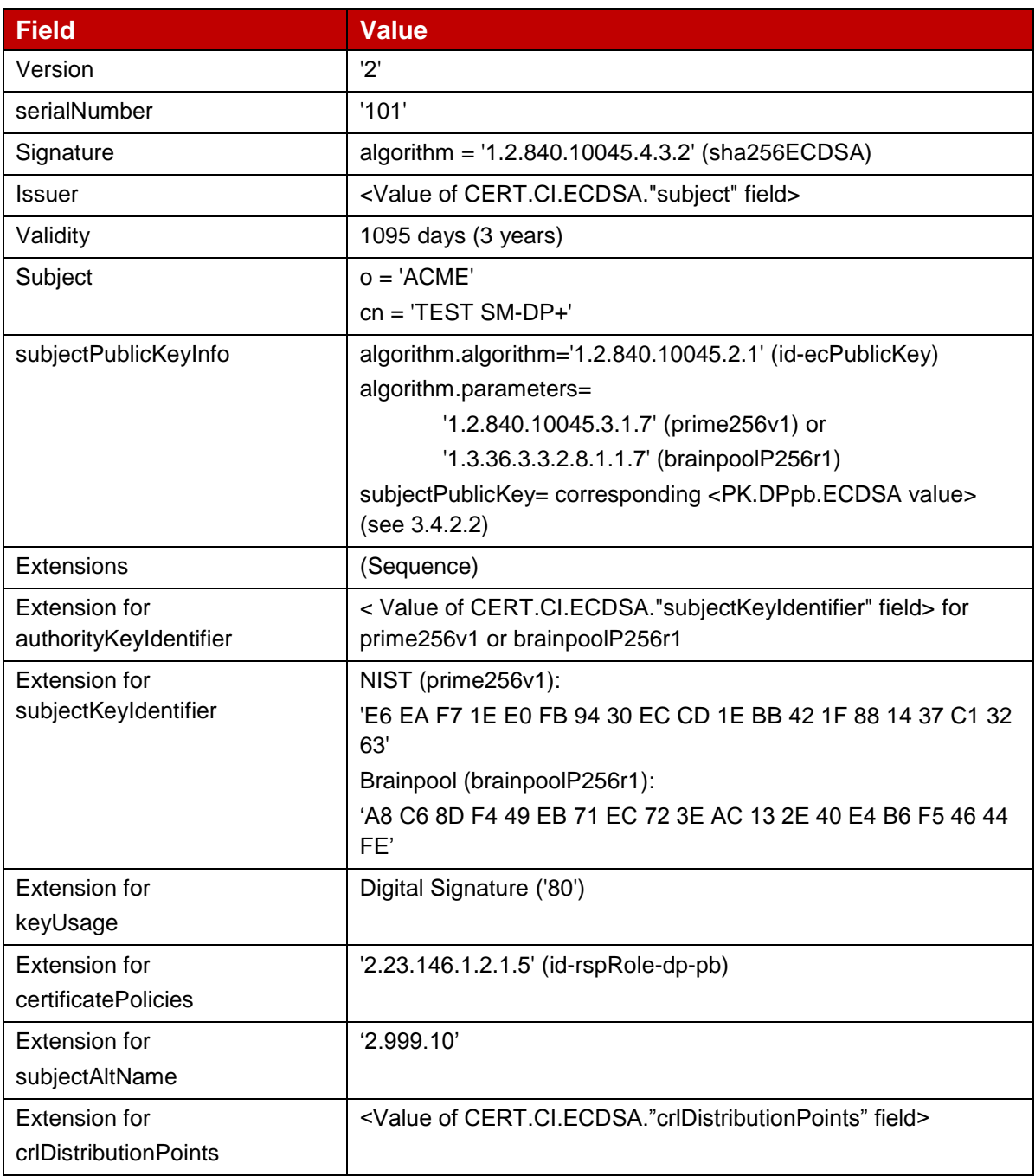

# **Table 11: CERT.DPpb.ECDSA of SM-DP+ n°1**

# <span id="page-16-2"></span>**3.4.2.2 SM-DP+ n°1 Keys and Certificate**

Hereafter the generated keys and certificates of the SM-DP+ n°1 for Profile Package Binding as defined in Annex A.

| File name                     | <b>Description</b>                                                                                    |
|-------------------------------|----------------------------------------------------------------------------------------------------|
| SK_S_SM_DPpb_ECDSA_NIST.pem   | NIST P-256 Private Key of the SM-DP+ n°1 for<br>creating signatures for Profile Package Binding       |
| PK_S_SM_DPpb_ECDSA_NIST.pem   | NIST P-256 Public Key of the SM-DP+ n°1<br>(part of the CERT_S_SM_DPpb_ECDSA_NIST.der)                |
| CERT_S_SM_DPpb_ECDSA_NIST.der | Certificate of the SM-DP+ n°1 for its Public NIST P-<br>256 key used for Profile Package Binding      |
|                               |                                                                                                    |
| SK_S_SM_DPpb_ECDSA_BRP.pem    | Brainpool P256r1 Private Key of the SM-DP+ n°1 for<br>creating signatures for Profile Package Binding |
| PK_S_SM_DPpb_ECDSA_BRP.pem    | Brainpool P256r1 Public Key of the SM-DP+ n°1<br>(part of the CERT_S_SM_DPpb_ECDSA_BRP.der)           |
| CERT_S_SM_DPpb_ECDSA_BRP.der  | Certificate of the SM-DP+ n°1 for its Public Brainpool<br>P256r1 key used for Profile Package Binding |

**Table 12: DPpb Keys and Certificates of SM-DP+ n°1**

# <span id="page-17-0"></span>**3.4.2.3 SM-DP+ n°1: Input data for generation**

The SK.DPpb.ECDSA and PK.DPpb.ECDSA of the SM-DP+ n°1 are generated using the command lines as described in section 2.2.

The related CERT.DPpb.ECDSA is generated using the command lines described in section 2.4 with the following input data:

<input\_csr\_file\_name>: DP-csr.cnf as defined in Annex A.

<ca\_cert\_file\_name> and <ca\_sk\_file\_name>: files generated in section 3.1.2 (file containing the CERT.CI.ECDSA and SK.CI.ECDSA respectively).

<serial> set with value defined in section 3.4.2.1 for serialNumber data field.

<days> set with value defined in section 3.4.2.1 for validity data field.

<cert\_ext\_file\_name>: DPpb-ext.cnf as defined in Annex A.

# <span id="page-17-1"></span>**3.4.2.4 SM-DP+ n°2 Certificate for Profile Binding: definition of data to be signed**

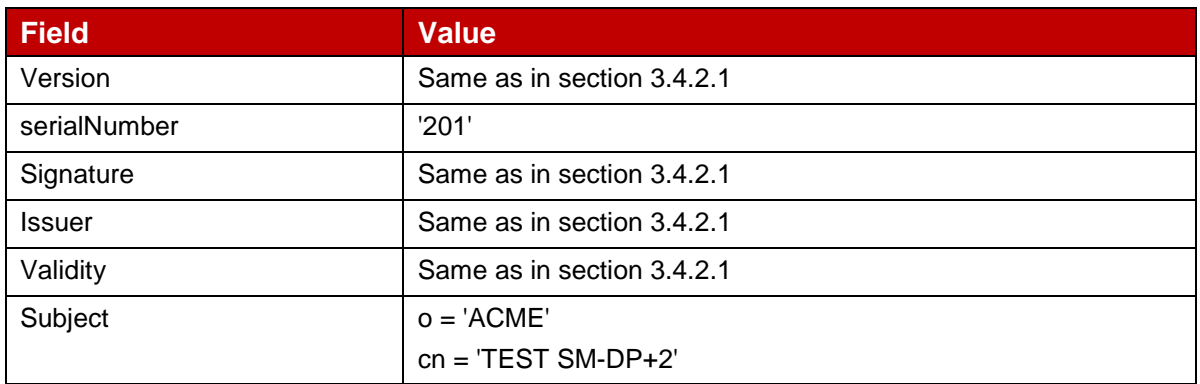

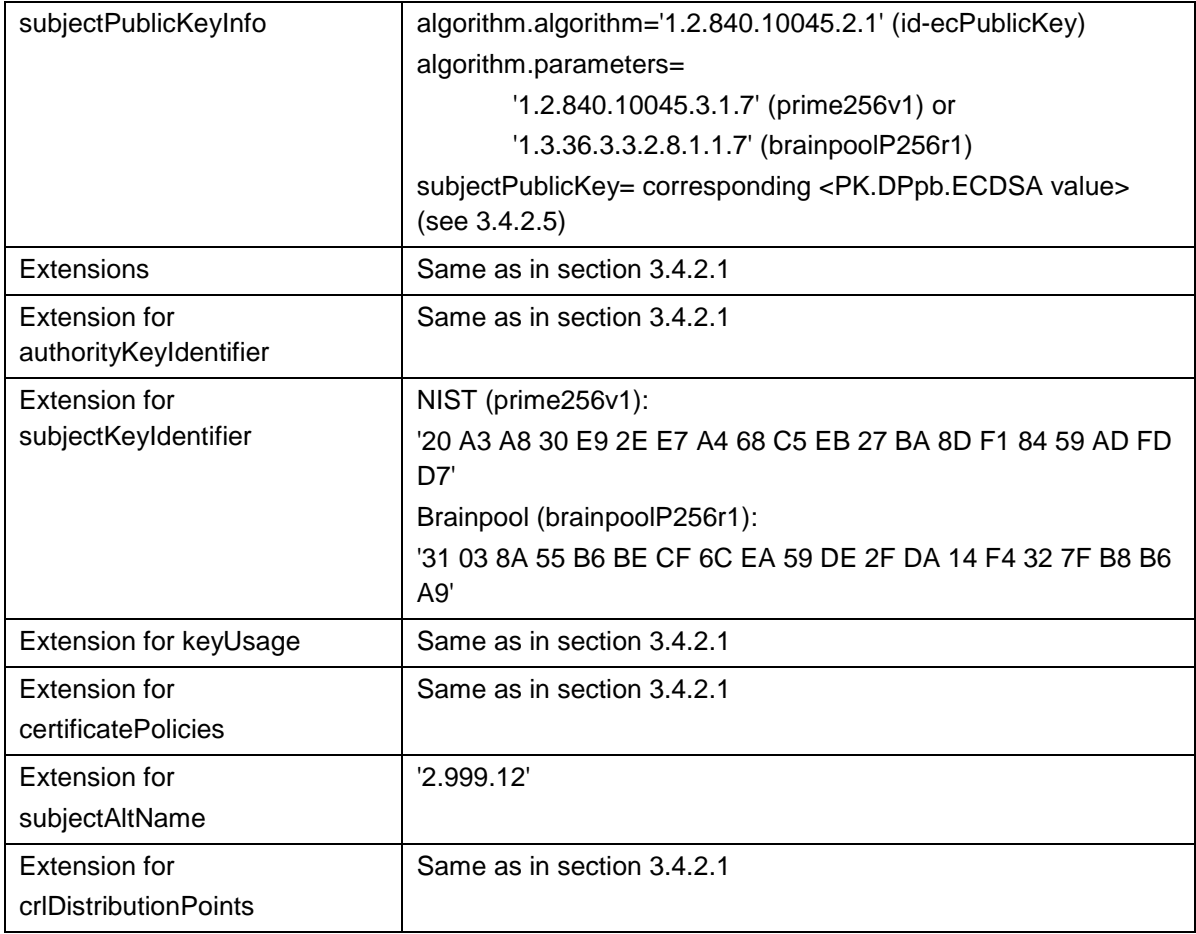

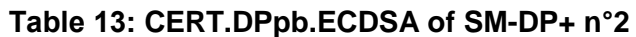

# <span id="page-18-0"></span>**3.4.2.5 SM-DP+ n°2 Keys and Certificate**

Hereafter the generated keys and certificates of the SM-DP+ n°2 for Profile Package Binding as defined in Annex A.

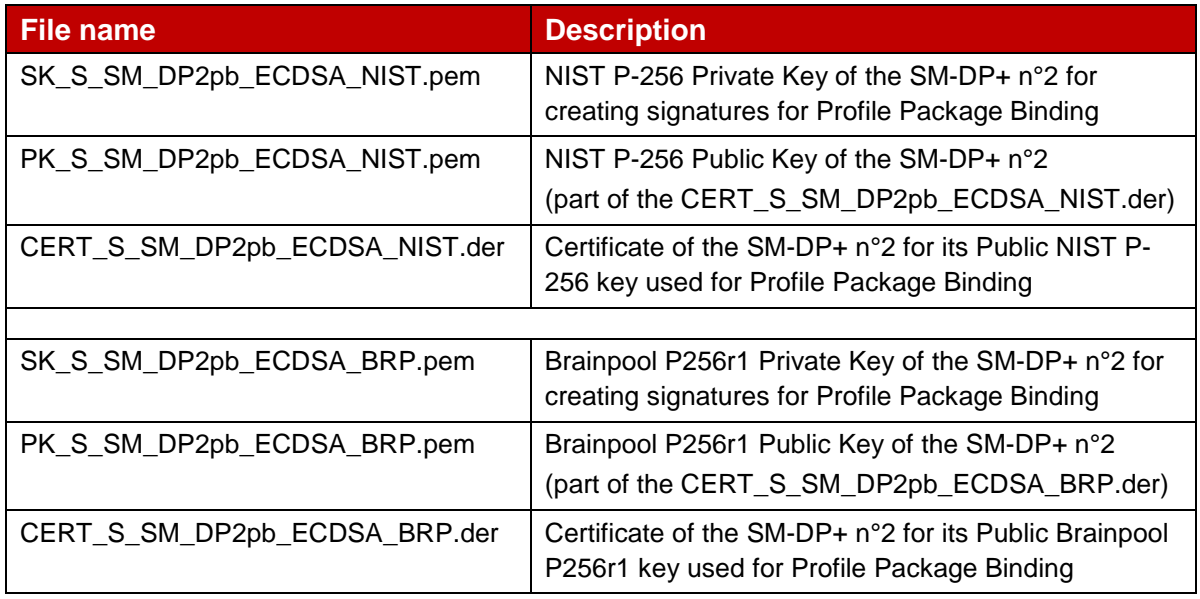

### **Table 14: DPpb Keys and Certificates of SM-DP+ n°2**

# <span id="page-19-0"></span>**3.4.2.6 SM-DP+ n°2: Input data for generation**

The SK.DPpb.ECDSA and PK.DPpb.ECDSA of the SM-DP+ n°2 are generated using the command lines as described in section 2.2.

The related CERT.DPpb.ECDSA is generated using the command lines described in section 2.4 with the following input data:

<input\_csr\_file\_name>: DP2-csr.cnf as defined in Annex A.

<ca\_cert\_file\_name> and <ca\_sk\_file\_name>: files generated in section 3.1.2 (file containing the CERT.CI.ECDSA and SK.CI.ECDSA respectively).

 $\le$ serial> set with value defined in section 3.4.2.4 for serialNumber data field.

 $\langle$  <days> set with value defined in section 3.4.2.4 for validity data field.

<cert\_ext\_file\_name>: DPpb2-ext.cnf as defined in Annex A.

### <span id="page-19-1"></span>**3.4.3 TLS**

### <span id="page-19-2"></span>**3.4.3.1 SM-DP+ n°1 TLS Certificate: definition of data to be signed**

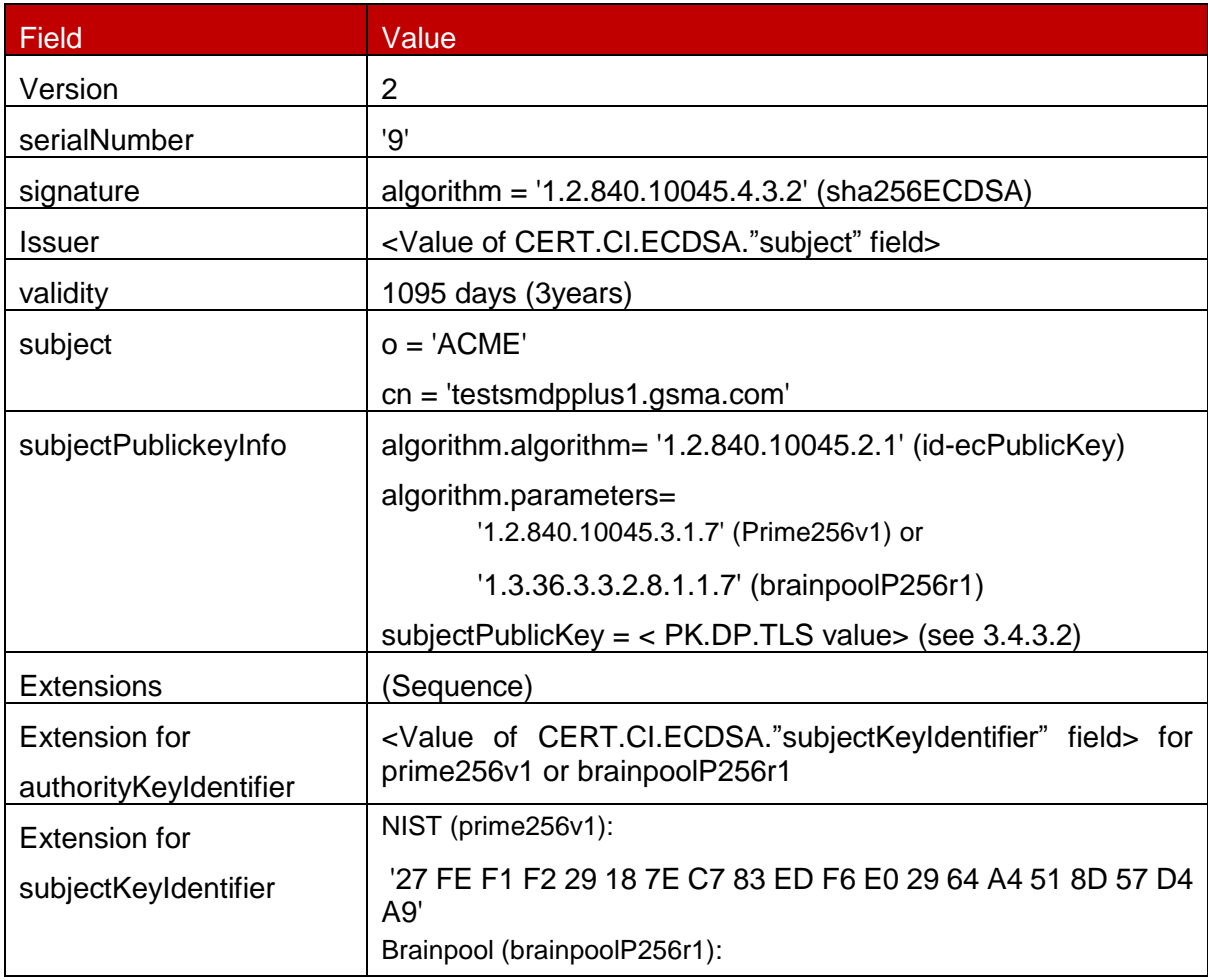

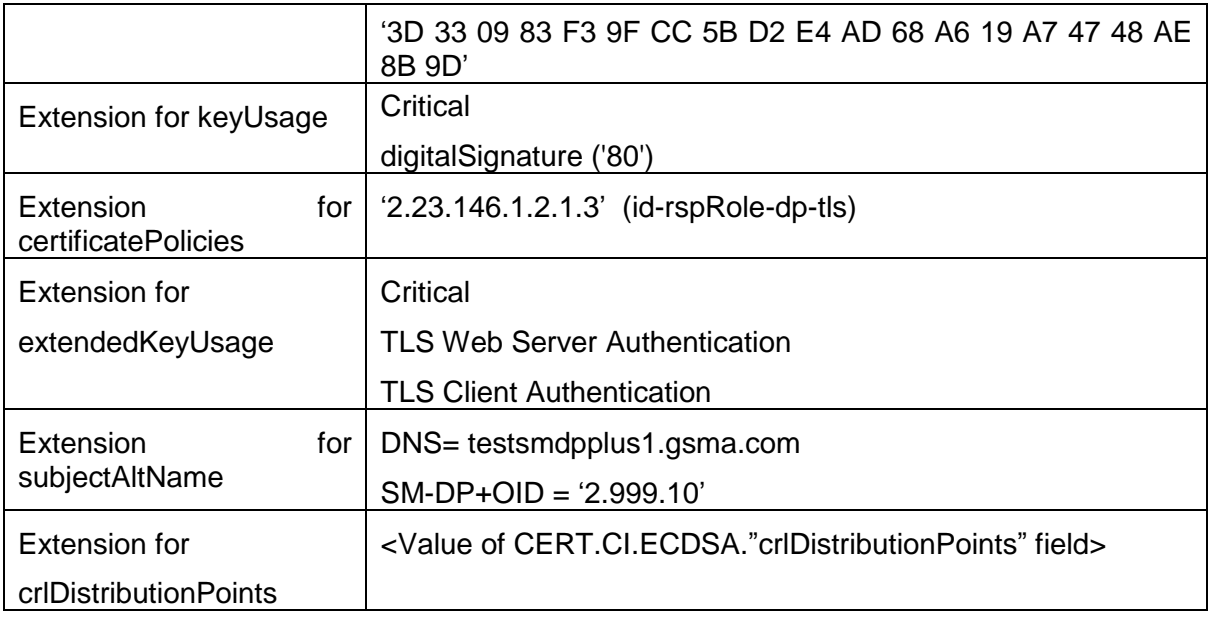

### **Table 15: CERT.DP.TLS for SM-DP+ n°1**

# <span id="page-20-0"></span>**3.4.3.2 SM-DP+ n°1 TLS Keys and Certificate**

Hereafter the generated SM-DP+ keys and certificates for TLS as defined in Annex A.

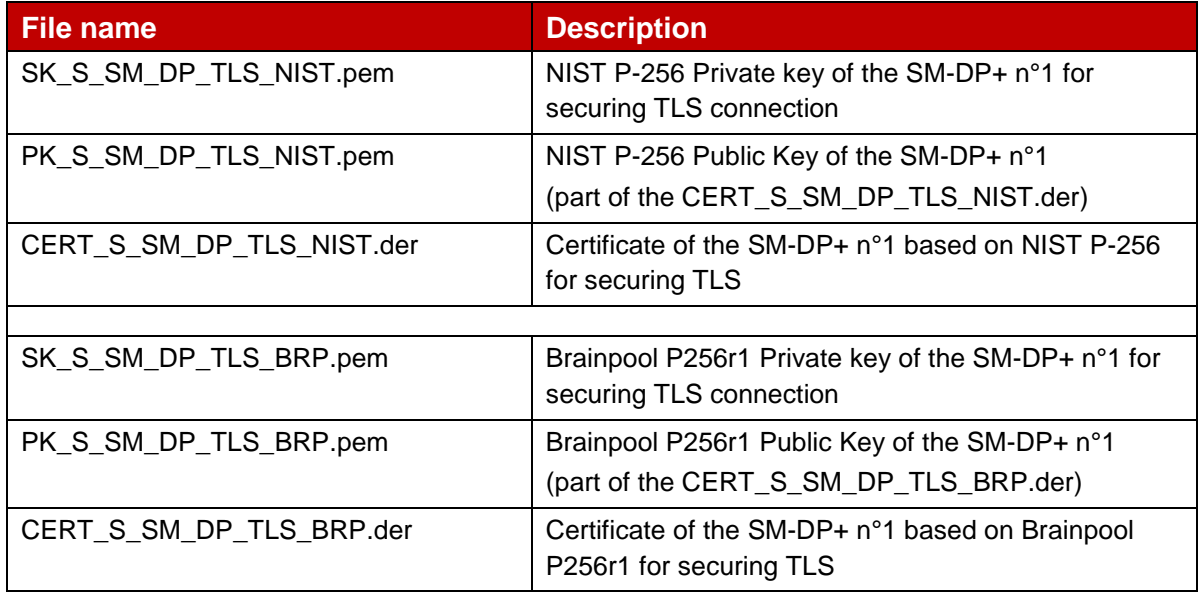

### **Table 16: DP\_TLS Keys and Certificates of SM-DP+ n°1**

### <span id="page-20-1"></span>**3.4.3.3 Input data for generation**

The SK.DP.TLS and PK.DP.TLS are generated using the command lines as described in section 2.2.

The CERT.DP.TLS is generated using the command lines described in section 2.4 with the following input data:

<input\_csr\_file\_name>: CERT\_SM\_DP\_TLS.csr.cnf as defined in Annex A.

<ca\_cert\_file\_name> and <ca\_sk\_file\_name>: files generated in section 3.1.2 (file containing the CERT.CI.ECDSA and SK.CI.ECDSA respectively).

<serial> set with value defined in section 3.4.3.1 for serialNumber data field.

<days> set with value defined in section 3.4.3.1 for validity data field.

<cert\_ext\_file\_name>: CERT\_SM\_DP\_TLS.ext.cnf as defined in Annex A.

<span id="page-21-0"></span>**3.4.3.4 SM-DP+ n°2 TLS Certificate: definition of data to be signed**

| Field                                          |                         | Value                                                                                                    |
|------------------------------------------------|-------------------------|----------------------------------------------------------------------------------------------------|
| Version                                        |                         | $\overline{2}$                                                                                                    |
| serialNumber                                   |                         | '99'                                                                                                    |
| Signature                                      |                         | algorithm = '1.2.840.10045.4.3.2' (sha256ECDSA)                                                                               |
| <b>Issuer</b>                                  |                         | <value cert.ci.ecdsa."subject"="" field="" of=""></value>                                                                     |
| Validity                                       |                         | 1095 days (3years)                                                                                                    |
| Subject                                        |                         | $o = 'ACME'$                                                                                                    |
|                                                |                         | cn = 'testsmdpplus2.gsma.com'                                                                                                 |
| subjectPublickeyInfo                           |                         | algorithm.algorithm= '1.2.840.10045.2.1' (id-ecPublicKey)                                                                     |
|                                                |                         | algorithm.parameters=<br>'1.2.840.10045.3.1.7' (Prime256v1)<br>subjectPublicKey = < PK.DP.TLS value> (see Section<br>3.4.3.2) |
| <b>Extensions</b>                              |                         | (Sequence)                                                                                                    |
| <b>Extension for</b><br>authorityKeyIdentifier |                         | <value cert.ci.ecdsa."subjectkeyidentifier"="" field="" of=""> for<br/>prime256v1</value>                                     |
| <b>Extension for</b>                           |                         | NIST (prime256v1):                                                                                                    |
| subjectKeyIdentifier                           |                         | '9f 5f 6b 0c e7 00 32 25 2d ce 10 d3 49 a6 55 18 1b 85 3e<br>ce'                                                              |
| Extension for keyUsage                         |                         | Critical                                                                                                    |
|                                                | digitalSignature ('80') |                                                                                                    |
| Extension<br>certificatePolicies               | for                     | '2.23.146.1.2.1.3' (id-rspRole-dp-tls)                                                                                        |
| <b>Extension for</b>                           |                         | Critical                                                                                                    |
| extendedKeyUsage                               |                         | <b>TLS Web Server Authentication</b>                                                                                          |
|                                                |                         | <b>TLS Client Authentication</b>                                                                                              |
| Extension<br>subjectAltName                    | for                     | DNS= testsmdpplus2.gsma.com                                                                                                   |
|                                                |                         | $SM-DP+OID = '2.999.12'$                                                                                                    |
| <b>Extension for</b>                           |                         | <value cert.ci.ecdsa."crldistributionpoints"="" field="" of=""></value>                                                       |
| crlDistributionPoints                          |                         |                                                                                                    |

# **Table 17: CERT.DP2.TLS**

# <span id="page-22-0"></span>**3.4.3.5 SM-DP+ n°2 TLS Keys and Certificate**

Hereafter the generated SM-DP+ n°2 keys and certificates for TLS as defined in Annex A.

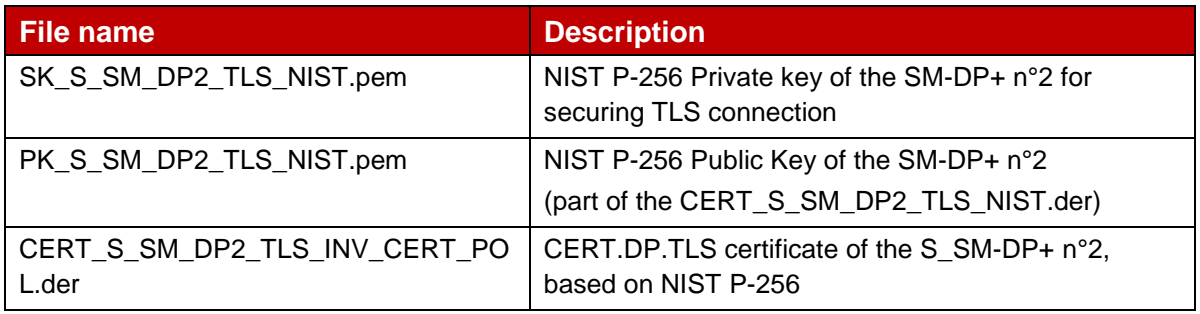

### **Table 18: DP\_TLS Keys and Certificates of SM-DP+ n°2**

### <span id="page-22-1"></span>**3.4.3.6 Input data for generation**

The Private and Public Keys are generated using the command lines as described in section 2.2.

The CERT.DP.TLS is generated using the command lines described in section 2.4 with the following input data:

<input\_csr\_file\_name>: CERT\_S\_SM\_DP2\_TLS.csr.cnf as defined in Annex A.

<ca\_cert\_file\_name> and <ca\_sk\_file\_name>: files generated in section 3.1.2 (file containing the CERT.CI.ECDSA and SK.CI.ECDSA respectively).

 $\le$ serial> set with value defined in section 3.4.3.1 for serialNumber data field.

 $\langle$  <days> set with value defined in section 3.4.3.1 for  $\text{validity}$  data field.

<cert\_ext\_file\_name>: CERT\_S\_SM\_DP2\_TLS.ext.cnf as defined in Annex A.

### <span id="page-22-2"></span>**3.5 SM-DS**

### <span id="page-22-3"></span>**3.5.1 DSauth**

### <span id="page-22-4"></span>**3.5.1.1 SM-DS Certificate for Authentication: definition of data to be signed**

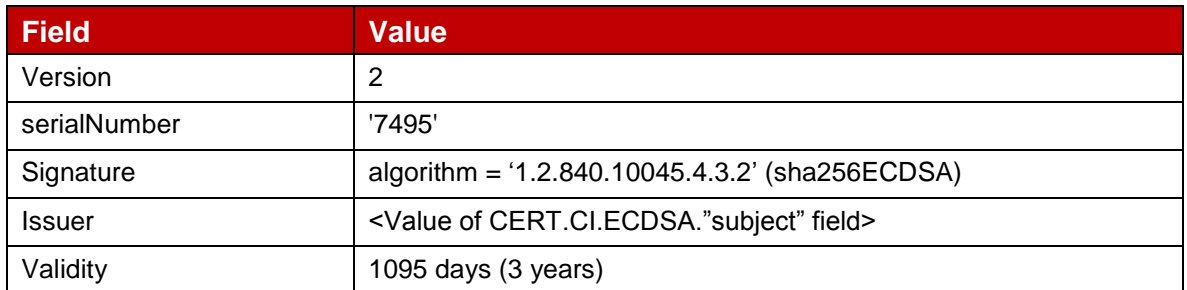

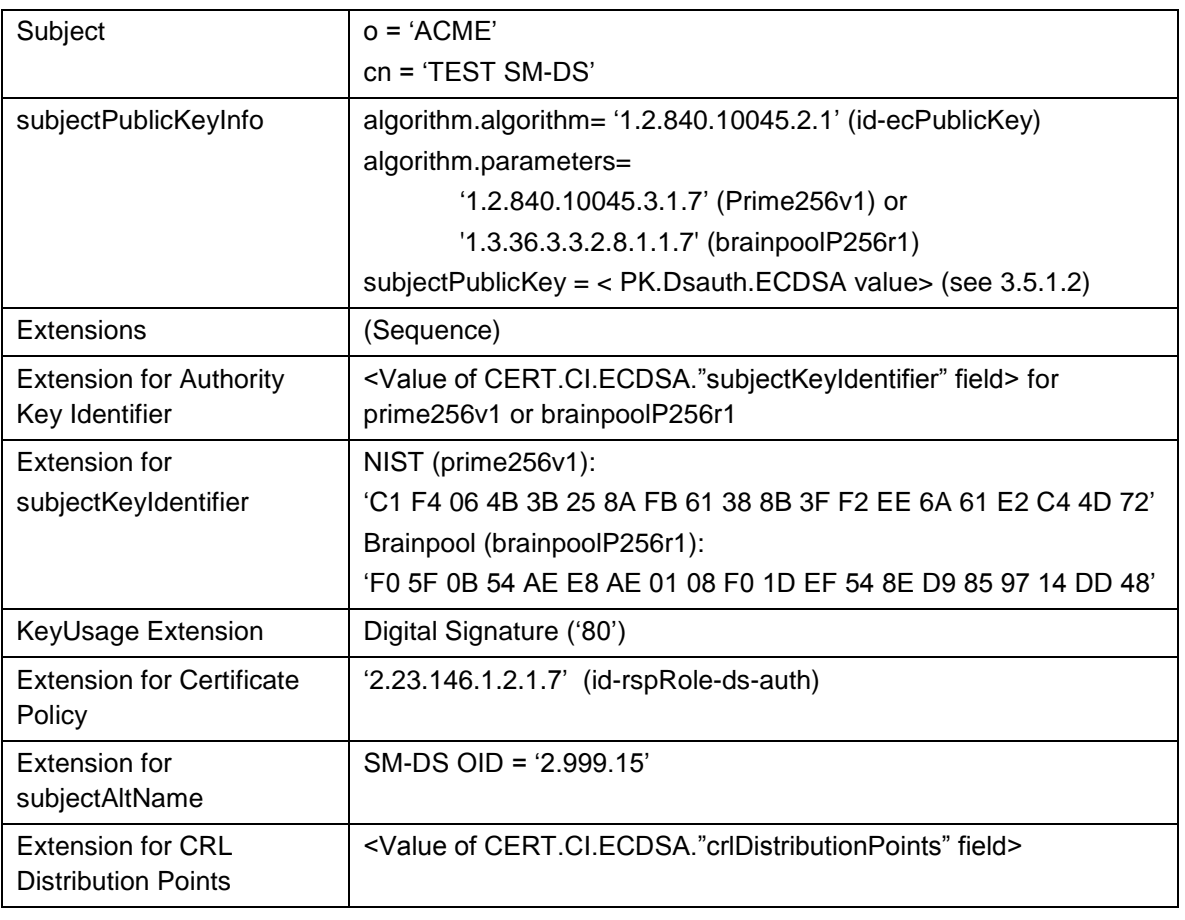

### **Table 19: CERT.DSauth.ECDSA**

# <span id="page-23-0"></span>**3.5.1.2 SM-DS Keys and Certificate**

Hereafter the generated SM-DS keys and certificates for Authentication as defined in Annex A.

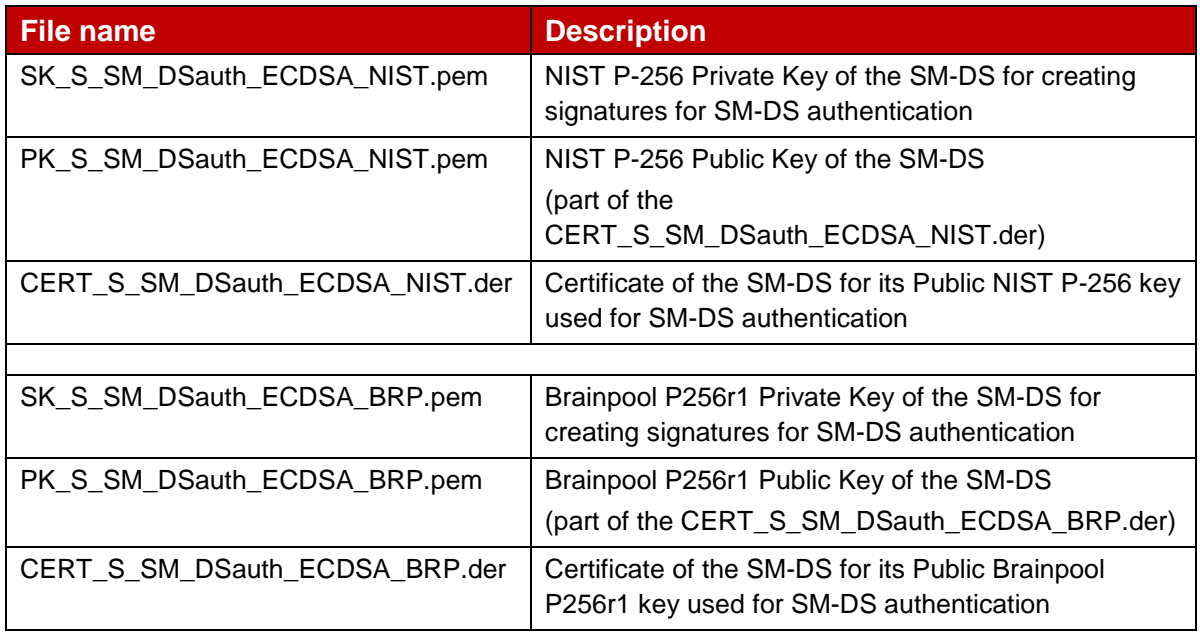

# **Table 20: DSauth Keys and Certificates**

# <span id="page-24-0"></span>**3.5.1.3 Input data for generation**

The SK.DSauth.ECDSA and PK.DSauth.ECDSA are generated using the command lines as described in section 2.2.

The CERT.DSauth.ECDSA is generated using the command lines described in section 2.4 with the following input data:

<input\_csr\_file\_name>: DSauth-csr.cnf as defined in Annex A.

<ca\_cert\_file\_name> and <ca\_sk\_file\_name>: files generated in section 3.1.2 (file containing the CERT.CI.ECDSA and SK.CI.ECDSA respectively).

<serial> set with value defined in section 3.5.1.1 for serialNumber data field.

<days> set with value defined in section 3.5.1.1 for validity data field.

<cert\_ext\_file\_name>: DSauth-ext.cnf as defined in Annex A.

### <span id="page-24-1"></span>**3.5.2 TLS**

### <span id="page-24-2"></span>**3.5.2.1 SM-DS n°1 TLS Certificate: definition of data to be signed**

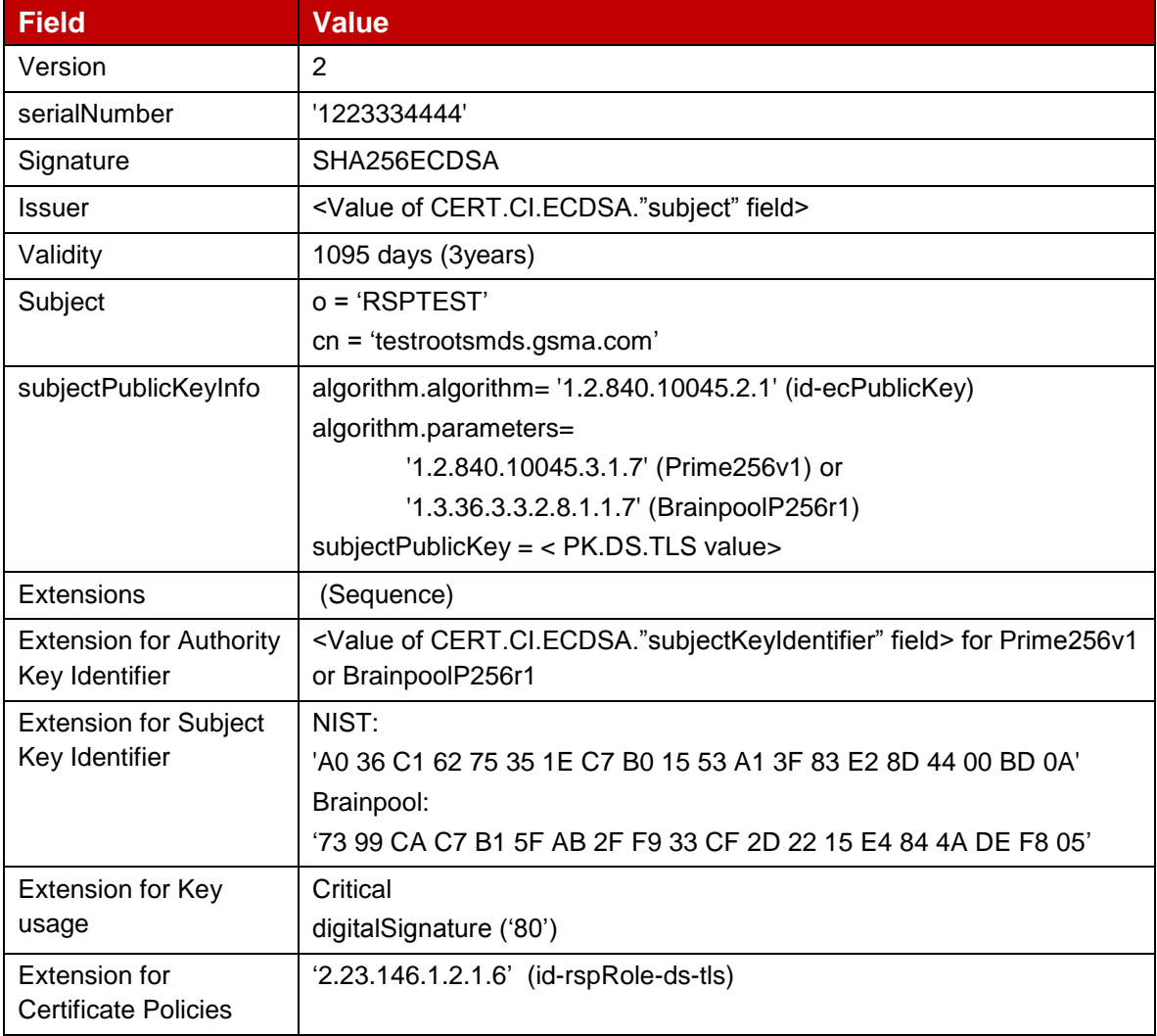

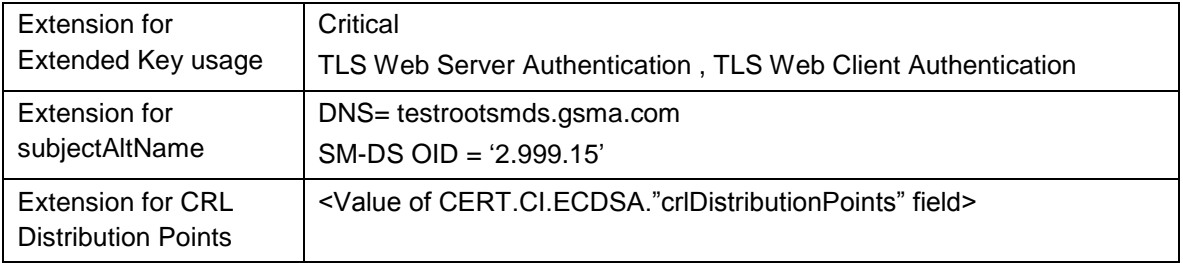

# **Table 21: CERT.DS.TLS for SM-DS n°1**

# <span id="page-25-0"></span>**3.5.2.2 SM-DS n°1 TLS Keys and Certificate**

Hereafter the generated SM-DS keys and certificates for TLS as defined in Annex A.

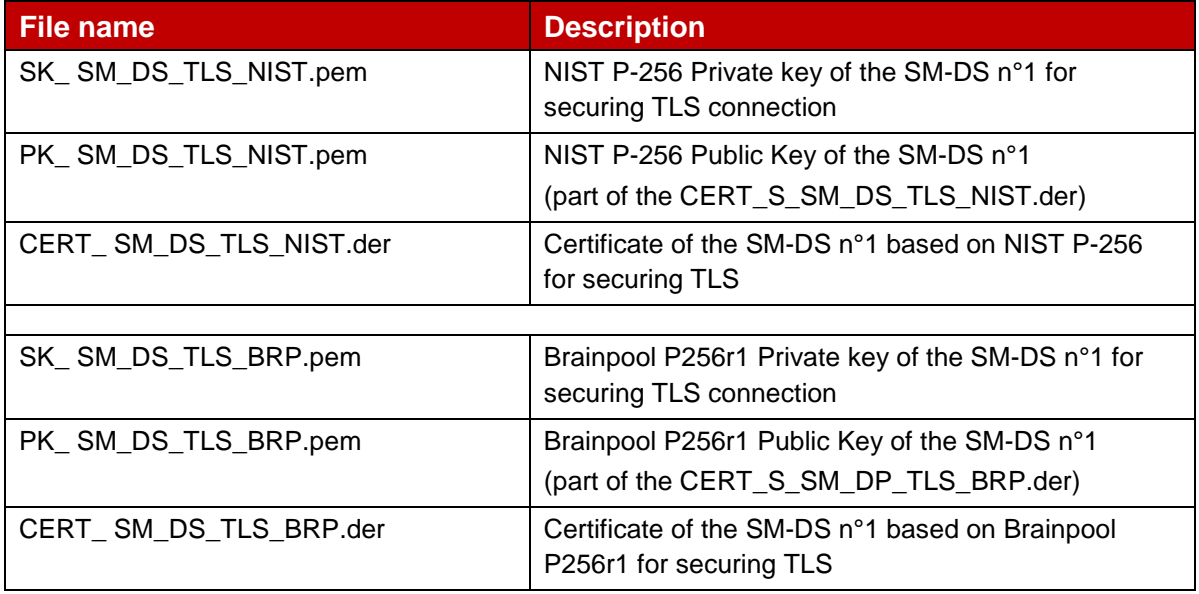

### **Table 22: DS\_TLS Keys and Certificates for SM-DS n°1**

### <span id="page-25-1"></span>**3.5.2.3 Input data for generation**

The SK.DS.TLS and PK.DS.TLS are generated using the command lines as described in section 2.2.

The CERT.DS.TLS is generated using the command lines described in section 2.4 with the following input data:

<input\_csr\_file\_name>: CERT\_SM\_DS\_TLS.csr.cnf as defined in Annex A.

<ca\_cert\_file\_name> and <ca\_sk\_file\_name>: files generated in section 3.1.2 (file containing the CERT.CI.ECDSA and SK.CI.ECDSA respectively).

<serial> set with value defined in section 3.5.2.1 for serialNumber data field.

 $\langle$  <days> set with value defined in section 3.5.2.1 for  $\text{validity}$  data field.

<cert\_ext\_file\_name>: CERT\_SM\_DS\_TLS.ext.cnf as defined in Annex A.

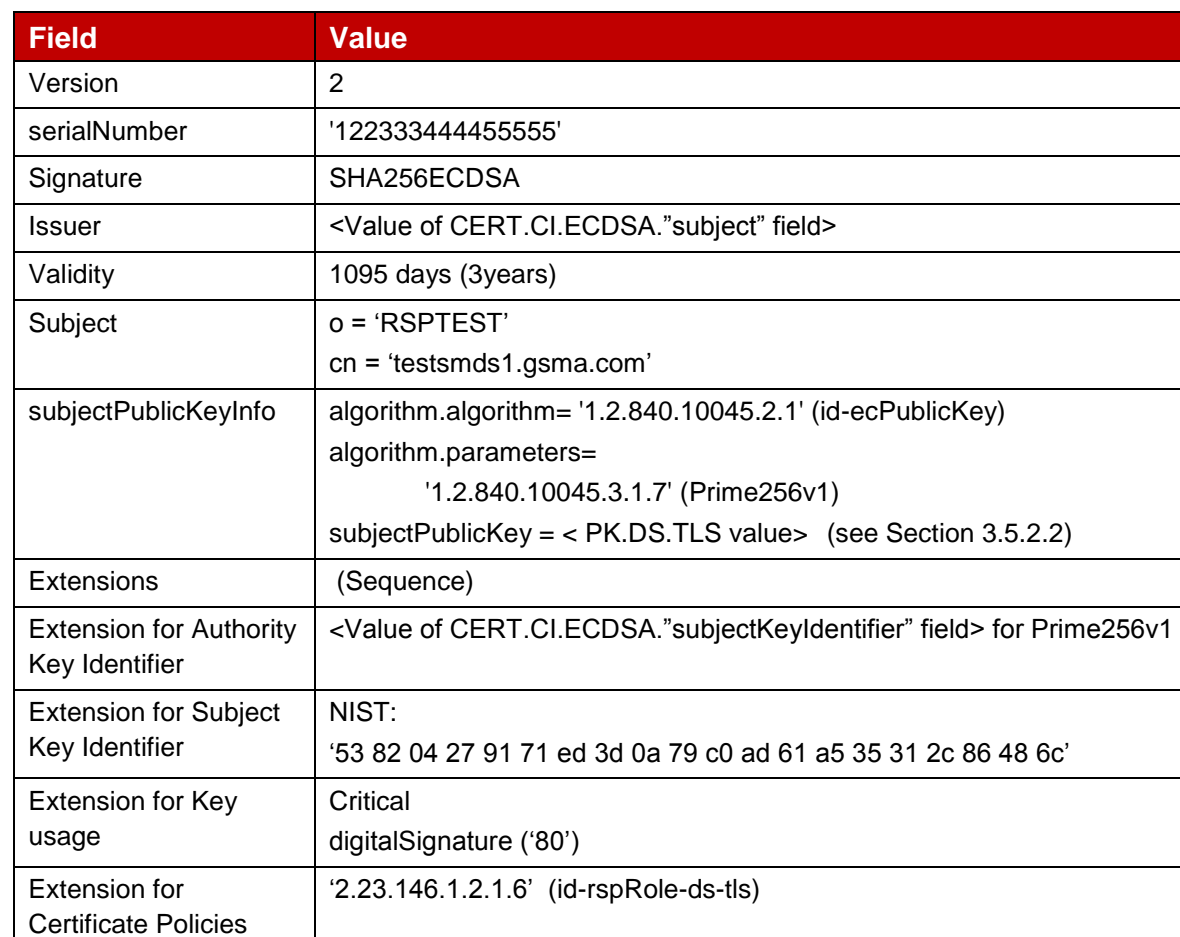

# <span id="page-26-0"></span>**3.5.2.4 SM-DS n°2 TLS Certificate: definition of data to be signed**

### **Table 23: CERT.DS2.TLS**

<Value of CERT.CI.ECDSA."crlDistributionPoints" field>

DNS= testsmds1.gsma.com SM-DS OID = '2.999.15.2'

TLS Web Server Authentication , TLS Web Client Authentication

### <span id="page-26-1"></span>**3.5.2.5 SM-DS n°2 TLS Keys and Certificate**

**Critical** 

Hereafter the generated SM-DS n°2 keys and certificates for TLS as defined in Annex A.

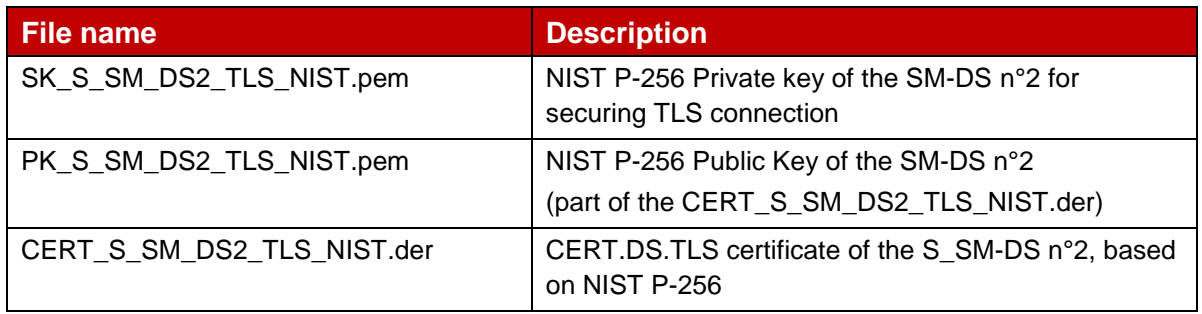

### **Table 24: DS\_TLS Keys and Certificates for SM-DS n°2**

Extension for

Extension for subjectAltName

Extended Key usage

Extension for CRL Distribution Points

# <span id="page-27-0"></span>**3.5.2.6 Input data for generation**

The Private and Public Keys are generated using the command lines as described in section 2.2.

The CERT.DS.TLS is generated using the command lines described in section 2.4 with the following input data:

<input\_csr\_file\_name>: CERT\_S\_SM\_DS2\_TLS.csr.cnf as defined in Annex A.

<ca\_cert\_file\_name> and <ca\_sk\_file\_name>: files generated in section 3.1.2 (file containing the CERT.CI.ECDSA and SK.CI.ECDSA respectively).

 $\le$ serial> set with value defined in section 3.4.3.1 for serialNumber data field.

 $\alpha$  <days> set with value defined in section 3.4.3.1 for  $\alpha$  alidity data field.

<span id="page-27-1"></span><cert\_ext\_file\_name>: CERT\_S\_SM\_DS2\_TLS.ext.cnf as defined in Annex A.

# **4 Test Certificates and keys – Invalid test cases**

The sections below describe

- The data structure and content of the certificates used for running the invalid test cases in SGP.23;
- how such certificates are derived: both the toolchain and the input data are described.

### <span id="page-27-2"></span>**4.1 eUICC**

Void

### <span id="page-27-3"></span>**4.2 SM-DP+**

### <span id="page-27-4"></span>**4.2.1 DPauth**

### <span id="page-27-5"></span>**4.2.1.1 DPAuth – Invalid Signature**

#### $4.2.1.1.1$ **SM-DP+ Certificate for Authentication: definition of data to be signed**

All the data to be signed are the same as the ones defined in 3.4.1.1.

#### $4.2.1.1.2$ **SM-DP+ Certificate**

Hereafter the SM-DP+ certificates for Authentication with invalid signature as defined in Annex A.

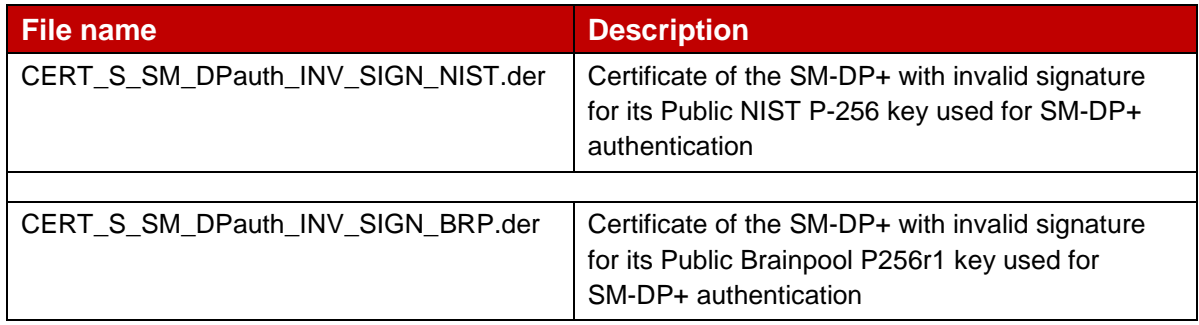

# **Table 25: DPauth\_INV\_SIGN Certificates**

#### $4.2.1.1.3$ **Input data for generation**

Few bytes of the generated signatures contained in the DER files have been manually changed as follow:

- NIST signature: 10 bytes are replaced by random values
- Brainpool signature: 8 bytes are replaced by random values

### **4.2.1.2 DPAuth – Invalid Curve**

The Elliptic Curve NIST P-192 is chosen for triggering the Authenticate and Download Error Code unsupportedCurve(3) as defined in SGP.22 [1].

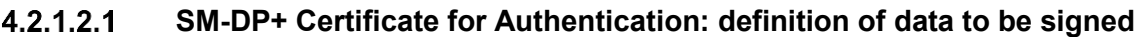

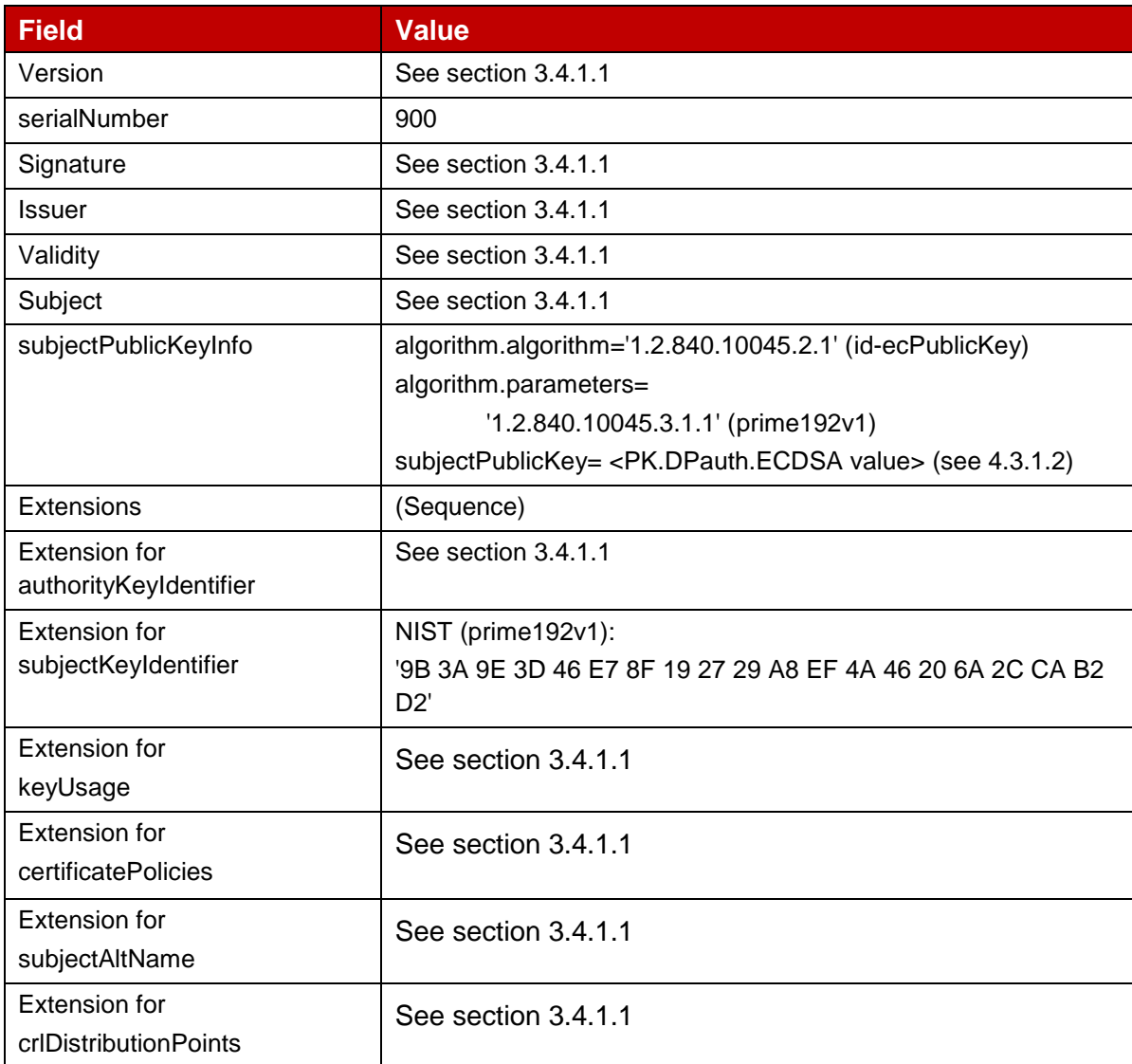

### **Table 26: CERT.DPauth.ECDSA with Invalid Curve**

#### $4.2.1.2.2$ **SM-DP+ Keys and Certificate**

Hereafter the SM-DP+ certificates and keys for Authentication with invalid curve as defined in Annex A.

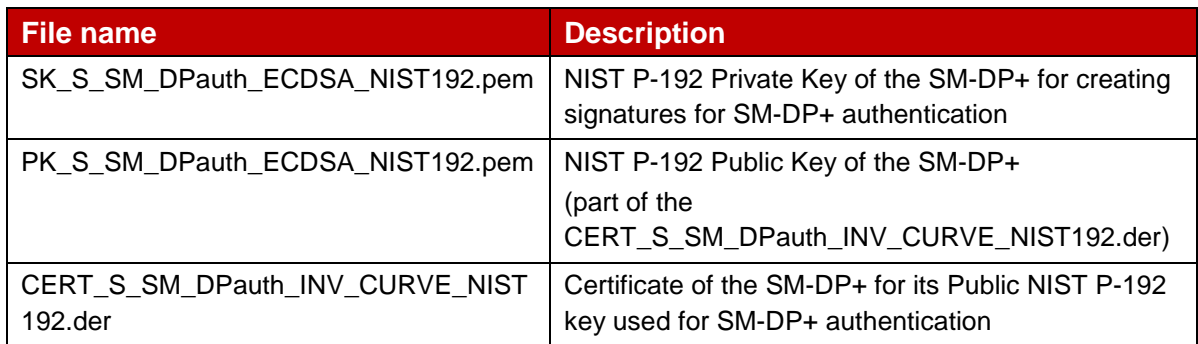

### **Table 27: DPauth Keys and Certificates with invalid curve**

#### $4.2.1.2.3$ **Input data for generation**

Command lines for the generation of the SK.DPauth.ECDSA and the corresponding PK.DPauth.ECDSA for NIST P-192 curve:

```
openssl ecparam –name prime192v1 –genkey –out SK_S_SM_DPauth_ECDSA_NIST192.pem
openssl ec –in SK_S_SM_DPauth_ECDSA_NIST192.pem –pubout –out 
   PK S SM DPauth ECDSA NIST192.pem
```
The CERT.DPauth.ECDSA based on NIST P-192 curve is generated using the command lines described in section 2.4 with the following input data:

<input\_csr\_file\_name>: DP-csr.cnf as defined in Annex A.

<ca\_cert\_file\_name> and <ca\_sk\_file\_name>: files generated in section 3.1.2 (file containing the CERT.CI.ECDSA and SK.CI.ECDSA respectively).

 $\epsilon$  <serial> set with value defined in section 4.3.1.1 for serialNumber data field.

 $\alpha$  <days> set with value defined in section 4.3.1.1 for  $\alpha$  alidity data field.

<cert\_ext\_file\_name>: DPauth-ext.cnf as defined in Annex A.

### <span id="page-29-0"></span>**4.2.2 DPpb**

### <span id="page-29-1"></span>**4.2.2.1 DPpb – Invalid Signature**

#### $4.2.2.1.1$ **SM-DP+ Certificate for Profile Binding: definition of data to be signed**

All the data to be signed are the same as the ones defined in 3.4.2.1.

#### $4.2.2.1.2$ **SM-DP+ Certificate**

Hereafter the SM-DP+ certificates for Profile Package Binding with invalid signature as defined in Annex A.

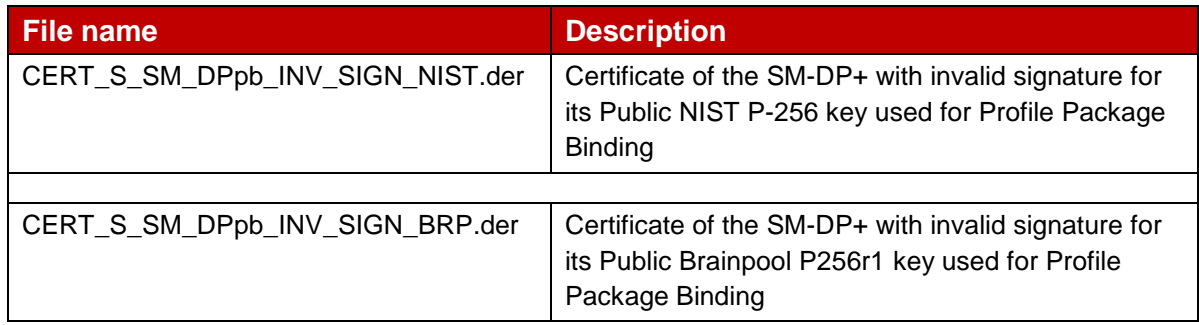

### **Table 28: DPpb Certificates with invalid signature**

#### $4.2.2.1.3$ **Input data for generation**

Few bytes of the generated signatures contained in the DER files have been manually changed as follow:

- NIST signature: 10 bytes are replaced by random values
- Brainpool signature: 8 bytes are replaced by random values

### <span id="page-30-0"></span>**4.2.2.2 DPpb – Invalid Curve**

#### $4.2.2.2.1$ **SM-DP+ Certificate for Profile Binding: definition of data to be signed**

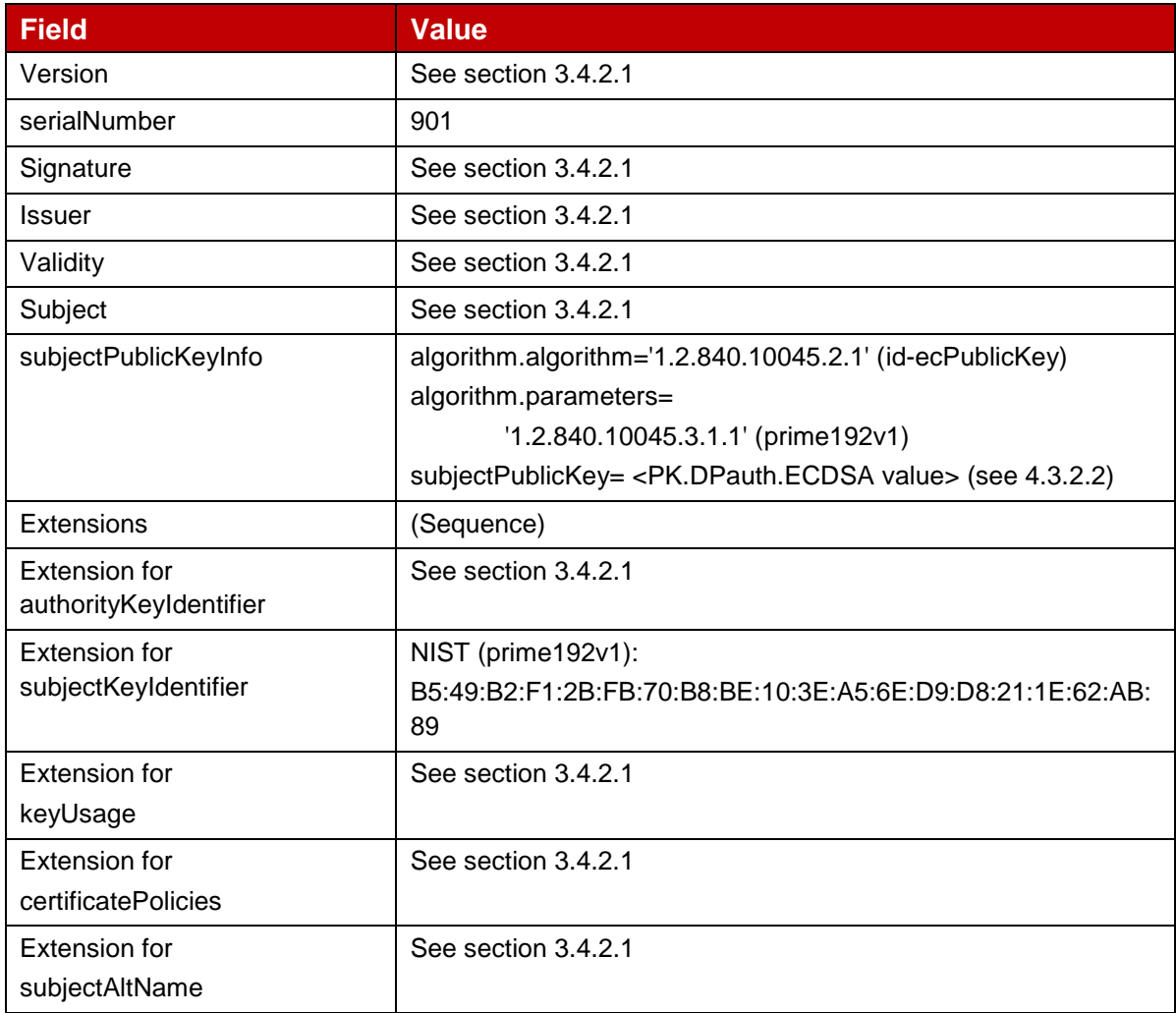

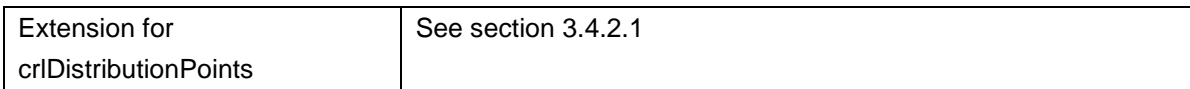

### **Table 29: CERT.DPpb.ECDSA with invalid curve**

#### $4.2.2.2.2$ **SM-DP+ Keys and Certificate**

Hereafter the SM-DP+ certificates and keys for Profile Binding with invalid curve as defined in Annex A.

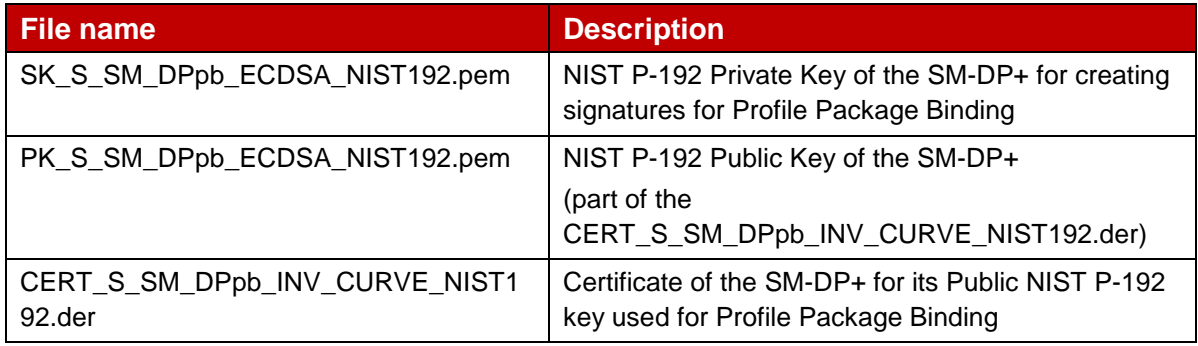

### **Table 30: DPpb Keys and Certificates with invalid curve**

#### 4.2.2.2.3 **Input data for generation**

Command lines for the generation of the SK.DPpb.ECDSA and the corresponding PK.DPpb.ECDSA for NIST P-192 curve:

openssl ecparam –name prime192v1 –genkey –out SK\_S\_SM\_DPpb\_ECDSA\_NIST192.pem openssl ec –in SK\_S\_SM\_DPpb\_ECDSA\_NIST192.pem –pubout –out PK S SM DPpb ECDSA NIST192.pem

The CERT.DPpb.ECDSA based on NIST P-192 curve is generated using the command lines described in section 2.4 with the following input data:

<input\_csr\_file\_name>: DP-csr.cnf as defined in Annex A.

<ca\_cert\_file\_name> and <ca\_sk\_file\_name>: files generated in section 3.1.2 (file containing the CERT.CI.ECDSA and SK.CI.ECDSA respectively).

 $\le$ serial> set with value defined in section 4.3.2.1 for serialNumber data field.

 $\langle$  <days> set with value defined in section 4.3.2.1 for validity data field.

<cert\_ext\_file\_name>: DPpb-ext.cnf as defined in Annex A.

### <span id="page-31-0"></span>**4.2.3 TLS**

### **4.2.3.1 TLS – Invalid Signature**

#### $4.2.3.1.1$ **SM-DP+ TLS Certificate: Definition of data to be signed**

All the data to be signed are the same as the ones defined in 3.4.3.1.

#### **SM-DP+ Certificate**  $4.2.3.1.2$

Hereafter the SM-DP+ TLS certificates with invalid signature as defined in Annex A.

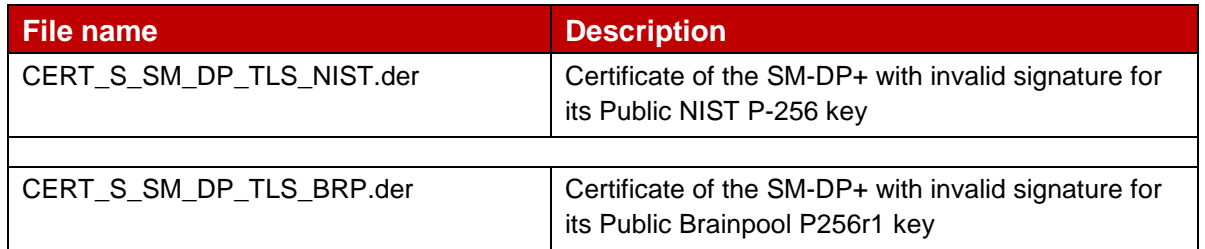

# **Table 31: DP\_TLS Certificates with invalid signature**

#### $4.2.3.1.3$ **Input data for generation**

Few bytes of the generated signatures contained in the DER files have been manually changed as follow:

- Least significant byte of CERT\_S\_SM\_DP\_TLS\_NIST.der signature increased by 1
- Least significant byte of CERT\_S\_SM\_DP\_TLS\_BRP.der signature increased by 1

### **4.2.3.2 TLS – Invalid Curve**

#### $4.2.3.2.1$ **SM-DP+ TLS Certificate: definition of data to be signed**

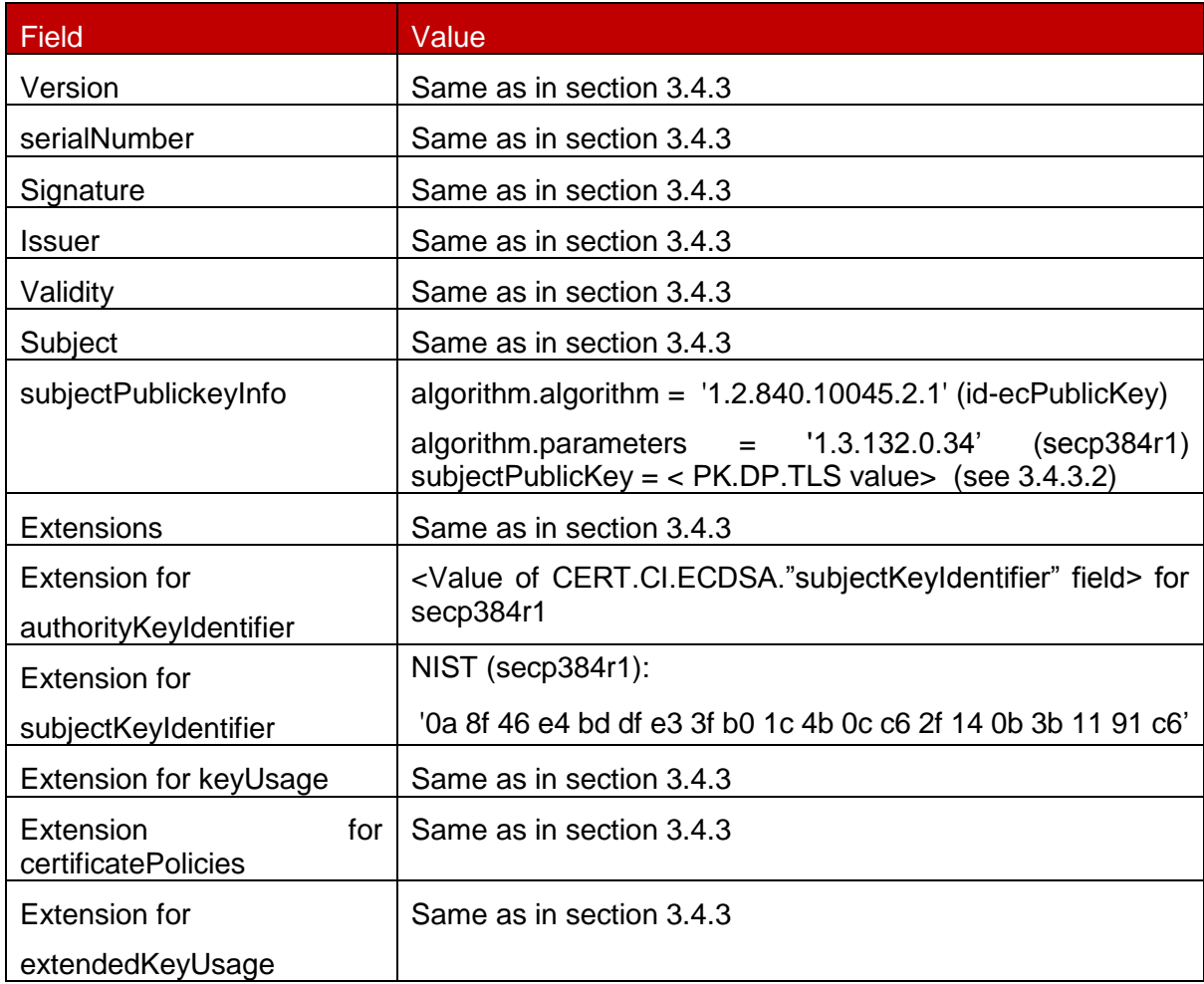

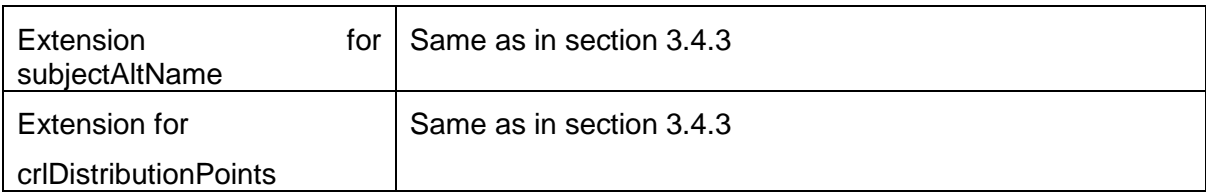

### **Table 32: CERT\_S\_SM\_DP\_TLS\_INV\_CURVE**

#### $4.2.3.2.2$ **SM-DP+ TLS Keys and Certificate**

Hereafter the generated SM-DP+ keys and certificates for TLS as defined in Annex A.

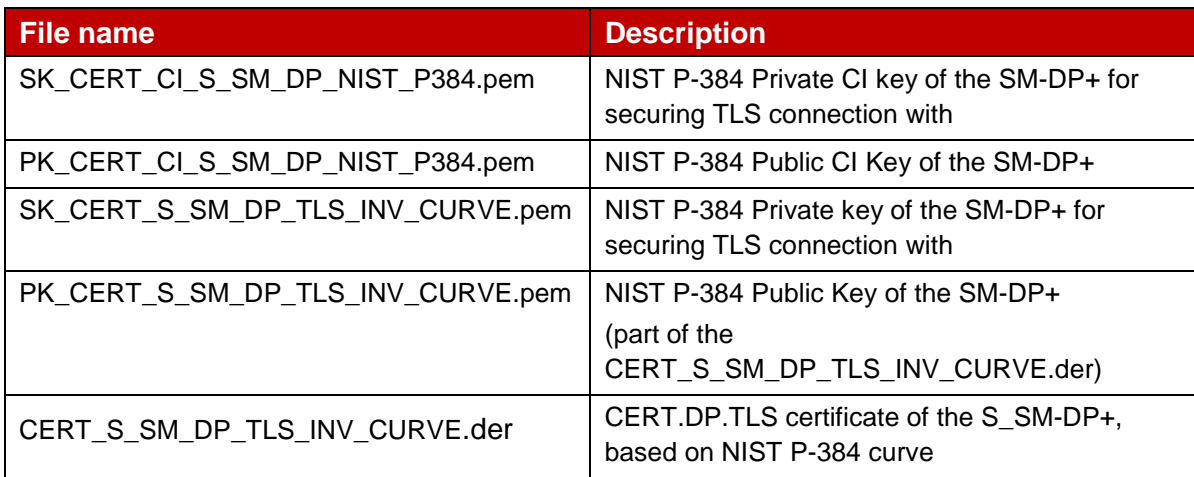

### **Table 33: DP\_TLS Keys and Certificates with invalid curve**

#### $4.2.3.2.3$ **Input data for generation**

The Private Key is generated using the following command line:

openssl ecparam -name secp384r1 -genkey -out <sk\_file\_name>

The Public Key is generated as described in section 2.2.

The CERT.DP.TLS is generated using the command lines described in section 2.4 with the following input data:

<input\_csr\_file\_name>: CERT\_S\_SM\_DP\_TLS.csr.cnf as defined in Annex A.

<ca\_cert\_file\_name> and <ca\_sk\_file\_name>: files generated in section 3.1.2 (file containing the CERT.CI.ECDSA and SK.CI.ECDSA respectively).

<serial> set with value defined in section 3.4.3.1 for serialNumber data field.

 $\langle$  <days> set with value defined in section 3.4.3.1 for validity data field.

<cert\_ext\_file\_name>: CERT\_S\_SM\_DP\_TLS.ext.cnf as defined in Annex A.

### **4.2.3.3 TLS – Invalid Certificate Policy**

#### $4.2.3.3.1$ **SM-DP+ TLS Certificate: definition of data to be signed**

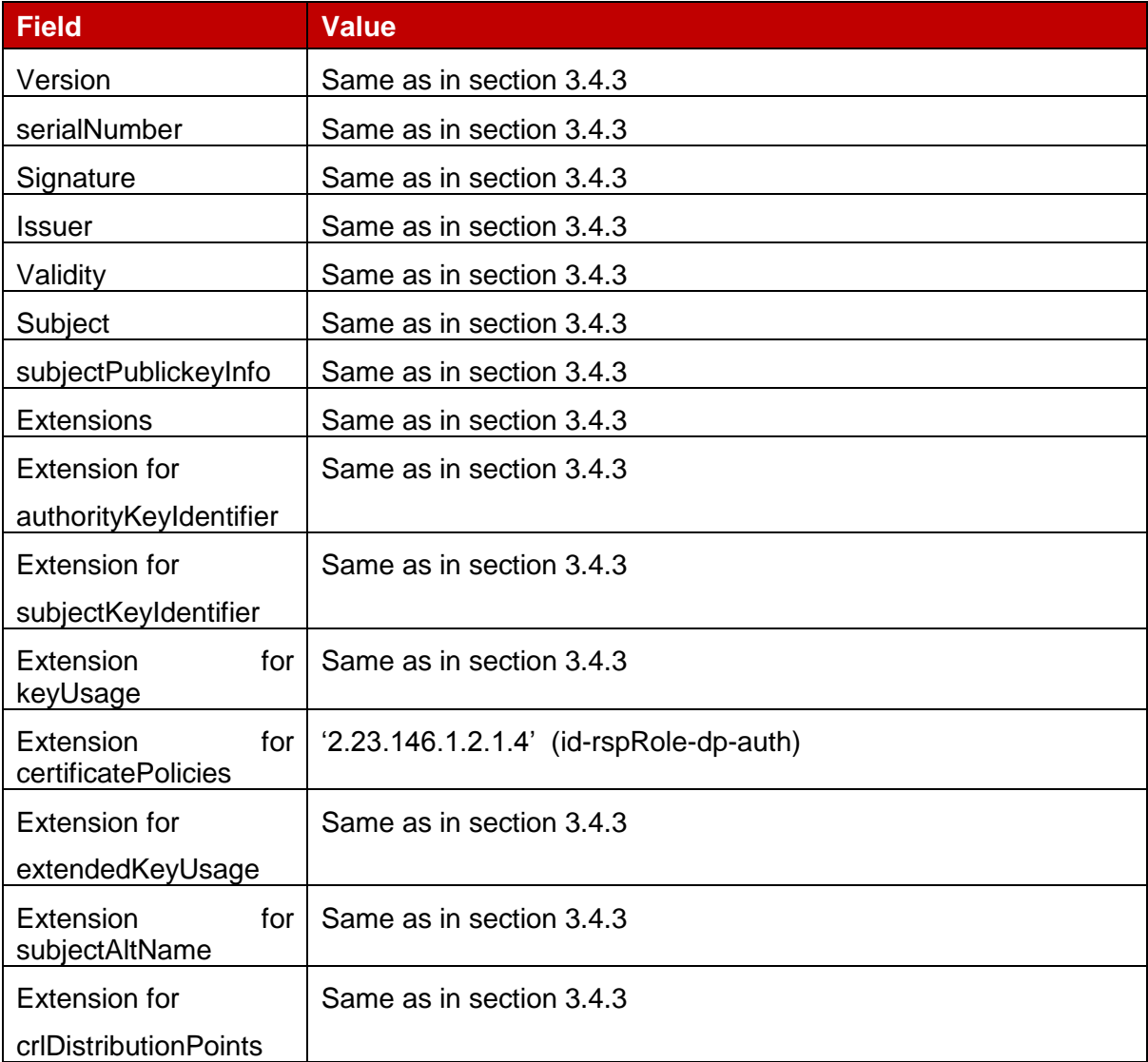

### **Table 34: CERT\_S\_SM\_DP\_TLS\_INV\_CERT\_POL**

#### 4.2.3.3.2 **SM-DP+ TLS Keys and Certificate**

Hereafter the generated SM-DP+ keys and certificates for TLS as defined in Annex A.

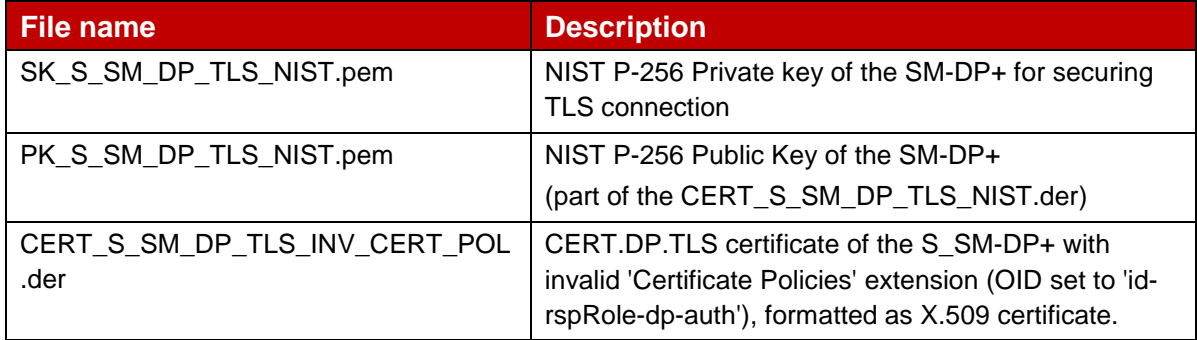

### **Table 35: DS\_TLS Keys and Certificate with invalid certificatePolicies extension**

#### $4.2.3.3.3$ **Input data for generation**

The Private and Public Keys are generated using the command lines as described in section 2.2.

The CERT.DP.TLS is generated using the command lines described in section 2.4 with the following input data:

<input\_csr\_file\_name>: CERT\_S\_SM\_DP\_TLS.csr.cnf as defined in Annex A.

<ca\_cert\_file\_name> and <ca\_sk\_file\_name>: files generated in section 3.1.2 (file containing the CERT.CI.ECDSA and SK.CI.ECDSA respectively).

<serial> set with value defined in section 3.4.3.1 for serialNumber data field.

 $\langle$  <days> set with value defined in section 3.4.3.1 for  $\text{validity}$  data field.

<cert\_ext\_file\_name>: CERT\_S\_SM\_DP\_TLS\_INV\_CERT\_POL.ext.cnf as defined in Annex A.

### **4.2.3.4 TLS – Missing Critical Extension**

#### $4.2.3.4.1$ **SM-DP+ TLS Certificate: definition of data to be signed**

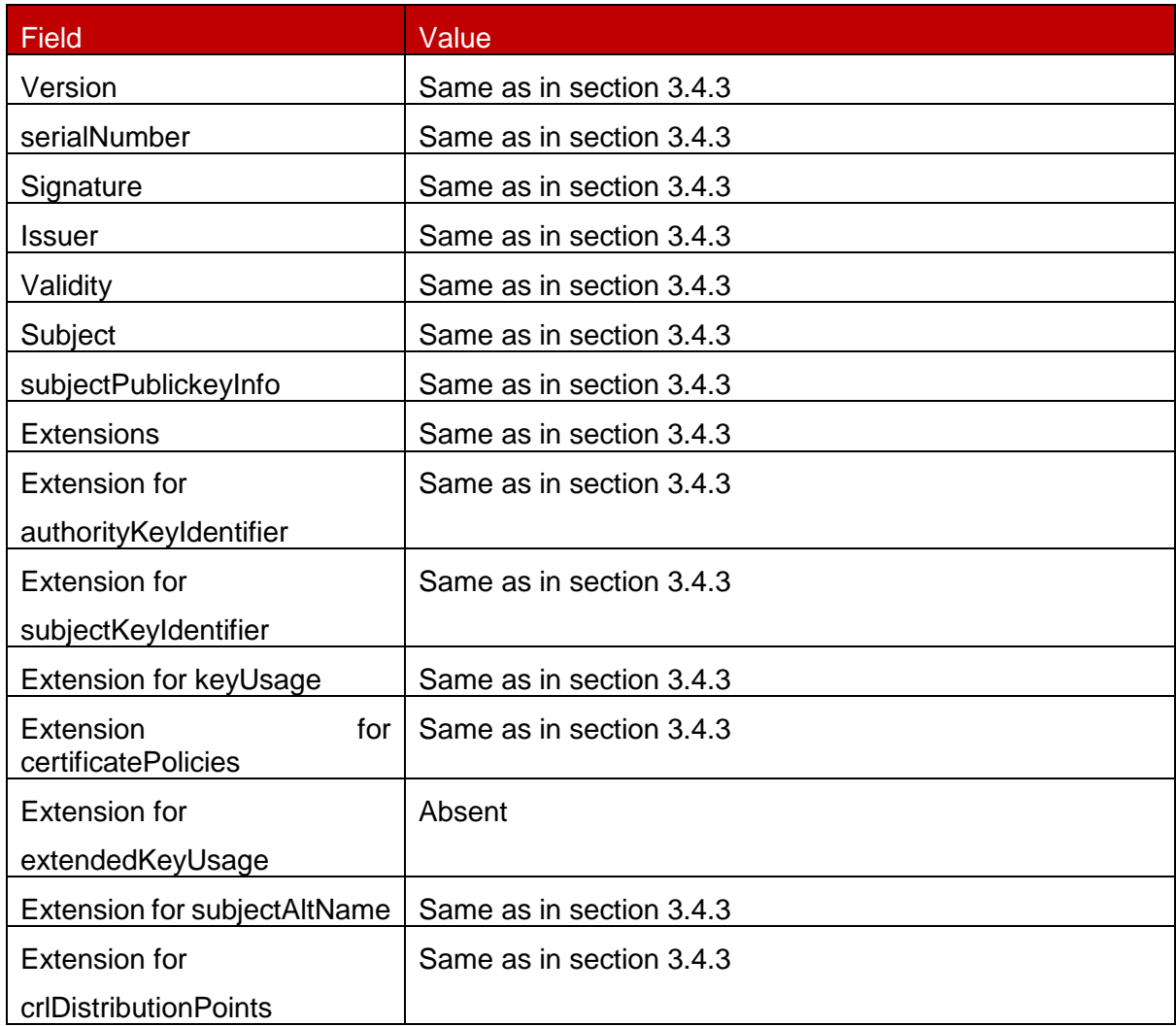

# **Table 36: CERT\_S\_SM\_DP\_TLS\_INV\_CRITICAL\_EXT**

#### $4.2.3.4.2$ **SM-DP+ TLS Keys and Certificate**

Hereafter the generated SM-DP+ keys and certificates for TLS as defined in Annex A.

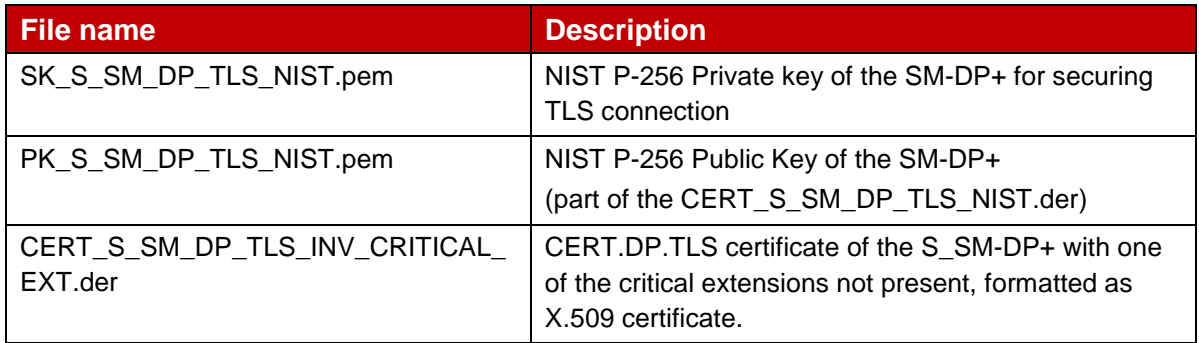

#### **Table 37: DP\_TLS Keys and Certificates with critical extension not present**

#### $4.2.3.4.3$ **Input data for generation**

The Private and Public Keys are generated using the command lines as described in section 2.2.

The CERT.DP.TLS is generated using the command lines described in section 2.4 with the following input data:

<input\_csr\_file\_name>: CERT\_S\_SM\_DP\_TLS.csr.cnf as defined in Annex A.

<ca\_cert\_file\_name> and <ca\_sk\_file\_name>: files generated in section 3.1.2 (file containing the CERT.CI.ECDSA and SK.CI.ECDSA respectively).

<serial> set with value defined in section 3.4.3.1 for serialNumber data field.

 $\langle$  <days> set with value defined in section 3.4.3.1 for  $\text{validity}$  data field.

<cert\_ext\_file\_name>: CERT\_S\_SM\_DP\_TLS\_INV\_CRITICAL\_EXT.ext.cnf as defined in Annex A.

### **4.2.3.5 TLS – Invalid Extended Key Usage**

#### $4.2.3.5.1$ **SM-DP+ TLS Certificate: definition of data to be signed**

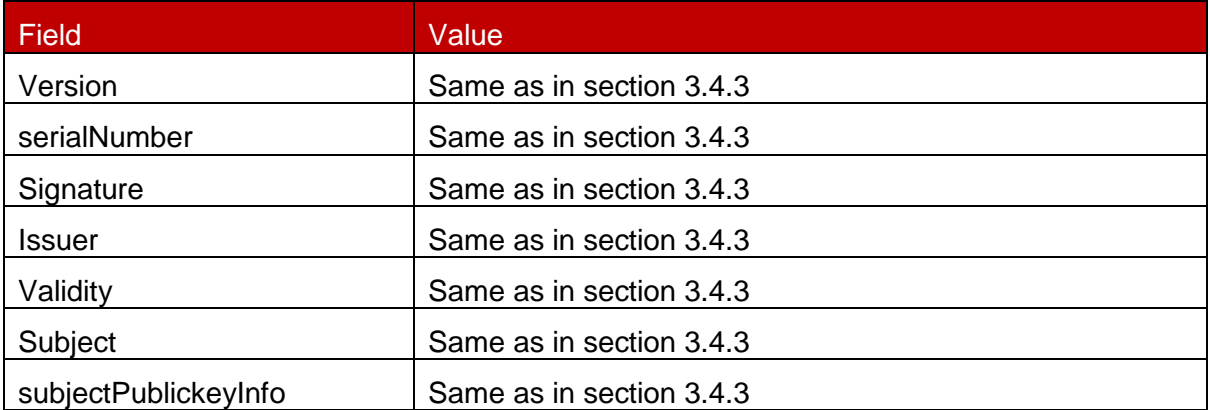

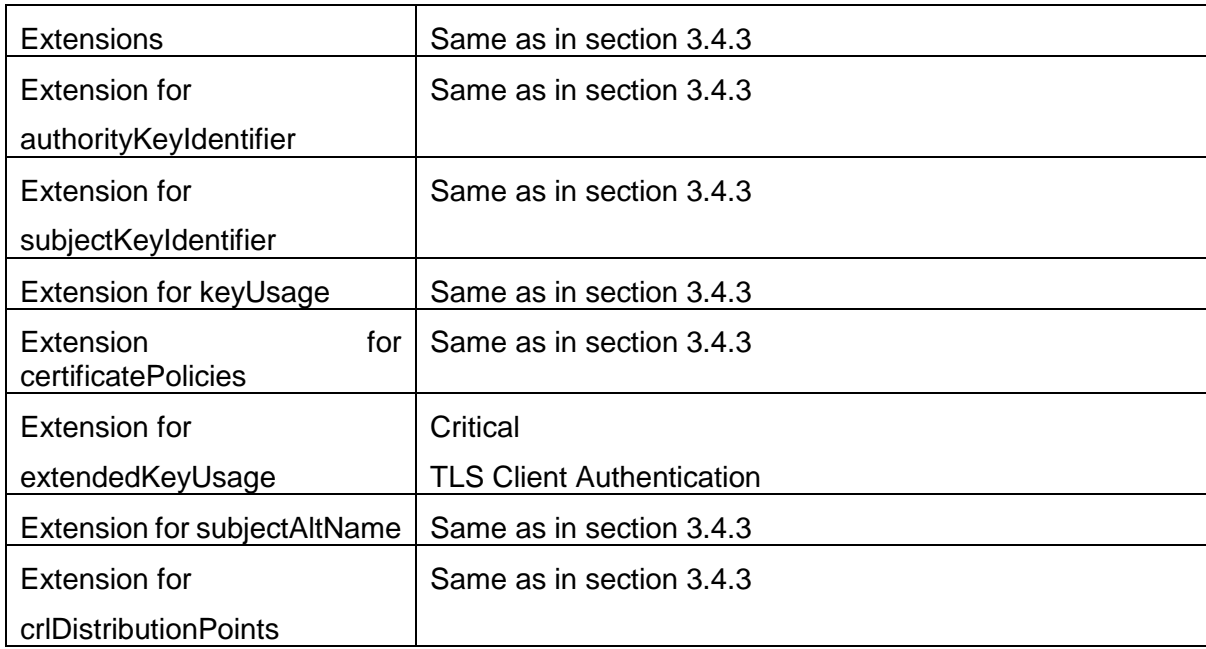

### **Table 38: CERT\_S\_SM\_DP\_TLS\_INV\_EXT\_KEY\_USAGE**

#### $4.2.3.5.2$ **SM-DP+ TLS Keys and Certificate**

Hereafter the generated SM-DP+ keys and certificates for TLS as defined in Annex A.

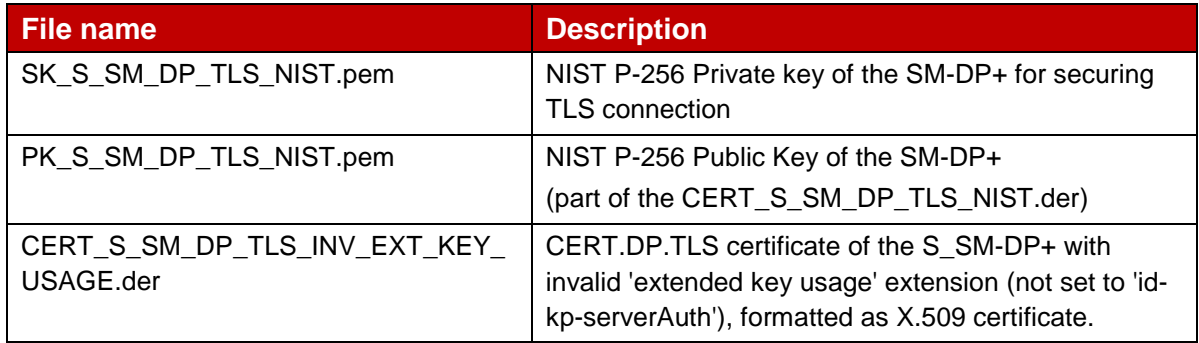

#### $4.2.3.5.3$ **Input data for generation**

The Private and Public Keys are generated using the command lines as described in section 2.2.

The CERT.DP.TLS is generated using the command lines described in section 2.4 with the following input data:

<input\_csr\_file\_name>: CERT\_S\_SM\_DP\_TLS.csr.cnf as defined in Annex A.

<ca\_cert\_file\_name> and <ca\_sk\_file\_name>: files generated in section 3.1.2 (file containing the CERT.CI.ECDSA and SK.CI.ECDSA respectively).

<serial> set with value defined in section 3.4.3.1 for serialNumber data field.

 $\langle$  <days> set with value defined in section 3.4.3.1 for  $\text{validity}$  data field.

<cert\_ext\_file\_name>: CERT\_S\_SM\_DP\_TLS\_INV\_EXT\_KEY\_USAGE.ext.cnf as defined in Annex A.

### **4.2.3.6 TLS – Invalid Key Usage**

#### $4.2.3.6.1$ **SM-DP+ TLS Certificate: definition of data to be signed**

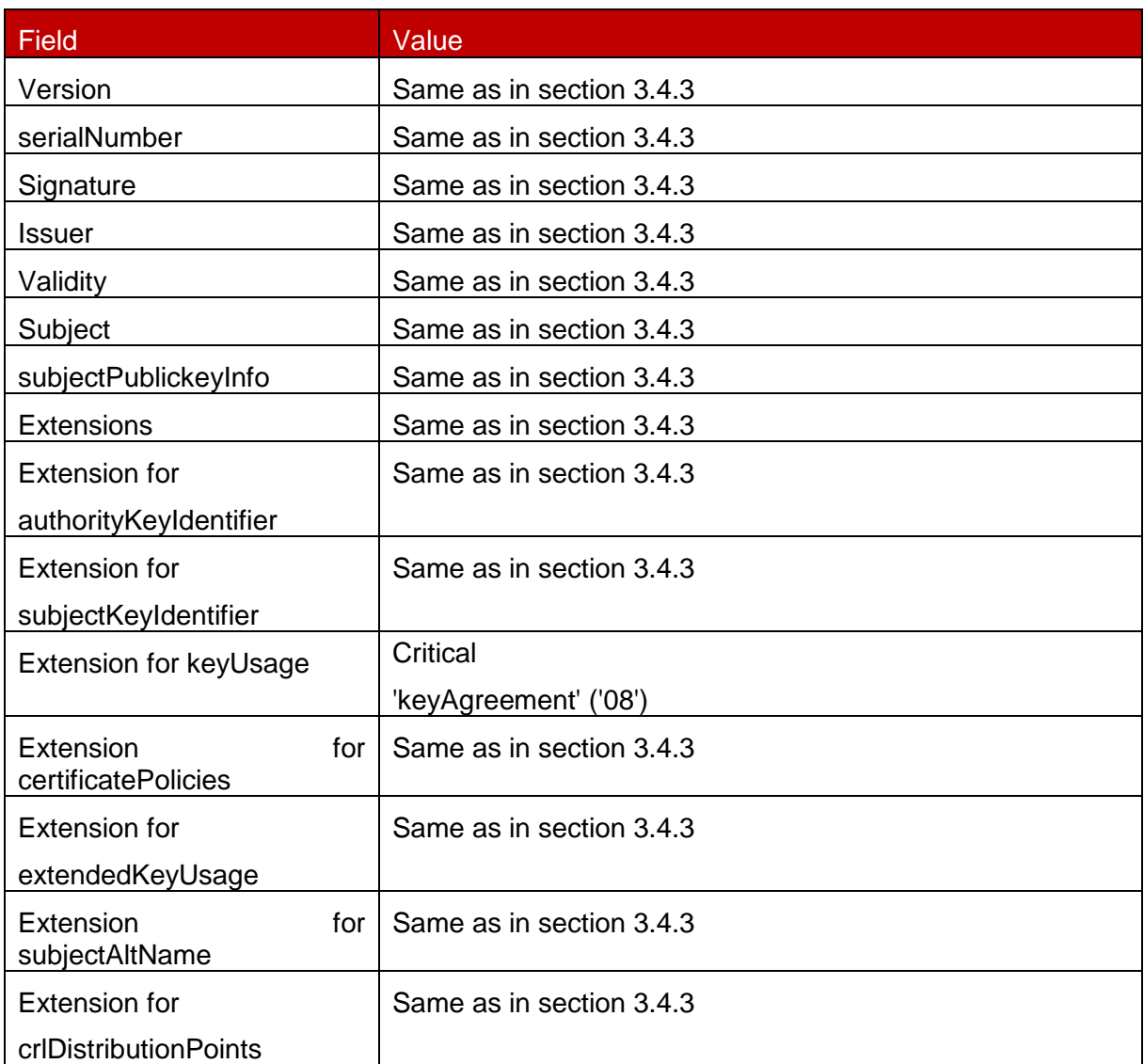

# **Table 39: CERT\_S\_SM\_DP\_TLS\_INV\_KEY\_USAGE**

#### 4.2.3.6.2 **SM-DP+ TLS Keys and Certificate**

Hereafter the generated SM-DP+ keys and certificates for TLS as defined in Annex A.

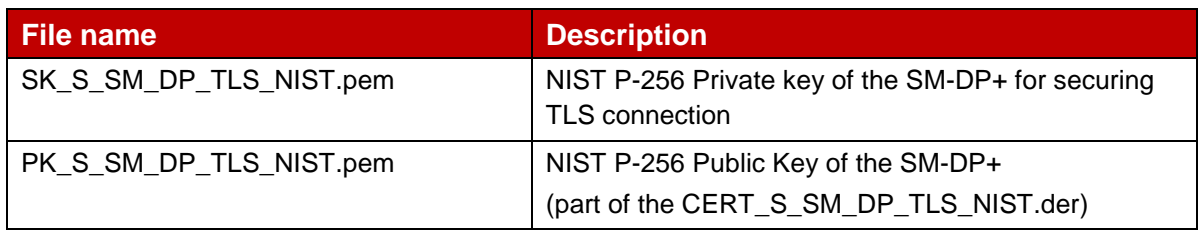

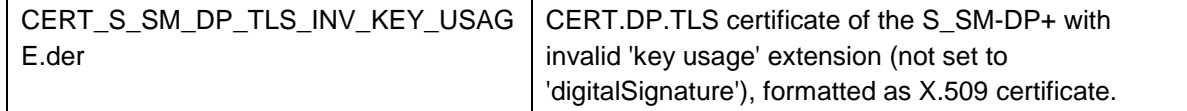

### **Table 40: DP TLS Keys and Certificates with invalid 'key usage' extension**

#### **Input data for generation** 4.2.3.6.3

The Private and Public Keys are generated using the command lines as described in section 2.2.

The CERT.DP.TLS is generated using the command lines described in section 2.4 with the following input data:

<input\_csr\_file\_name>: CERT\_S\_SM\_DP\_TLS.csr.cnf as defined in Annex A.

<ca\_cert\_file\_name> and <ca\_sk\_file\_name>: files generated in section 3.1.2 (file containing the CERT.CI.ECDSA and SK.CI.ECDSA respectively).

<serial> set with value defined in section 3.4.3.1 for serialNumber data field.

 $\langle$  <days> set with value defined in section 3.4.3.1 for  $\text{validity}$  data field.

<cert\_ext\_file\_name>: CERT\_S\_SM\_DP\_TLS\_INV\_KEY\_USAGE.ext.cnf as defined in Annex A.

### **4.2.3.7 TLS – Expired Certificate**

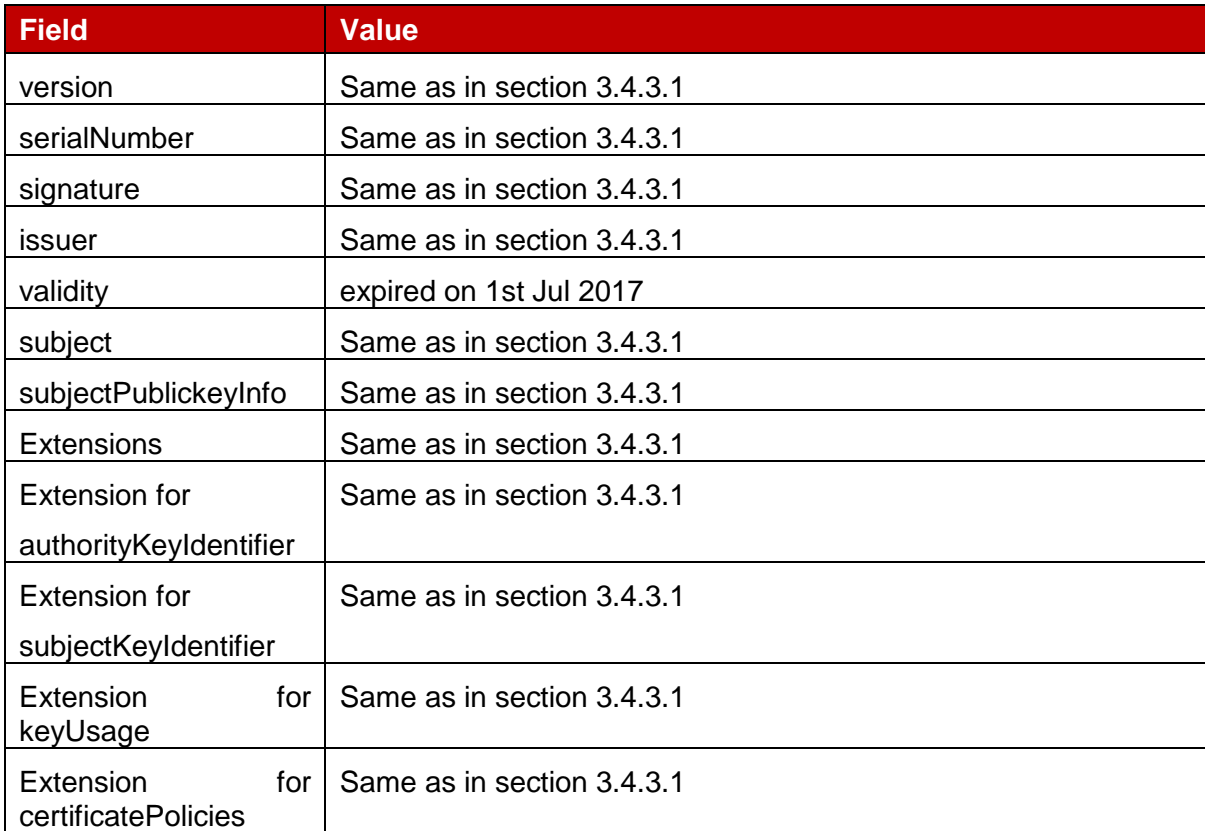

#### $4.2.3.7.1$ **SM-DP+ TLS Certificate: definition of data to be signed**

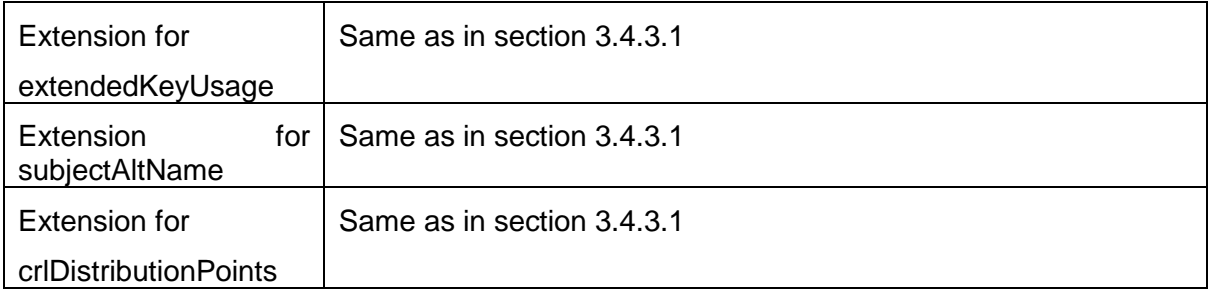

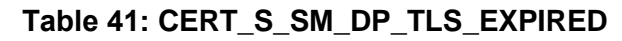

#### 4.2.3.7.2 **SM-DP+ TLS Keys and Certificate**

Hereafter the generated SM-DP+ keys and certificates for TLS as defined in Annex A.

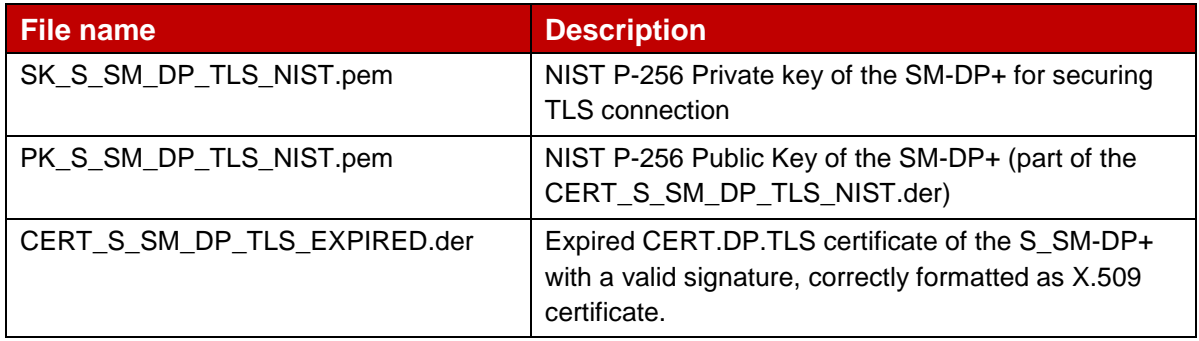

### **Table 42: DP TLS Keys and Certificates with invalid curve**

#### 4.2.3.7.3 **Input data for generation**

The Private and Public Keys are generated using the command lines as described in section 2.2.

The CERT.DP.TLS is generated using the command lines described in section 2.4 with the following changes:

```
openssl ca -batch -config <config_file> -in <csr_file_name> -extensions 
<ext_section_name> -cert <ca_cert_file_name> -keyfile <ca_sk_file_name> -notext -
out <cert pem_file_name> -startdate <validity_start_date> -enddate
<validity_end_date>
```
Preconditions:

• Following entries are present in the indicated <config file> under the default CA section:

> ... database = \$ENV::OPENSSL\_HOME/indexTlsCert.txt serial = \$ENV::OPENSSL\_HOME/serialTlsCert

- Following files are present in OpenSSL home folder and are empty:
	- o indexTlsCert.txt

...

o indexTlsCert.txt.attr

- The text file 'serialTlsCert' is present in OpenSSL home folder and contains the desired serial number as hex string.
- Following extension to be referenced by <ext\_section\_name> sections are present in the indicated <config\_file> for SM-DP+ certificate:

[ extensions CERT S SM DP TLS ] keyUsage = critical, digitalSignature extendedKeyUsage = critical, serverAuth, clientAuth certificatePolicies = 2.23.146.1.2.1.3 subjectKeyIdentifier = hash authorityKeyIdentifier = keyid:always,issuer subjectAltName = DNS:testsmdpplus1.gsma.com, RID:2.999.10 crlDistributionPoints=URI:http://ci.test.gsma.com/CRL-A.crl,

URI:http://ci.test.gsma.com/CRL-B.crl

 <validity\_start\_date> and <validity\_end\_date> are formatted YYMMDDHHMMSSZ, e.g. '170301154500Z' for 'Mar 1 15:45:00 2017 GMT'.

### <span id="page-41-0"></span>**4.3 SM-DS: Invalid signature**

### <span id="page-41-1"></span>**4.3.1 DSauth**

### <span id="page-41-2"></span>**4.3.1.1 DSauth – Invalid Signature**

#### $4.3.1.1.1$ **SM-DS Certificate for Authentication: definition of data to be signed**

All the data to be signed are the same as the ones defined in 3.5.1.1.

#### $4.3.1.1.2$ **SM-DS Certificate**

Hereafter the SM-DS certificates for Authentication with invalid signature as defined in Annex A.

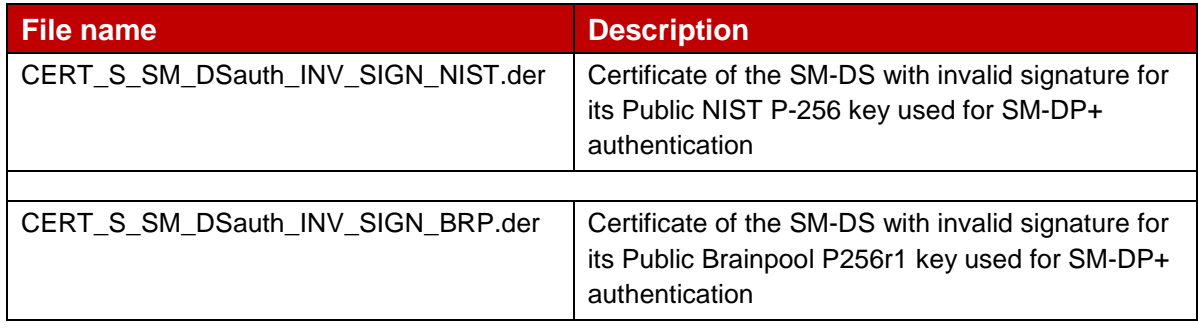

### **Table 43: DS TLS Certificates with invalid signature**

#### $4.3.1.1.3$ **Input data for generation**

Few bytes of the generated signatures contained in the DER files have been manually changed as follow:

- NIST signature: 10 bytes are replaced by random values
- Brainpool signature: 8 bytes are replaced by random values

# **4.3.1.2 DSauth - Invalid curve**

The Elliptic Curve NIST P-192 is chosen for triggering the Authenticate Error Code unsupportedCurve(3) as defined in SGP.22 [1].

#### $4.3.1.2.1$ **SM-DS Certificate for Authentication: definition of data to be signed**

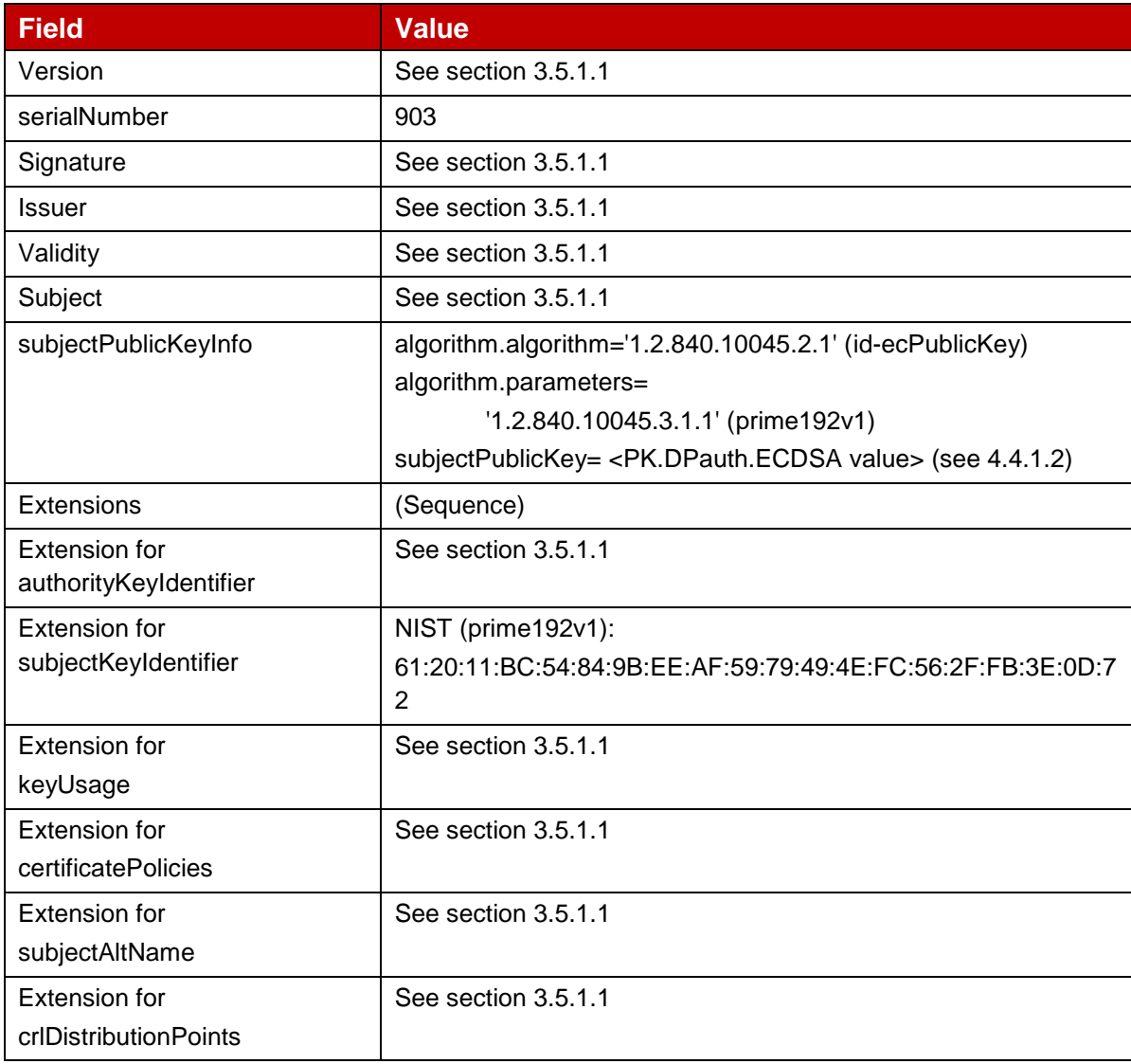

# **Table 44: CERT.DSauth.ECDSA with Invalid Curve**

#### 4.3.1.2.2 **SM-DS Keys and Certificate**

Hereafter the SM-DS certificates and keys for Authentication with invalid curve as defined in Annex A.

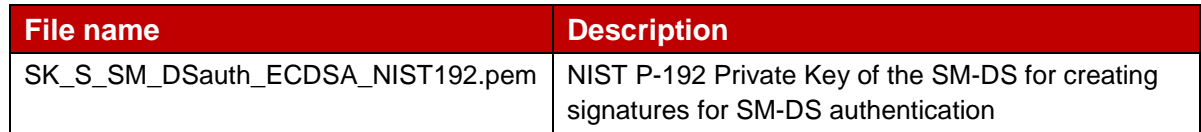

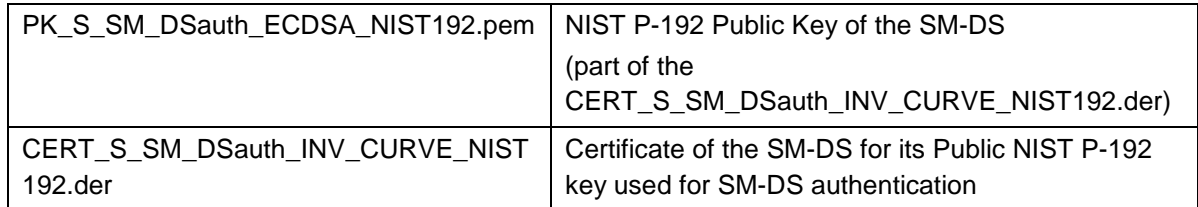

#### $4.3.1.2.3$ **Input data for generation**

Command lines for the generation of the SK.DSauth.ECDSA and the corresponding PK.DSauth.ECDSA for NIST P-192 curve:

```
openssl ecparam –name prime192v1 –genkey –out SK_S_SM_DSauth_ECDSA_NIST192.pem
openssl ec –in SK_S_SM_DSauth_ECDSA_NIST192.pem –pubout –out 
   PK_S_SM_DSauth_ECDSA_NIST192.pem
```
The CERT.DSauth.ECDSA based on NIST P-192 curve is generated using the command lines described in section 2.4 with the following input data:

<input\_csr\_file\_name>: DSauth-csr.cnf as defined in Annex A.

<ca\_cert\_file\_name> and <ca\_sk\_file\_name>: files generated in section 3.1.2 (file containing the CERT.CI.ECDSA and SK.CI.ECDSA respectively).

 $\le$ serial> set with value defined in section 4.4.1.1 for serialNumber data field.

<days> set with value defined in section 4.4.1.1 for validity data field.

<cert\_ext\_file\_name>: DSauth-ext.cnf as defined in Annex A.

### <span id="page-43-0"></span>**4.3.2 TLS**

### **4.3.2.1 TLS – Invalid Signature**

#### $4.3.2.1.1$ **SM-DS TLS Certificate: definition of data to be signed**

All the data to be signed are the same as the ones defined in 3.5.2.1.

#### $4.3.2.1.2$ **SM-DS Certificate**

Hereafter the SM-DS TLS certificates with invalid signature as defined in Annex A.

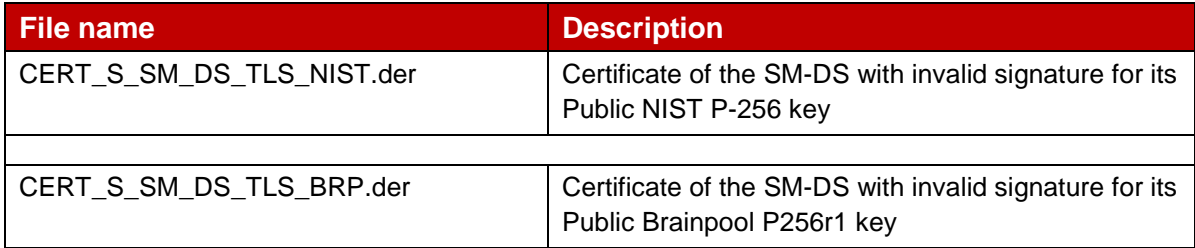

#### $4.3.2.1.3$ **Input data for generation**

Few bytes of the generated signatures contained in the DER files have been manually changed as follow:

- Least significant byte of CERT\_S\_SM\_DS\_TLS\_NIST.der signature increased by 1
- Least significant byte of CERT\_S\_SM\_DS\_TLS\_BRP.der signature increased by 1

### **4.3.2.2 TLS – Invalid Curve**

#### $4.3.2.2.1$ **SM-DS TLS Certificate: definition of data to be signed**

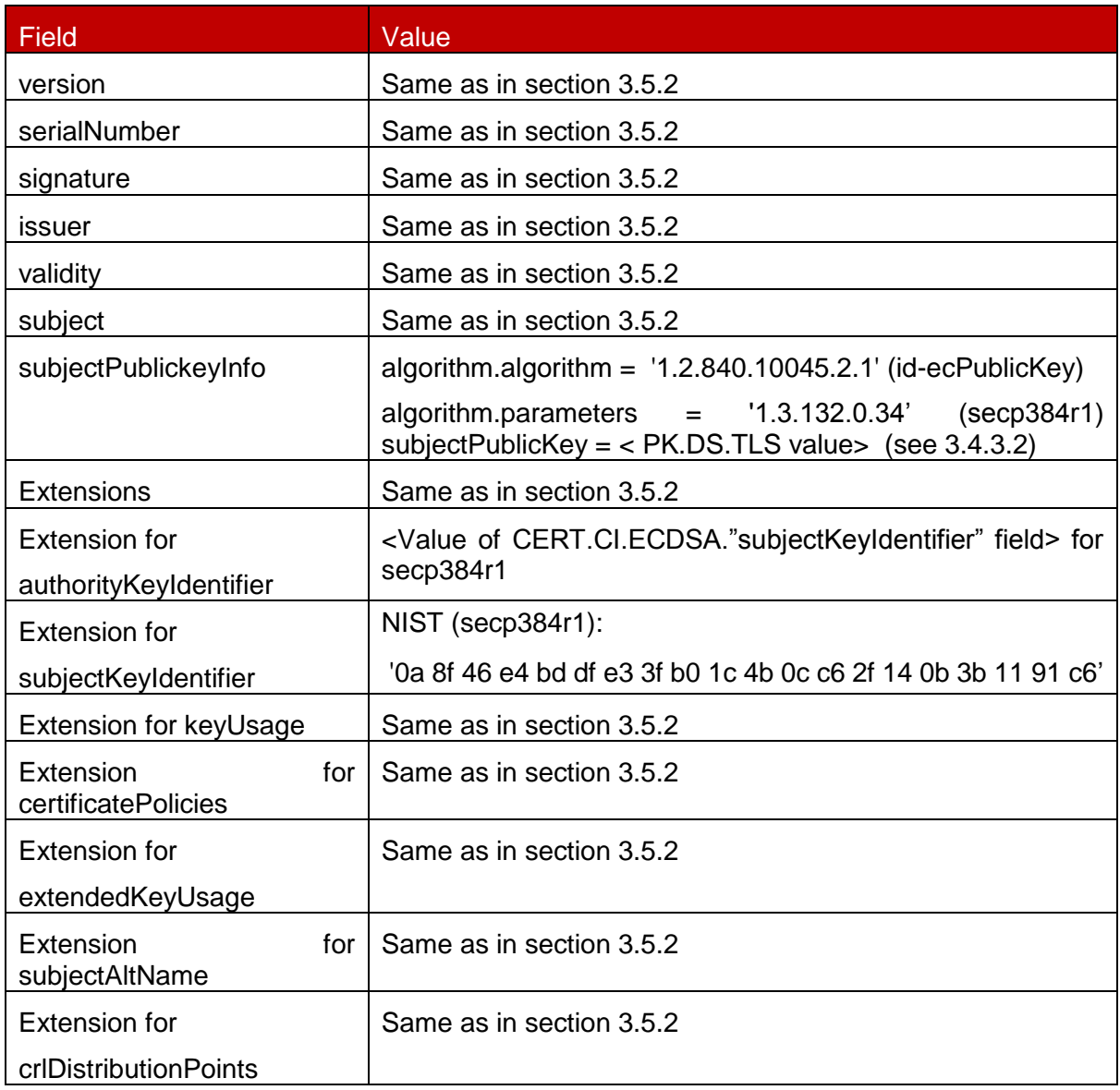

# **Table 45: CERT\_S\_SM\_DS\_TLS\_INV\_CURVE**

#### $4.3.2.2.2$ **SM-DS TLS Keys and Certificate**

Hereafter the generated SM-DS keys and certificates for TLS as defined in Annex A.

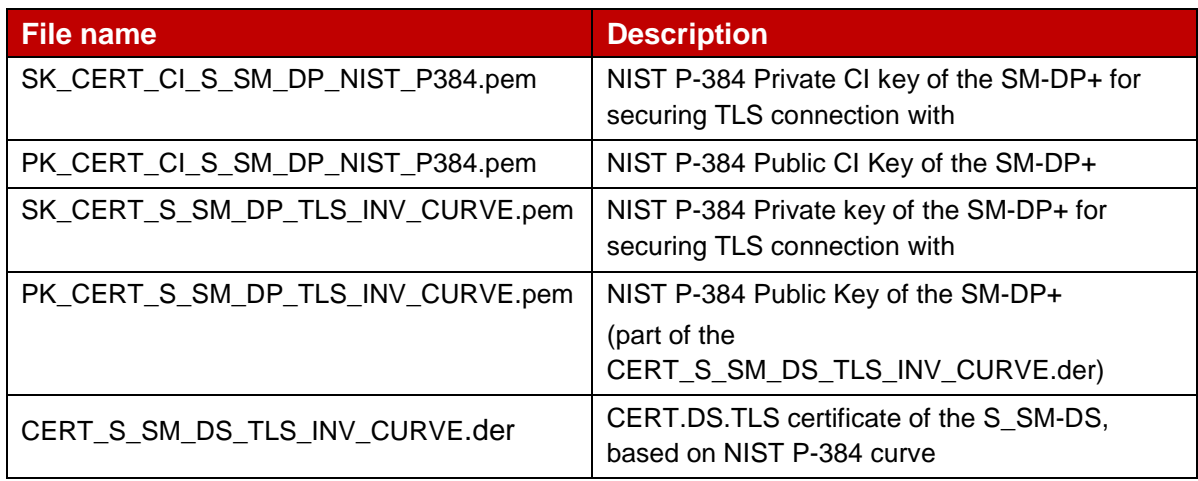

#### $4.3.2.2.3$ **Input data for generation**

The Private and Public Keys are the same as for CERT\_S\_SM\_DP\_TLS\_INV\_CURVE.der.

The CERT.DS.TLS is generated using the command lines described in section 2.4 with the following input data:

<input\_csr\_file\_name>: CERT\_S\_SM\_DS\_TLS.csr.cnf as defined in Annex A.

<ca\_cert\_file\_name> and <ca\_sk\_file\_name>: files generated in section 3.1.2 (file containing the CERT.CI.ECDSA and SK.CI.ECDSA respectively).

 $\le$ serial> set with value defined in section 3.4.3.1 for serial Number data field.

 $\langle$  <days> set with value defined in section 3.4.3.1 for  $\text{validity}$  data field.

<cert\_ext\_file\_name>: CERT\_S\_SM\_DS\_TLS.ext.cnf as defined in Annex A.

### **4.3.2.3 TLS – Invalid Certificate Policy**

#### $4.3.2.3.1$ **SM-DS TLS Certificate: definition of data to be signed**

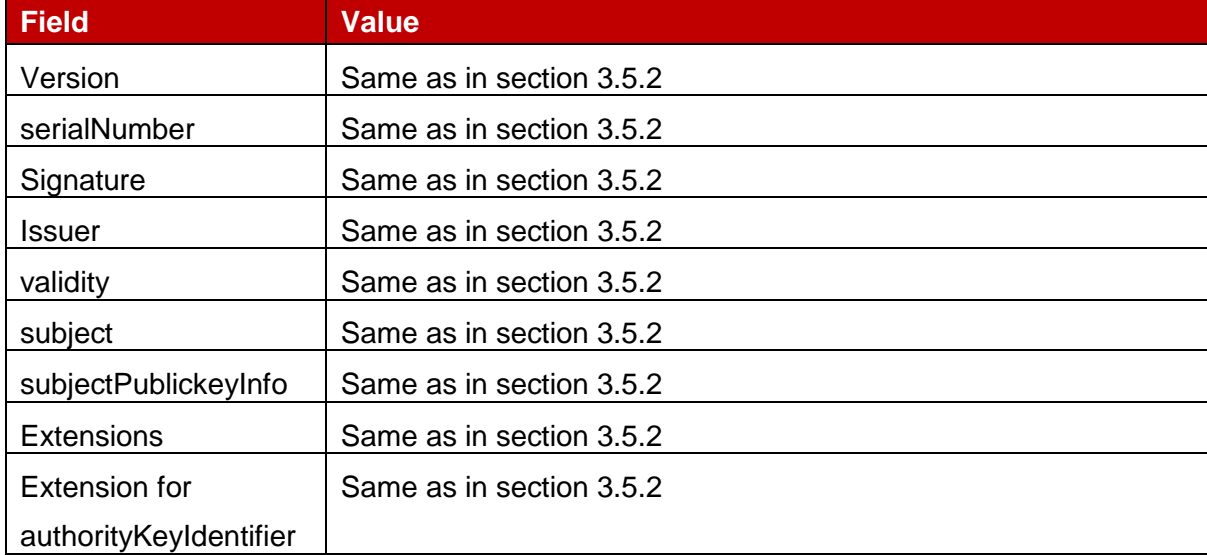

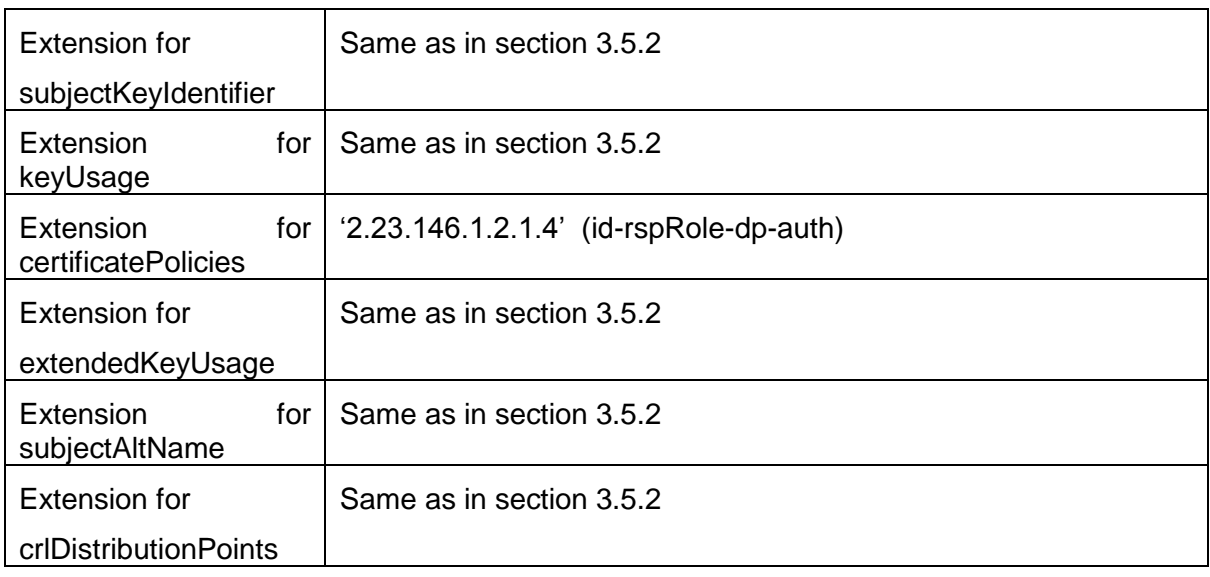

# **Table 46: CERT\_S\_SM\_DS\_TLS\_INV\_CERT\_POL**

#### $4.3.2.3.2$ **SM-DS TLS Keys and Certificate**

Hereafter the generated SM-DS keys and certificates for TLS as defined in Annex A.

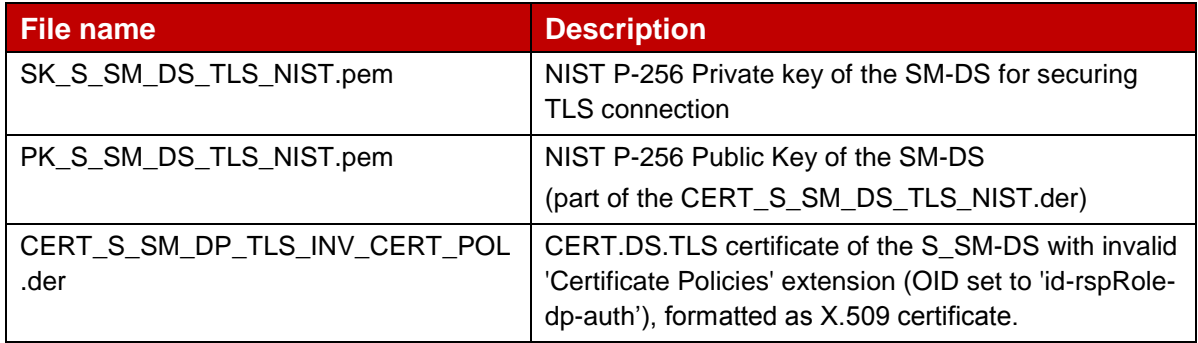

#### $4.3.2.3.3$ **Input data for generation**

The Private and Public Keys are generated using the command lines as described in section 2.2.

The CERT.DS.TLS is generated using the command lines described in section 2.4 with the following input data:

<input\_csr\_file\_name>: CERT\_S\_SM\_DS\_TLS.csr.cnf as defined in Annex A.

<ca\_cert\_file\_name> and <ca\_sk\_file\_name>: files generated in section 3.1.2 (file containing the CERT.CI.ECDSA and SK.CI.ECDSA respectively).

 $\le$ serial> set with value defined in section 3.4.3.1 for serial Number data field.

 $\langle$  <days> set with value defined in section 3.4.3.1 for  $\text{validity}$  data field.

<cert\_ext\_file\_name>: CERT\_S\_SM\_DS\_TLS\_INV\_CERT\_POL.ext.cnf as defined in Annex A.

# **4.3.2.4 TLS – Missing Critical Extension**

#### $4.3.2.4.1$ **SM-DS TLS Certificate: definition of data to be signed**

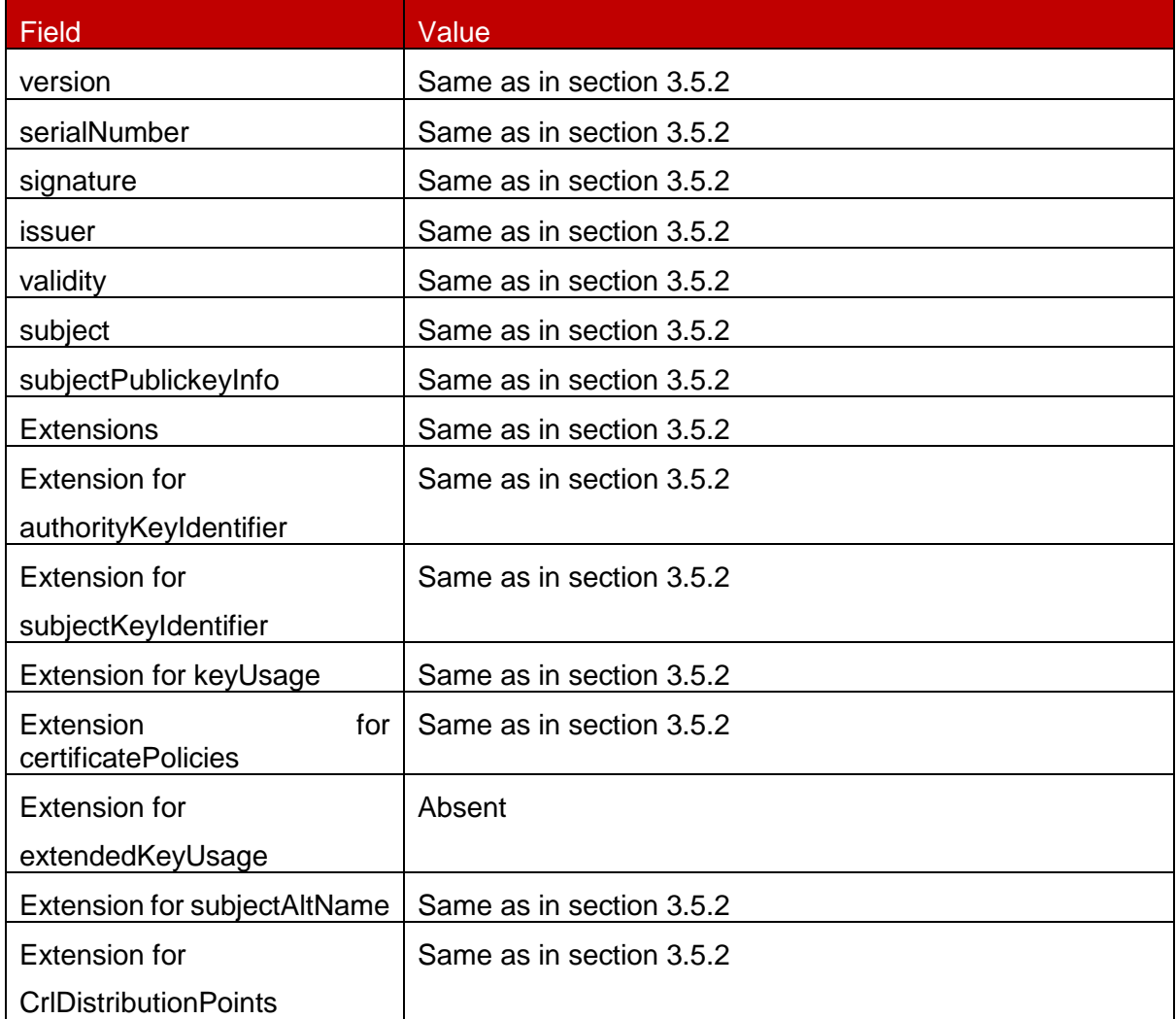

### **Table 47: CERT\_S\_SM\_DS\_TLS\_INV\_CRITICAL\_EXT**

#### $4.3.2.4.2$ **SM-DS TLS Keys and Certificate**

Hereafter the generated SM-DS keys and certificates for TLS as defined in Annex A.

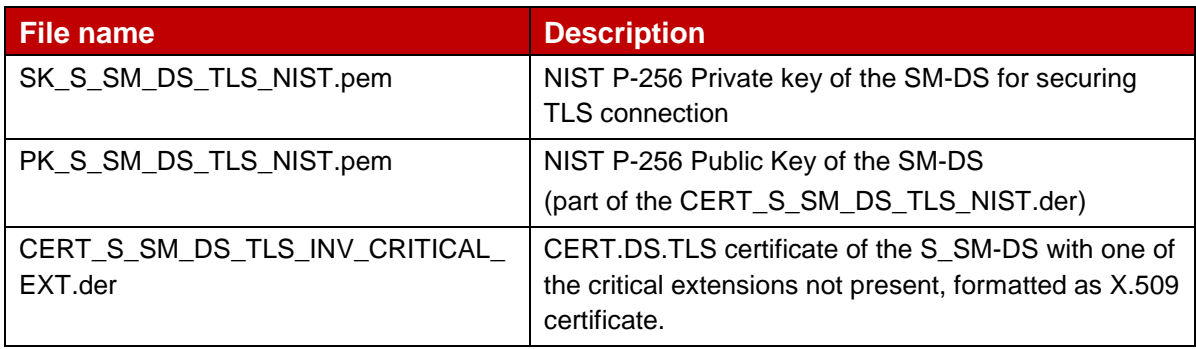

#### $4.3.2.4.3$ **Input data for generation**

The Private and Public Keys are generated using the command lines as described in section 2.2.

The CERT.DS.TLS is generated using the command lines described in section 2.4 with the following input data:

<input\_csr\_file\_name>: CERT\_S\_SM\_DS\_TLS.csr.cnf as defined in Annex A.

<ca\_cert\_file\_name> and <ca\_sk\_file\_name>: files generated in section 3.1.2 (file containing the CERT.CI.ECDSA and SK.CI.ECDSA respectively).

<serial> set with value defined in section 3.4.3.1 for serialNumber data field.

 $\langle$  <days> set with value defined in section 3.4.3.1 for  $\text{validity}$  data field.

<cert\_ext\_file\_name>: CERT\_S\_SM\_DS\_TLS\_INV\_CRITICAL\_EXT.ext.cnf as defined in Annex A.

### **4.3.2.5 TLS – Invalid Extended Key Usage**

#### $4.3.2.5.1$ **SM-DP+ TLS Certificate: definition of data to be signed**

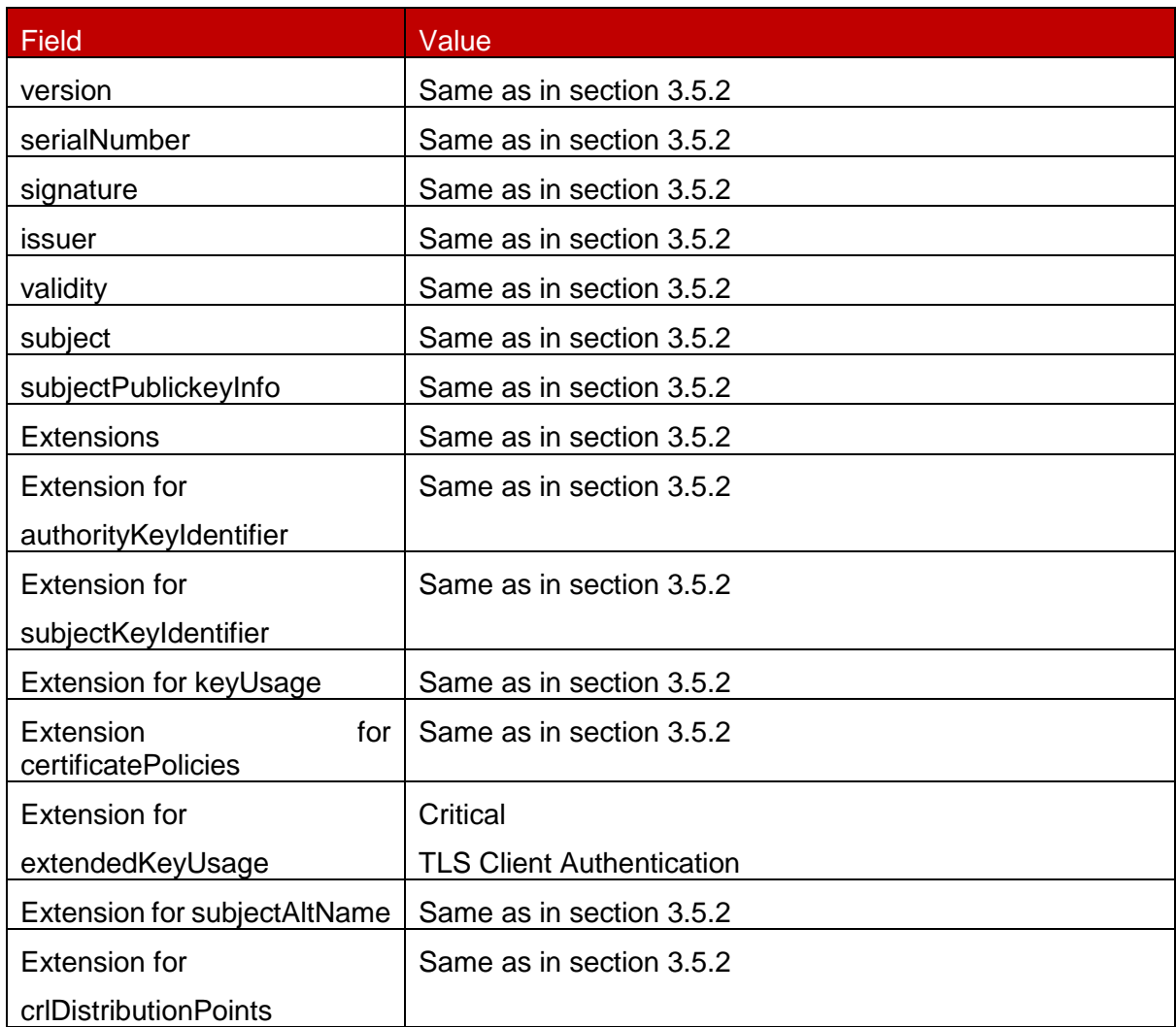

# **Table 48: CERT\_S\_SM\_DS\_TLS\_INV\_EXT\_KEY\_USAGE**

#### $4.3.2.5.2$ **SM-DS TLS Keys and Certificate**

Hereafter the generated SM-DS keys and certificates for TLS as defined in Annex A.

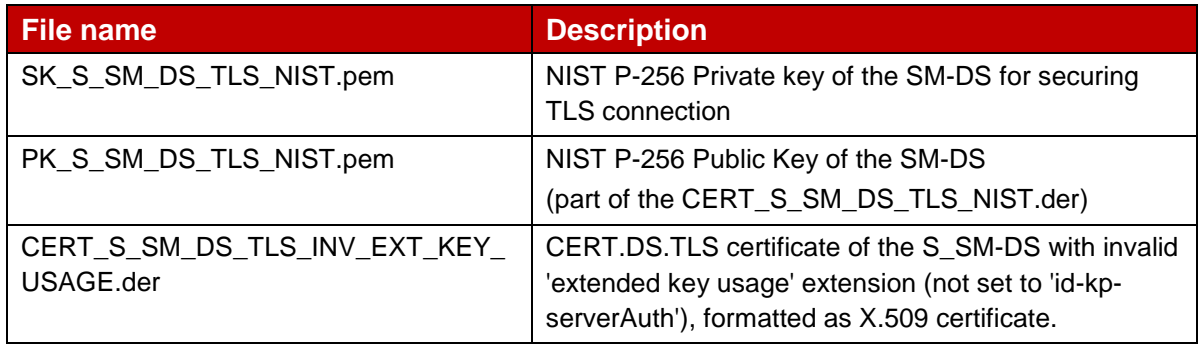

#### $4.3.2.5.3$ **Input data for generation**

The Private and Public Keys are generated using the command lines as described in section 2.2.

The CERT.DS.TLS is generated using the command lines described in section 2.4 with the following input data:

<input\_csr\_file\_name>: CERT\_S\_SM\_DS\_TLS.csr.cnf as defined in Annex A.

<ca\_cert\_file\_name> and <ca\_sk\_file\_name>: files generated in section 3.1.2 (file containing the CERT.CI.ECDSA and SK.CI.ECDSA respectively).

<serial> set with value defined in section 3.4.3.1 for serialNumber data field.

 $\langle$  <days> set with value defined in section 3.4.3.1 for  $\text{validity}$  data field.

<cert\_ext\_file\_name>: CERT\_S\_SM\_DS\_TLS\_INV\_EXT\_KEY\_USAGE.ext.cnf as defined in Annex A.

### **4.3.2.6 TLS – Invalid Key Usage**

#### $4.3.2.6.1$ **SM-DS TLS Certificate: definition of data to be signed**

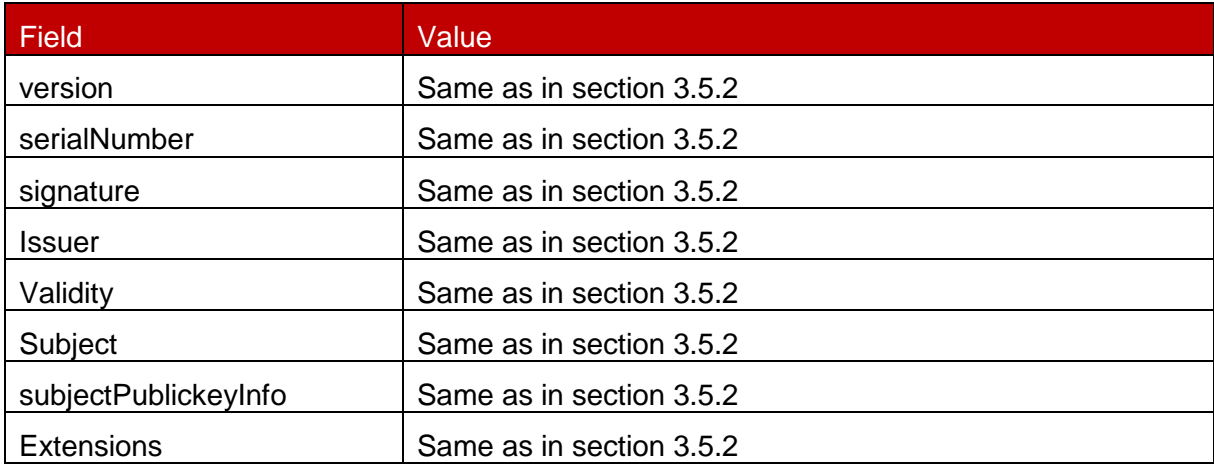

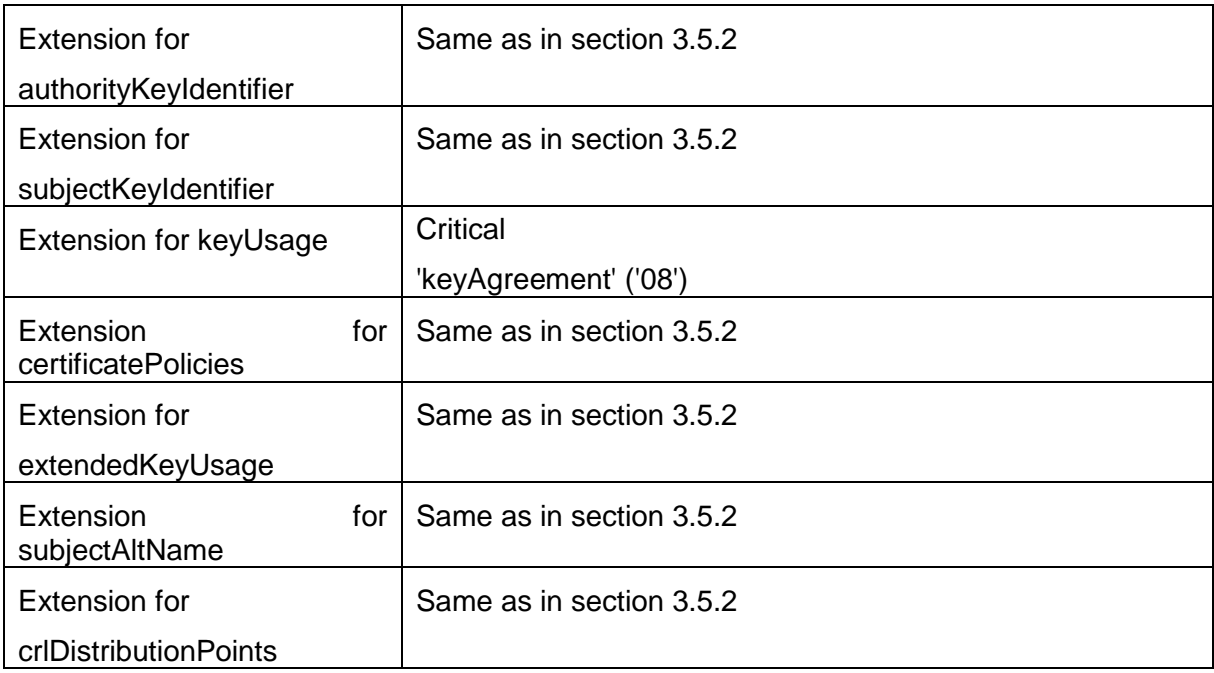

# **Table 49: CERT\_S\_SM\_DS\_TLS\_INV\_KEY\_USAGE**

#### 4.3.2.6.2 **SM-DS TLS Keys and Certificate**

Hereafter the generated SM-DS keys and certificates for TLS as defined in Annex A.

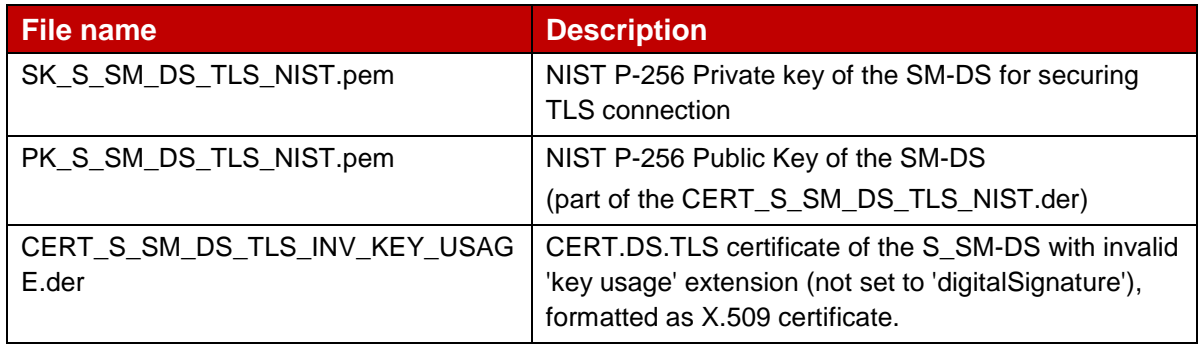

#### $4.3.2.6.3$ **Input data for generation**

The Private and Public Keys are generated using the command lines as described in section 2.2.

The CERT.DP.TLS is generated using the command lines described in section 2.4 with the following input data:

<input\_csr\_file\_name>: CERT\_S\_SM\_DS\_TLS.csr.cnf as defined in Annex A.

<ca\_cert\_file\_name> and <ca\_sk\_file\_name>: files generated in section 3.1.2 (file containing the CERT.CI.ECDSA and SK.CI.ECDSA respectively).

<serial> set with value defined in section 3.4.3.1 for serialNumber data field.

<days> set with value defined in section 3.4.3.1 for validity data field.

<cert\_ext\_file\_name>: CERT\_S\_SM\_DS\_TLS\_INV\_KEY\_USAGE.ext.cnf as defined in Annex A.

### **4.3.2.7 TLS – Expired Certificate**

#### $4.3.2.7.1$ **SM-DS TLS Certificate: definition of data to be signed**

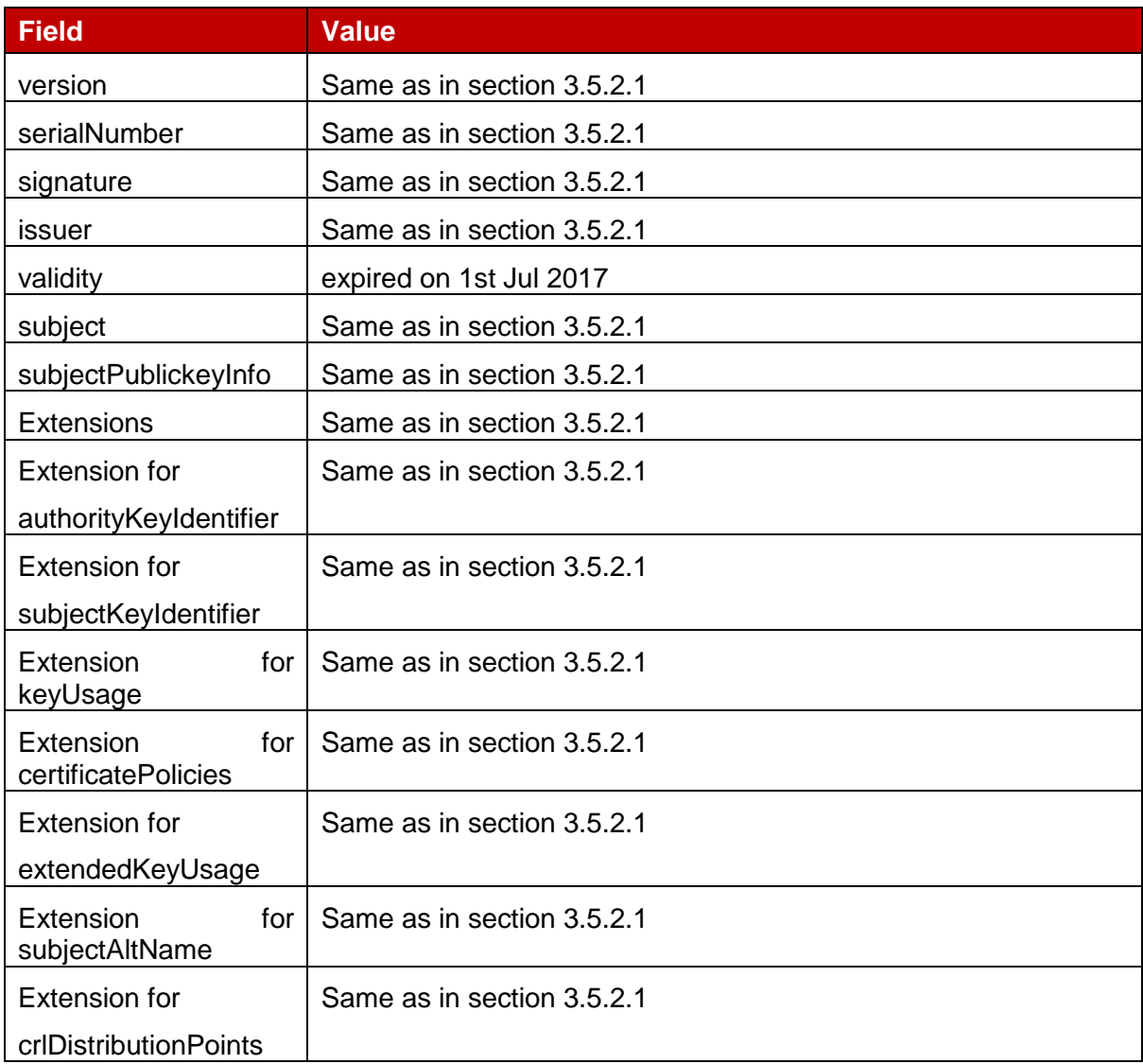

### **Table 50: CERT\_S\_SM\_DS\_TLS\_EXPIRED**

#### 4.3.2.7.2 **SM-DS TLS Keys and Certificate**

Hereafter the generated SM-DS keys and certificates for TLS as defined in Annex A.

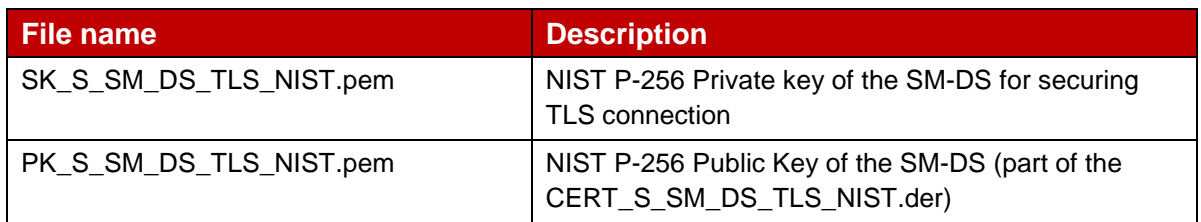

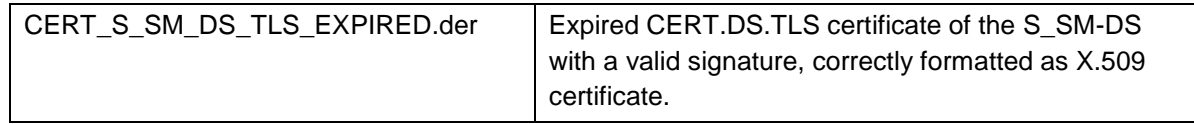

#### 4.3.2.7.3 **Input data for generation**

The Private and Public Keys are generated using the command lines as described in section 2.2.

The CERT.DS.TLS is generated using the command lines described in section 2.4 with the following changes:

```
openssl ca -batch -config <config_file> -in <csr_file_name> -extensions 
<ext_section_name> -cert <ca_cert_file_name> -keyfile <ca_sk_file_name> -notext -
out <cert pem_file_name> -startdate <validity_start_date> -enddate
<validity_end_date>
```
Preconditions:

• Following entries are present in the indicated <config file> under the default CA section:

```
 database = $ENV::OPENSSL_HOME/indexTlsCert.txt
serial = $ENV::OPENSSL_HOME/serialTlsCert
 ...
```
- Following files are present in OpenSSL home folder and are empty:
	- o indexTlsCert.txt
	- o indexTlsCert.txt.attr
- The text file 'serialTlsCert' is present in OpenSSL home folder and contains the desired serial number as hex string.
- Following extension to be referenced by <ext\_section\_name> sections are present in the indicated <config\_file> for SM-DS certificate:

[ extensions\_CERT\_S\_SM\_DS\_TLS ] keyUsage = critical, digitalSignature extendedKeyUsage = critical, serverAuth, clientAuth certificatePolicies = 2.23.146.1.2.1.6 subjectKeyIdentifier = hash authorityKeyIdentifier = keyid:always,issuer subjectAltName = DNS:testrootsmds.gsma.com, RID:2.999.15 crlDistributionPoints=URI:http://ci.test.gsma.com/CRL-A.crl, URI:http://ci.test.gsma.com/CRL-B.crl

 <validity\_start\_date> and <validity\_end\_date> are formatted YYMMDDHHMMSSZ, e.g. '170301154500Z' for 'Mar 1 15:45:00 2017 GMT'.

# <span id="page-54-0"></span>**Annex A RSP Certificates and Keys Files (Normative)**

All certificates, keys and configuration files are provided within the SGP.26\_v1.1\_Files.ZIP package which accompanies the present document.

# <span id="page-55-0"></span>**Annex B Document Management**

# <span id="page-55-1"></span>**B.1 Document History**

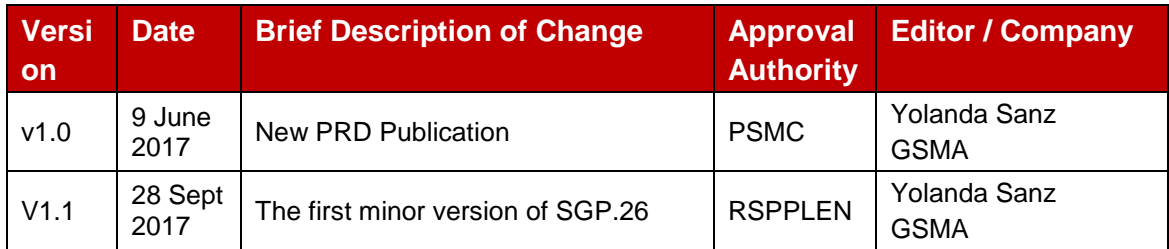

# **Other Information**

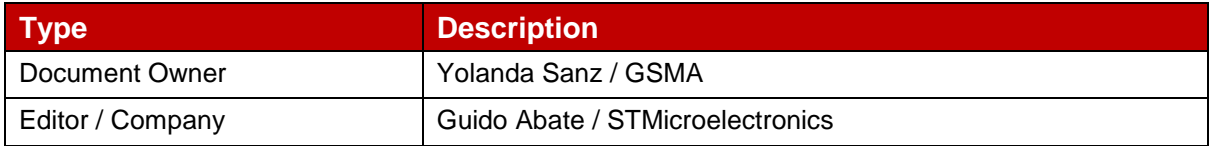

It is our intention to provide a quality product for your use. If you find any errors or omissions, please contact us with your comments. You may notify us at [prd@gsma.com](mailto:prd@gsma.com)

Your comments or suggestions & questions are always welcome.